**N°**   $\sum_{i=1}^{n}$ 

#### **REPUBLIQUE ALGERIENNE DEMOCRATIQUE ET POPULAIRE MINISTERE DE L'ENSEIGNEMENT SUPERIEUR ET DE LA RECHERCHE SCIENTIFIQUE**

\*\*\*\*\*\*\*\*\*\*\*\*\*\*\*\*\*\*\*\*\*\*\*\*\*

#### **UNIVERSITE AKLI MOHAND OULHADJ-BOUIRA**

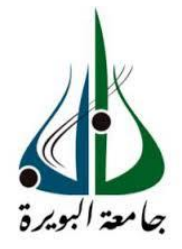

Faculté des Sciences et des sciences appliquées Département Génie Civil

> **Mémoire de fin d'étude** Présenté par :

#### **FERARHA Abdelmadjid DJOUABI Djamel**

En vue de l'obtention du diplôme de **Master** en **Génie Civil**

Option : **Bâtiment**

### **Thème**

**Etude d'une immeuble d'hôtel 4\* étoile en (RDC et 10 étages avec Sous-sol) en béton armé**

#### **Devant le jury composé de**

Hammi Brahim UAMOB Président Aouari Issame UAMOB Promoteur Boumaiza Malika UAMOB Examinatrice Ait ahmed Fatiha **UAMOB** Examinatrice

**Année Universitaire 2017/2018**

\*\*\*\*\*\*\*\*\*\*\*\*\*\*\*\*\*\*\*\*\*\*\*\*\*\*\*\*\*

# **REMERCIEMENT**

Tout d'abord nous remercions avant tous, dieu le tout puissant qui nous a donné le courage, et la volonté pour atteindre notre objectif, et tous les enseignants qui ont contribués à notre formation durant tous les cycles.

Nous remercions sincèrement et vivement Mrs : AOUARI.I et ABDELHAMID.A Respectivement notre promoteur pour nous avoir pris en charge dans leur équipe et pour tout ce qu'ils ont fait pour nous avoir facilité notre tâche pour la mener à bien avec tous leurs précieux conseils ,leurs aide et disponibilité en tout temps.

Nous portons avec gratitude de reconnaissance pour l'ensemble des professeurs du département de Génie Civil qui ont contribué à notre formation d'ingénieur en Génie Civil. Nous ne saurons oublier de remercier les honorables Membres du Jury qui nous ont fait l'immense honneur de Présider et d'examiner ce Modeste travail.

A tous ceux ou celles qui nous apportés leur soutien, trouvent ici, l'expression de nos vive et sincère reconnaissance.

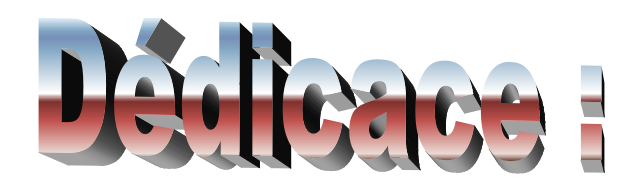

A mes très chers parents

Je dédie ce modeste travail à celle qui m'a donné la vie, le symbole de tendresse, qui a sacrifiée pour mon bonheur et ma réussite (Ma Chère Mère) à mon père, école de mon enfance, qui a été mon ombre durant toutes mes années d'études, et qui a veillé tout au long de sa vie à m'encouragé, à me donner l'aide et à me protégé. Que dieu les gardent et les protègent.

A mon frère et sa femme & ma sœur

A la famille ferarha

A mes meilleurs amis

A tous ceux qui ont su m'apporter aide et soutien aux moments propices, Je dédie ce travail, reconnaissant et remerciant chaleureusement

A toute la famille Génie Civile Etudiants – Enseignants

## Abdelmadjid

## *Dédicace*

*Je dédie ce modeste travail :*

 *-A mes chers parents qui m'ont soutenu et encouragé toujours* 

*-A Toute ma famille sans exception. -Mon binôme MADJID et sa famille.*

*- Tout mes amis.*

*-Toute la promotion de génie civil 2017/2018.*

## Résumé

Ce projet présent une étude détaillée d'un bâtiment à usage multiple et qui présente une forme irrégulière. L'ouvrage est comportent un sous-sol, un Rez de chaussée plus (10) étages. Notre Bâtiment est implanté à la commune de BOUIRA, classée comme une zone de moyenne sismicité zone (IIa) selon le **RPA 99 version 2003**.

La stabilité de l'ouvrage est assurée par un système de contreventement en voiles porteurs. L'analyse dynamique de la structure a été menée en utilisant la méthode des éléments finis implémentée dans le logiciel (ETABS).

Le dimensionnement des éléments a été établi conformément aux règles du **BAEL91 ; CBA93 et du RPA99/version2003.** 

Le type de fondation choisi est un radier général, qui a été étudié et calculé.

**Mots clés :** Bâtiment, forme irrégulière, analyse dynamique, contreventement en voiles porteurs, radier générale.

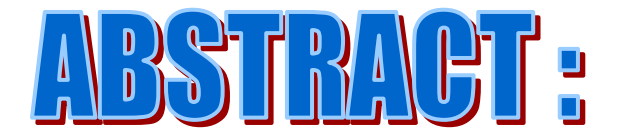

This project is a detailed study of a building for different uses, with an irregular shape.

This structure is composed of an underground level, basement + 10 floors.

Our building has been implemented in Bouira town, classified as a medium seismicity zone (IIa) according **to RPA 99 version 2003**.

A portal shear wall bracing system ensures the structural strength against vertical and horizontal loads.

The dynamic study was been ensured by using the finite element method implemented in ETABS software.

Sizing and calculation of all resistance elements were been established according to the Algerian rules **BAEL91; CBA93 et du RPA99/version2003.** 

Foundation system chosen was a general raft that has been designed and calculated.

**Key words:** Building, irregular shape, Dynamic analysis, bracing system with Portal shear wall, General Raft.

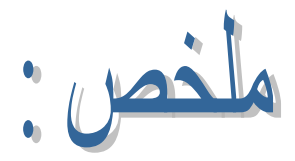

هذا المشروع هو عبارة عن دراسة تفصيلية لبناية ذات استعمال متعدد والتي تمثل شكل غير منتظم . المنشأ يتضمن لطابق تحت أرضي باإلضافة إلى لطابق أرضى وعشر طوابق علوية. هذه البناية يتم بناؤها في بلدية( البويرة )المصنفة ضمن المنطقة المعتدلة زلزاليا IIa. و ذلك حسب القانون الزلزالي

#### **RPA 99 version 2003 .**الجزائري

مقاومة البناية لكل الحملات العمودية والأفقية محققة بواسطة نظام جدران القص الحاملة. تمت الدراسة الديناميكية تمت باستعمال طريقة العناصر المنتهية وذلك باستعمال برنامج(ETABS( قياس اإلبعاد وحساب كل العناصر المقاومة تم طبقا للمعايير والقوانين المعمول بها في الجزائر على غرار

*(CBA93, BAEL et RPA99 version 2003).* .الزالزل لمقاومة الجزائرية القواعد نظام األساسات المعتمد في هذه الدراسة هو عبارة عن لبشة عامة التي تمت بدورها دراستها وحسابها. **الكلمات المفتاحية** :عمارة، شكل غير منتظم، دراسة ديناميكية، جدران قص حاملة، لبشة عامة.

introduction générale

Des investissements accrus dans le renforcement de la capacité hôtelière et dans les ressources humaines devraient stimuler la croissance du secteur touristique algérien, à l'heure où le pays cherche à doper son nombre de visiteurs dans le cadre d'une stratégie globale de diversification de son économie.

Notre projet fait partie de 1812 projet annoncé par le Ministre du Tourisme et de l'Artisanat pour la réalisation de nouvelles infrastructures hôtelières qui ont été agréés par le Ministère. Cette série de projets devraient porter la capacité d'accueil à 240 000 lits, contre 100 000 lits actuellement, et créer 99 000 emplois.582 des projets agréés, dont le montant global s'élève à 1,1 milliard de dinars (8,2 millions d'euros), sont déjà en cours de construction, avec à la clé 75 300 lits supplémentaires et la création d'environ 36 000 emplois directs. En tout, ce sont 110 projets qui devraient être achevés d'ici la fin de l'année.

Les nouveaux lits permettant non seulement de renforcer la capacité d'accueil générale mais également de faire baisser les prix et de diversifier l'offre hôtelière.La faible capacité hôtelière constitue depuis longtemps un obstacle majeur au développement du secteur. Selon les estimations publiées, l'Algérie compterait 0,1 chambre d'hôtel pour 100 habitants, se classant dans cette catégorie à la 111ème place sur 136 pays.

Notre projet est inscrit dans cette démarche de renforcer les capacités touristique de la wilaya de Bouira par l'implantation des hôtels tel que l'hôtel Sofy de quatre étoiles (\*\*\*\*). L'hôtel accueillera plus de 200 hébergés et sera doté de plusieurs commodités tel que une réception, deux restaurants, salle de sport, des boutiques et 100 chambre de différentes types.

Notre projet est un bloc qui constitue la partie principale de l'hôtel parmi les trois blocs. C'est une structure élancée en forme de « L » présente des irrégularités en plan et en élévation. De tellesstructures sont constituées en général d'ossatures présentant des distributions de rigidités et demasses hétérogènes excédant de loin les normes parasismiques.

L'étude de la première partie de ce projet sera menée selon les étapes principales suivantes:

- La première étape portera sur la présentation complète du projet à étudier, la définition de ses différents éléments et le choix de matériaux à utiliser ;
- La deuxième étape sera la détermination des actions verticales présentes dans le bâtiment et le prédimensionnement des éléments structuraux et non structuraux du bâtiment ;
- Le troisième chapitre portera sur le calcul des planchers, des éléments non structuraux et leurs ferraillages (acrotère, escalier) ;
- Le quatrième chapitre portera sur l'étude dynamique du bâtiment. L'étude sera réalisée par l'analyse du modèle de la structure en 3D sur le logiciel de calcul Etabs Ver.9.7.0.1 de la compagne CSI ;
- Le cinquième chapitre portera sur le calcul du ferraillage des éléments structuraux ;

## Introduction générale

- Le sixième chapitre portera sur l'étude de l'infrastructure ;
- On terminera le travail par une conclusion générale.

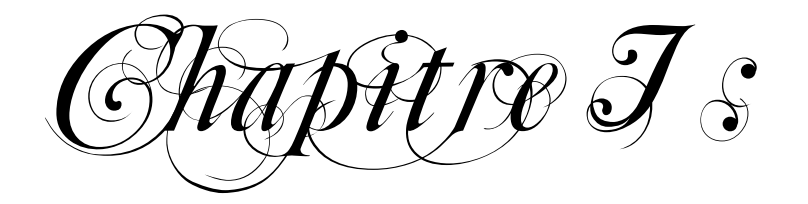

Présentation du

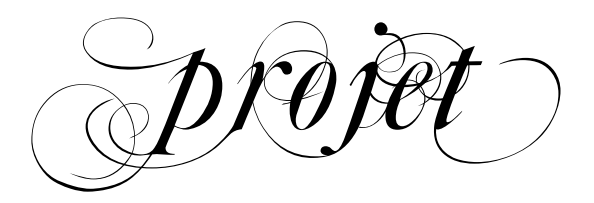

#### **I.1 Introduction**

Notre travail consiste à étudier un Hôtel on (R+10+sous-sol) de forme irrégulière à usage multiple composé de :

L'ouvrage est situé dans la commune de BOUIRA, étant une zone de moyenne sismicité **(Zone IIa).**classée selon le **RPA 99 / version 2003** 

- L'ouvrage appartient au **groupe d'usage 2**(La hauteur ne dépasse pas 48 m).
- Le site est considéré comme meuble **(S3).**
- Contrainte admissible du sol  $\sigma_{\text{sol}}$  = 2.00 bars

#### **I.2 Situation du projet**

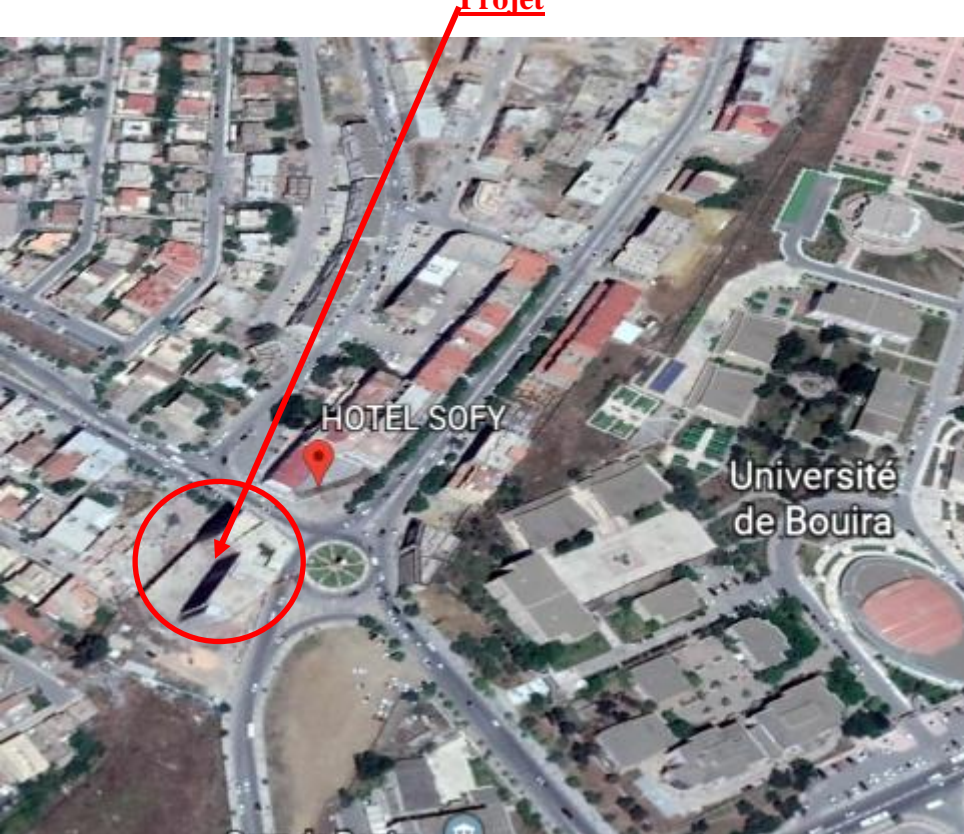

**Figure I.1** : Plan de situation géographique du projet

## **Projet**

## **I.3. caractéristique géométriques de l'ouvrage**

*I*.3.1 dimensions en élévation :

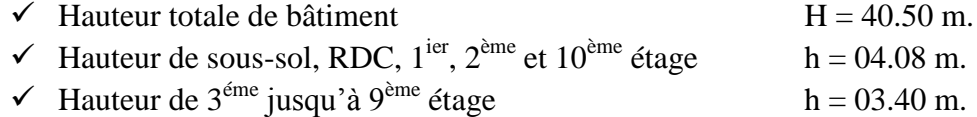

#### *I.3.2 dimensions en plans*

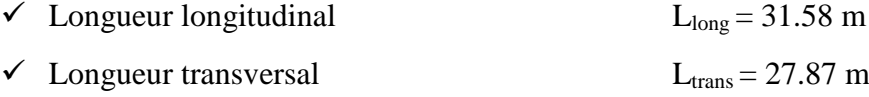

#### **I.3.2.1. vérification de la régularité de bâtiment selon RPA**

**Régularité en plan :** D'après l'article 3.5.a du RPA99/version2003

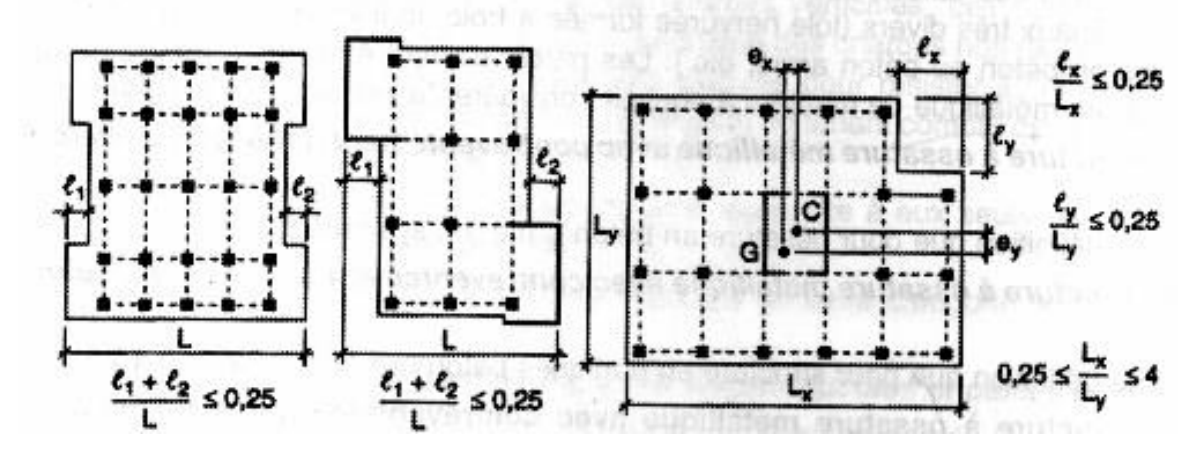

**Figure I.2 :** Limite des décrochements

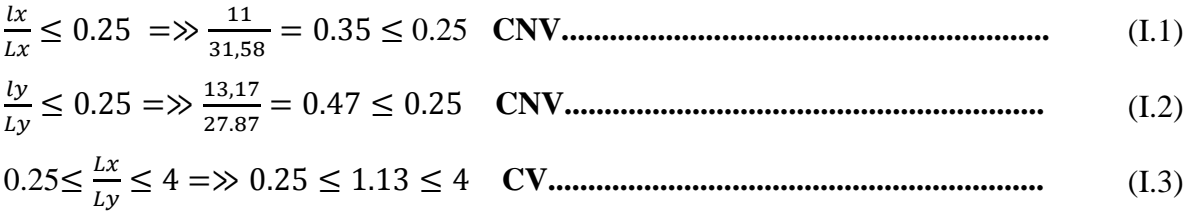

Donc : On a irrégularité en plan.

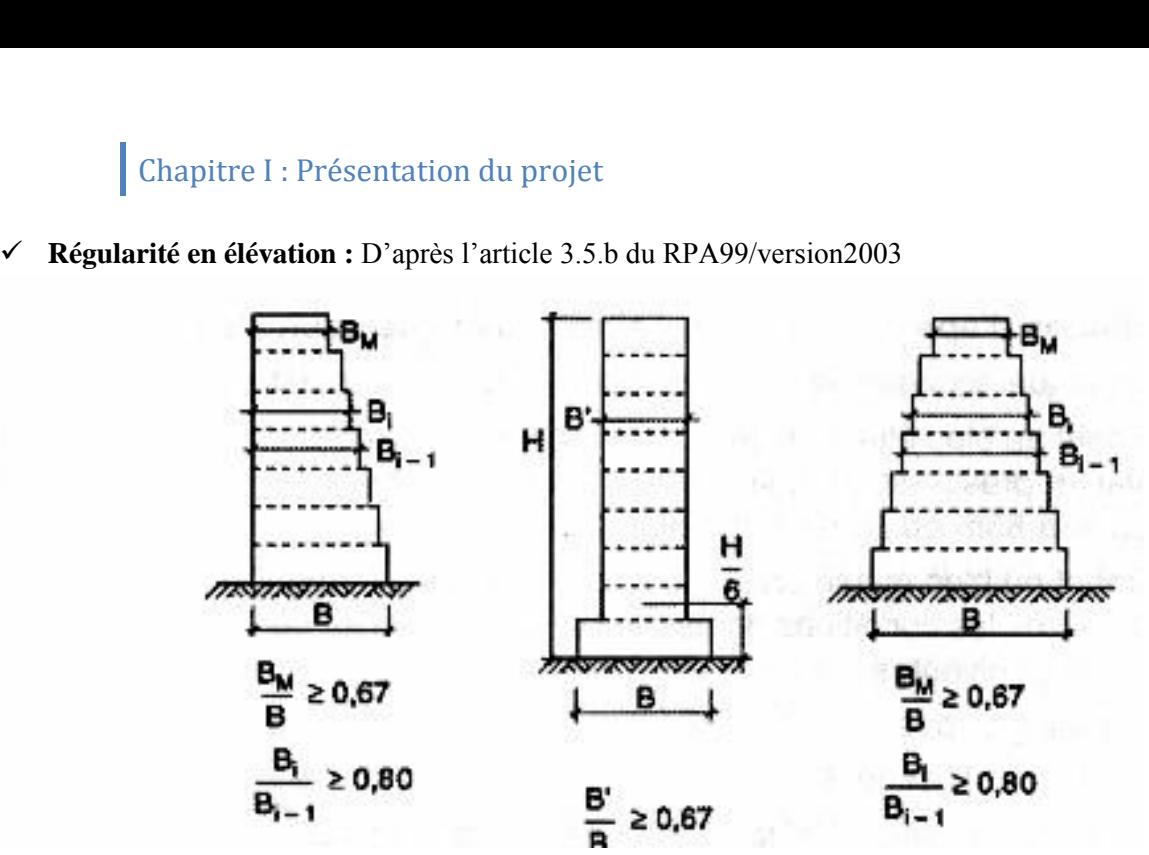

**Figure I.3 :** Limites des décrochements en élévation

 $Bm$ B ≥ 0.67 =≫ 0.18 ≥ 0.67 **CNV**.......................................................... (I.4)

Donc : On a irrégularité en élévation

#### **Remarque**

Apres vérification de la régularité de bâtiment selon RPA99/version2003 la structure irrégulier

#### **I.4. Conception de la structure du bâtiment**

#### **I.4.1 Ossature :**

Étant donné que la hauteur du bâtiment dépasse les 17m.la stabilité de notre structure est assuré par un système ossature mixte formée de portiques et de voiles avec interaction (RPA art 3.4.A.1.a).

#### I.**4.2 Planchers**

On a opté pour un plancher semi préfabriqué composé de (Corps creux, poutrelles et dalle de compression) qui présente les avantages suivants :

- Facilité de réalisation
- Réduction de la masse du plancher et par conséquence l'effet sismique
- Il assure l'isolation acoustique et thermique
- Economie dans le coût de coffrage (les poutrelles et le corps creux forment un coffrage perdu).

#### **I.4.3 Maçonnerie**

- Les murs extérieurs : ils sont réalisés en briques creuses à doubles parois séparées par une lame d'air d'épaisseur 5cm pour l'isolation thermique et phonique.
- Les murs intérieurs sont en simples parois réalisés en briques d'épaisseur de 10cm.

#### **I.4.4 Terrasse**

Dans notre projet la terrasse est inaccessible

#### **I.4.5 Escaliers**

Les escaliers permettent la circulation verticale des personne, notre structure comporte des escaliers de type escaliers à paillasse.

#### **I.5. Système de contreventement**

D'après les conditions de (l'article 3.4.A des règles RPA) pour les structures en béton armé on ne peut pas adopter un contreventement par portique auto stable puisque la hauteur totale du bâtiment dépasse Les 8.00 m. Par conséquent, nous avons opté pour un contreventement mixte assuré par des voiles et des portiques avec justification éventuelle d'interaction portiques-voiles.

Pour ce genre de contreventement il y a lieu de vérifier les conditions suivantes :

 $\triangleright$  Les voiles de contreventement doivent reprendre au plus 20% des sollicitations

Dues aux charges verticales.

 $\triangleright$  Les charges horizontales sont reprises conjointement par les voiles et les

Portiques proportionnellement à leurs rigidités relatives ainsi qu'aux sollicitations résultant de Leur interaction à tous les niveaux.

 $\triangleright$  Les portiques doivent reprendre les outre sollicitations dues aux charges verticales, au moins 25% de l'effort tranchant de l'étage.

#### **I.6. Présentation des règles CBA**

Règles de conception et de calcul des structures en béton armé", en abrégé "C.B.A. 93", a pour objet de spécifier les principes et les méthodes les plus actuels devant présider et servir à la conception et aux calculs de vérification des structures et ouvrages en béton armé, et s'applique plus spécialement au bâtiment courant.

#### **I.6.1. Etat limite**

Un état limite est celui pour lequel une condition requise d'une construction ou d'une de ses éléments (tel que la stabilité et la durabilité) est strictement satisfaite et cesserait de l'être en cas de modification défavorable d'une action (majoration ou minoration selon le cas).

On distingue deux états limites :

#### **Etat Limite Ultime (ELU)**

Correspondant à la limite :

- $\checkmark$  Soit de l'équilibre statique de la construction (pas de renversement).
- $\checkmark$  Soit de la résistance de l'un des matériaux (pas de rupture).
- $\checkmark$  Soit de la stabilité de forme.

#### **Etat Limite de Service (ELS)**

Définissant les conditions que doit satisfaire l'ouvrage pour que son usage normal et sa durabilité soient assurés.

- Etat limite de compression du béton.
- Etat limite d'ouverture des fissures.
- $\triangleright$  Etat limite de déformation.

#### **Actions et combinaisons d'actions**

#### **a) Les actions**

Les actions sont les forces et les couples dues aux charges appliquées à une structure et à la déformation imposée, elles proviennent donc :

- Des charges permanentes.
- Des charges d'exploitations.
- Des actions accidentelles.

#### **b) Les actions permanentes G**

- Les charges amenées par le poids propre de la structure.
- Les charges amenées par les poids des autres éléments.
- Les poussées des terres et les pressions éventuelles de liquides.
- Les actions dues aux actions différées (dilatation / retrait).

#### **c) Les actions variables Q**

- Les charges d'exploitation
- Les charges climatiques.
- Les charges amenées en cours d'exécution.
- Les actions de la température

#### **d) Les actions accidentelles**

Elles se produisent rarement et leurs durées sont très courtes, (Séismes, incendies, chocs,...etc.)

#### **e) Combinaison d'actions**

Les sollicitations, éléments de réduction des forces extérieures et des couples appliqués aux éléments de structure, sont déterminées après combinaisons des actions proposées dans le BAEL et RPA99 version 2003

#### **Tableau I.1 :** combinaison d'action possible selon BAEL et RPA

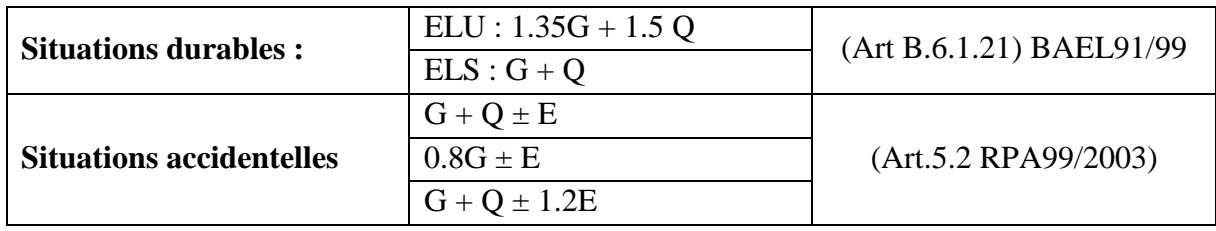

**G** : charge permanente, **Q** : surcharge d'exploitation, **E** : effort sismique.

#### **I.7. Caractéristique des matériaux :**

#### **I.7.1 Béton**

Le béton est un matériau constitué par un mélange de ciment, de granulat et d'eau respectant des rapports bien définis.

Le béton de ciment présente une résistance à la compression assez élevée, de l'ordre de 25 à 40MPa, mais sa résistance à la traction est faible, de l'ordre de 1/10 de sa résistance en compression.

#### **I.7.1.1 Les composants du béton**

#### **a) Le Ciment**

Le ciment est un liant hydraulique à base de calcaire et d'argile qui se présente sous la forme d'une poudre minérale fine, le "cru ", s'hydratant en présence d'eau. Il forme ainsi une pâte qui fait prise et qui durcit progressivement. C'est le constituant de base du béton puisqu'il

Permet la transformation d'un mélange sans cohésion en un corps solide. On peut adjoindre au ciment des ajouts comme le laitier de haut fourneau, les cendres volantes, les fillers calcaires, les fumées de silice,… afin d'améliorer les qualités mécaniques du béton.

#### **b) Les Granulats**

Les granulats c'est l'ensemble de grains minéraux appelés, fines, sables, gravillons ou cailloux, suivant leur dimension comprise entre 0 et 80mm. Ils constituent le squelette du béton et améliorent leur résistance mécanique.

#### **c) l'eau**

L'eau sert à l'hydratation du ciment et à assurer une ouvrabilité suffisante du béton. On peut utiliser de l'eau potable, mais pas d'eau de mer. Il faut faire attention à l'excès d'eau qui peut amplifier le phénomène de retrait et provoquer la fissuration du béton.

#### **I.7.1.2 Caractéristiques du Béton**

#### **a) Résistance caractéristique à la compression** :(Art A.2.1.11 BAEL 91)

Un béton est définit par sa résistance à la compression à 28 jours d'âge dite : résistance caractéristique à la compression, notée  $f_{c28}$ 

Lorsque la sollicitation s'exerce sur un béton d'âge **j < 28** jours, sa résistance à la compression est calculée comme suit :

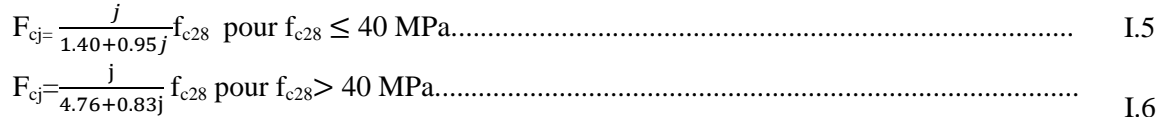

Notre ouvrage sera réalisé avec un béton  $f_{c28} = 25 \text{ MPa}$ 

#### **b) La résistance caractéristique à la traction :(art A.2.1.12) BAEL91/99)**

La résistance du béton à la traction est faible. Elle est de l'ordre de 10 % de la résistance à la compression Conventionnellement elle est définit par la formule suivante : *Ft28*= 0.6 + 0.06cj Pour *fcj* ≤ 60 ...................................................................................... I.7 *Ft28* = 0.6 + 0.06 × (25) =>ft28= 2.1 MPa................................................................................... I.8

#### c) **Module de déformation longitudinale du béton**

Il existe deux modules de déformation longitudinale :

#### **Module d'élasticité instantanée : (Art .2.1, 22 BAEL 91)**

Sous les contraintes normales d'une durée d'application inférieure à 24 h, on admet que le module de déformation longitudinale qu'on note « Eij » est égale à : Eij= 11000 √fcj <sup>3</sup> .............................................................................................................. I.9

 $f_{c28} \le 60 \text{ MPa}$  **j** = 28 jours  $f_{c28} = 25 \text{ MPa}$  **E**<sub>ij</sub> = 32164.195 MPa **Module d'élasticité différée : (Art A.2.1, 22 BAEL91)**

On l'utilise pour les charges de longues durées (cas courant). La déformation différée du béton comprenant le retrait et le fluage ; on considère dans les calculs que les effets de ses deux phénomènes qui s'additionnent sans atténuation, noté Evj, il est donnée par :

**Evj** = 3700 √fcj <sup>3</sup> ..................................................... ....................................................... I.10

#### $f_{c28} \le 60 \text{ MPa}$  **j** = 28 jours  $f_{c28} = 25 \text{ MPa}$  **E**<sub>vj</sub> = 10818.865 MPa

#### **d) Module de déformation transversale du béton : Art A.2.1, 3 BAEL 91**

Il est noté « G », il est donné par la formule suivante

G = E 2 ( 1+ν ) ......................................................................................................................... I.11

Avec :

- E : module de Young.
- $\bullet$  v: Coefficient de poisson.

#### **e) Coefficient de poisson (ν) : (Art A.2.1, 3 BAEL 91)**

On appelle coefficient de poisson le rapport de la déformation transversale relative à la déformation longitudinale relative.

 $v = 0.20$  dans le cas des états limites de services.

 $v = 0$  dans le cas des états limites ultimes.

#### **f**) **Contrainte de Cisaillement**  $(\tau_{\text{u}})$  **<b>:** (Art A.5.1.21 BAEL 91)

La contrainte ultime de cisaillement est limitée par :  $\tau \leq$ ÷ τ

- $\overline{\tau}$  = min (0.13  $f_{c28}$ , 5MPa) cas normal (fissuration peu nuisible). τ
- $\check{\tau} = \min (3.25 MPa, 5 MPa) = 3.25 MPa.$  $\overline{\phantom{0}}$
- $\check{\tau}$  = min (0.10  $f_{c28}$ , 4 MPa) cas où la fissuration est préjudiciable. -
- $\check{\tau} = \min (2.5 \text{ MPa}, 4 \text{ MPa}) = 2.5 \text{ MPa}.$  $\overline{a}$

#### **I.7.2.Les aciers**

#### **I.7.2.1 Définition**

L'acier est un alliage fer carbone en faible pourcentage, leur rôle est d'absorber les efforts de traction, de cisaillement et de torsion, on distingue deux types d'aciers :

- Aciers doux ou mi-durs pour 0.15 à 0.25 % de carbone.
- Aciers durs pour 0.25 à 0.40  $\frac{7}{1}$  de carbone.

Le module d'élasticité longitudinal de l'acier est pris égale à :  $E_s = 200\,000\,\text{MPa}$ .

Les aciers se distinguent par leur nuance et leur état de surface, ils sont utilisés pour équilibrer les efforts de traction auxquels le béton ne résiste pas.

Le ferraillage se fera en utilisant les types d'aciers suivants :

- $\checkmark$  Les aciers à haute adhérence : F<sub>e</sub>E400 et F<sub>e</sub>E500 correspondant à des limites d'élasticité garanties respectivement de 400 (MPa) et 500 (MPa).
- $\checkmark$  Treillis soudé : Quadrillage en fils écrouis soudés électriquement de type TS520.

Dans notre cas on utilise des armatures à haute adhérence avec un acier de nuance F<sub>e</sub>E400 type 1,

#### **I.7.2.2 Module de déformation longitudinale : Art A.2.2, 1 BAEL 91**

Pour tous les aciers utilises, le module de déformation longitudinale sera égale à :

 $E_s = 2.10^5 MPA$ .

#### **Contrainte limite de service**

On ne limite pas la contrainte de l'acier sauf en état limite d'ouverture des fissures :

- Fissuration peu nuisible : pas de limitation.
- Fissuration préjudiciable :  $\sigma_{st} \leq \sigma_{st} = \min (2/3f^e, 110^{\sqrt{t} + \mu})$ .  $\overline{a}$  $\sigma_{st}$  = min (2/3f<sup>e</sup> 110</sub> $\sqrt{n}f_{ij}$  $\overline{a}$
- Fissuration très préjudiciable :  $\sigma_{st} \leq \sigma_{bc} = \min (1/2 \text{ f}^e, 90^{\sqrt{t} + \mu} i)$ .  $\sigma_{bc}$  *e e*<sub>min</sub> (1/2 f<sup>e</sup> 90</sub>  $\sqrt{n}f_{ij}$
- $\eta$ : Coefficient de fissuration.
- $\eta = 1$  pour les ronds lisses (RL).
- $\eta$  =1.65 pour les armatures à hautes adhérence (HA).

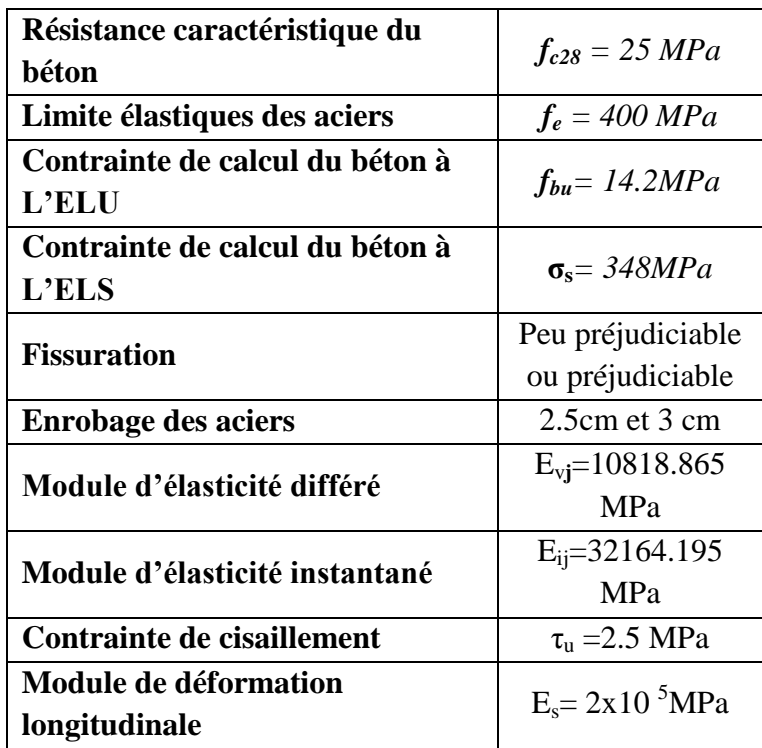

#### **Tableau I.2** : Hypothèse de calcul

Chapitre II :

Pré dimensionnement et

décent des charges

#### **II.1 Introduction**

Le prédimensionnement des éléments résistants Il est soumis à des lois qui limitent un certain nombre de dangers pour la structure et garantissent la résistance, la stabilité et la durabilité de la structure Pour ce faire, nous commençons le prédimensionnement du sommet vers la base

- Planchers
- Poutres
- Poteaux
- Voiles

#### **II.2. Prédimensionnement des planchers**

Le plancher est une séparation entre deux niveaux qui transmet les charges et les surcharge qui lui sont directement appliquées aux éléments porteurs tout en assurant des fonctions de confort comme l'isolation phonique, thermique et l'étanchéité des niveaux extrêmes.

Pour le bâtiment étudie, deux types de planchers vont être utilisés :

Plancher à corps creux en partie courante ;

Dalle pleine pour les deux sous-sols et les balcons.

#### **II.2.1. Plancher corps creux**

#### a**) Résistance au feu**

Cette condition nous permet de fixer l'épaisseur minimale de la dalle afin d'assurer une protection suffisante vis-à-vis du feu pour une durée moyenne :

- $e = 7$ cm pour une heure de coupe-feu.
- $e = 11$ cm pour deux heures de coupe-feu. Soit : e = 11cm.
- $e = 17.5$  cm pour un coupe-feu de quatre heures.

#### **b) Condition acoustique**

Selon les règles du BAEL 91 l'épaisseur du plancher doit être supérieure ou égale à 13cm pour obtenir une bonne isolation acoustique. Soit :  $e = 15$  cm.

#### **c) Résistance à la flexion**

La résistance à la flexion est donnée par la formule suivante :

 $e \geq \frac{Min(Lx_{max}, Ly_{max})}{22.5}$ 22.5 …………………………………………………………………. II.1 On a :  $L_{xmax} = 4.2 \text{ m}$  ;  $L_{ymax} = 5.46 \text{ m}$ Donc:  $e > 18.67$  cm  $\implies e = 20$  cm  $e = max \{11, 15, 24\}$  (cm) Avec :  $h_f = (16+4)$  : d= 16 cm (hauteur du corps creux)  $e = 4$  cm (hauteur de la dalle de compression)

#### **II.3. Prédimensionnement des poutres**

D'après le [RPA99/version 2003, Art 7.5.1] page64, les poutres doivent respecter les dimensions suivantes :

$$
\begin{cases}\n & h > 20cm \\
& h > 30cm \\
& h < 4\n\end{cases}
$$

D'après la formule empirique, les dimensions des poutres doivent respecter les conditions suivantes :

Selon BAEL 91/99

 $Lmax$  $\frac{max}{15}$   $\leq h \leq \frac{Lmax}{10}$  ……………………………………………………………………… II.2 0.3h≤b≤0.7h ……………………………………………………………………… II.3

#### **II.3.1. Les poutres principales**

 $L_{\text{max}} = 5,46 \text{m} \implies h = 40 \text{cm}, b = 30 \text{cm}$ 

#### **II.3.2. Les poutres secondaires**

 $L_{\text{max}} = 4.2 \text{m} \implies h = 40 \text{cm}, b = 30 \text{cm}$ 

Vérification des conditions RPA99/2003 pour les poutres

 $b > 20cm$  $h > 30cm$ ℎ  $\frac{n}{b}$  < 4 Les conditions du RPA99/2003 sont vérifiées.

#### **II.4.Dimensionnement des poutrelles**

Les poutrelles travaillent comme une section en T, elles sont disposées suivant le sens perpendiculaire aux poutres principales, selon les règles BAEL91 les poutrelles sont dimensionnée comme suite :

 $b_1 = min\left(\frac{Ln}{2}, \frac{Lmax}{10}\right)$ 10 ; 6h0) ……………….................................................................................. II.4

On prend

{

 $L_n = 60 cm$  La distance entre axes des poutrelles.

 $h_0$ =4cmLa hauteur de la table de compression.

$$
L_{max}=546cm
$$

La portée maximale de la poutrelle.

 $b_1$ =min (30 ; 5,46 ; 24) =  $>b_1$ =24 cm  $b_0$ = $L_n$ -2 $b_1$   $\Rightarrow$   $b_0$ =12 cm  $b_0$ =12cm

Chapitre II : Pré dimensionnement et décent des charges

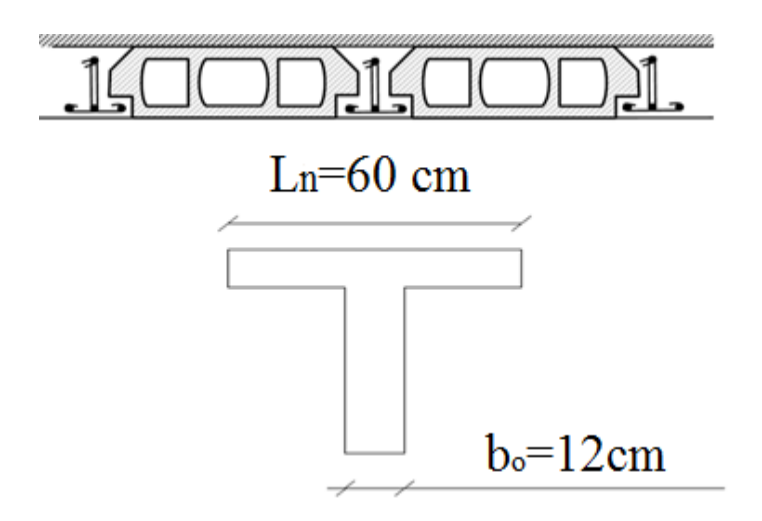

**Figure II.1 :** Dimension de la poutrelle

#### **II.5.Prédimensionnement des voiles**

Pré dimensionnement des murs en béton armé justifiés par l'article 7.7.1 du RPA99 ils servent d'une part à contreventer le bâtiment en reprenant les efforts horizontaux (séisme et vent) et d'autre part de reprendre les efforts verticaux qu'ils transmettent aux fondations, D'après le RPA 99 article7.7.1« les éléments satisfaisants la condition ( $L \ge 4$  e) sont considérés comme des voiles, contrairement aux éléments linéaires. »

Avec :

L : porté du voile. e : épaisseur du voile.  $e \geq \max(e_{\min}), \frac{He}{25}$  $\frac{He}{25}$ ;  $\frac{He}{22}$  $\frac{He}{22}$ ;  $\frac{He}{20}$ 20 ) ………………………………………………………………. II.5 **Pour l'Entre-Sol** H<sub>e</sub>=306 cm  $a \ge (15 \; ; \; 12.24 \; ; \; 13.91 \; ; \; 15.3)$  cm On prend : e=20*cm* 

#### **Pour RDC et 1er et 2eme et 10eme étage**

h=408cm  $he=408-16=392$  cm  $a \ge (15; 15.68; 17.82; 19.6)$  cm On prend :  $e=20$ cm

#### **Pour 3emejusqu'a 9ème étage**

h=340cm  $h_e$ =340-16=324 cm  $a \ge (15; 12.9; 14.72; 16.2)$  cm On prend **:**  $a = 20$ cm

Alors on adopte pour tous les niveaux un voile de  $a=20$  cm.

#### **Plancher dalle plaine en console**

En plus des conditions de coupe-feu et d'isolation phonique l'épaisseur est déterminée comme suit :

Dalle plaine en console :

e≥Lmax 10 ……………………………………………………………… II.6

$$
e \geq \frac{120}{10} \quad \Rightarrow \quad e = 15 \text{cm}
$$

#### **II.6. Evaluation des charges et surcharges**

La descente des charges a pour but de déterminer les charges et les surcharges revenant à chaque élément porteur au niveau de chaque plancher.

Pour les déterminations, nous allons référer au DTR B.C 2.2

Les charges permanentes G. Les charges d'exploitation Q.

#### *II.6.1. Plancher et terrasse*

La terrasse est à une zone inaccessible et réalisée en plancher a corps creux surmonté de plusieurs couches de protection et en forme de pente facilitant l'évacuation des eaux pluvial

| $N^{\circ}$<br>Couche | Eléments constituants    | <b>Masse</b><br>volumique<br>$(kN/m^3)$ | <b>Epaisseur</b><br>(m) | <b>Masse</b><br>surfacique<br>(kN/m <sup>2</sup> ) |
|-----------------------|--------------------------|-----------------------------------------|-------------------------|----------------------------------------------------|
| 01                    | Gravillon de protection. | 16                                      | 0.05                    | 0.80                                               |
| 02                    | Couche de papier kraft   |                                         | 2 feuilles              | 0.50                                               |
| 03                    | Etanchéité multicouche   | 6                                       | 0.02                    | 0.12                                               |
| 04                    | Isolation thermique      | $\overline{4}$                          | 0.04                    | 0.16                                               |
| 05                    | Forme de pente 15%       | 22                                      | 0.10                    | 3.30                                               |
| 06                    | Dalle en corps creux     |                                         | $20 + 4$                | 3.20                                               |
| 07                    | Enduit en ciment         | 18                                      | 0.015                   | 0.27                                               |
| 08                    | Enduit plâtre            | 10                                      | 0.015                   | 0.15                                               |
|                       |                          |                                         | Total                   | 6.82                                               |

**Tableau II.1 :** Charges permanentes du plancher corps creux terrasse inaccessible

**TableauII.2 :** Charge permanente due à la dalle sous l'axe de route de niveau RD

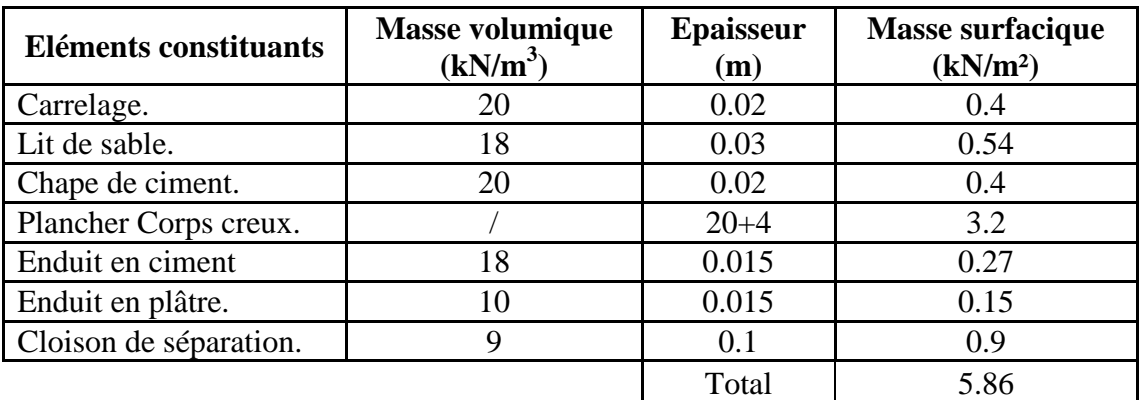

#### *II.6.2.Balcon*

| <b>Eléments</b><br>constituants | <b>Masse</b><br>volumique<br>(kN/m3) | <b>Epaisseur</b><br>(m) | <b>Masse surfacique</b><br>(kN/m <sup>2</sup> ) |
|---------------------------------|--------------------------------------|-------------------------|-------------------------------------------------|
| Garde de corps                  |                                      |                         |                                                 |
| Carrelage.                      | 20                                   | .02                     | 0,4                                             |
| Lit de sable.                   | 18                                   | 0.03                    | 0,54                                            |
| Chape de ciment.                | 20                                   | 0.02                    | 0,4                                             |
| Dalle plaine                    | 25                                   | 0.15                    | 3,75                                            |
| Enduit en ciment                | 18                                   | 0.02                    | 0,36                                            |
|                                 |                                      | Total                   | 6,45                                            |

**Tableau II.3 :** Charges permanentes du balcon

#### *II.6.3 : Mur extérieure (double cloison)*

**Tableau II.4 :** Charges mur extérieur.

| Eléments constituants       | <b>Masse</b><br>volumique<br>(kN/m3) | <b>Epaisseur</b><br>(m) | <b>Masse</b><br>surfacique<br>(kN/m <sup>2</sup> ) |
|-----------------------------|--------------------------------------|-------------------------|----------------------------------------------------|
| Enduit extérieur en ciment. | 18                                   | 0.02                    | 0.36                                               |
| Briques creuses             |                                      | 0.15                    | 1.30                                               |
| Briques creuses             |                                      | 0.10                    | 0.90                                               |
| Enduit intérieur en ciment. | 18                                   | 0.015                   | 0.27                                               |
| Enduit intérieur en plâtre  | 10                                   | 0.015                   | 0.15                                               |
|                             |                                      | Total                   | 2.98                                               |

#### *II.6.4. Surcharge d'exploitation*

**Tableau II.5 :** Surcharge d'exploitation.

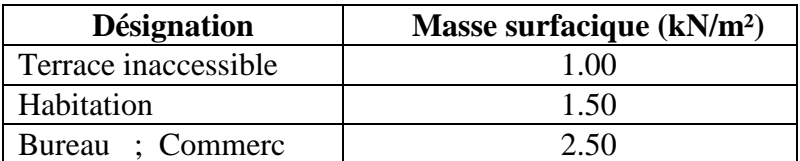

#### **II.7. descente des charges et pré dimensionnement des poteaux**

#### *II.7.1. Descente de charge*

La descente des charges désigne l'opération consistant à calculer les efforts normaux résultant de l'effet des charges verticales sur les divers éléments porteurs verticaux (poteaux ou murs) ainsi quelles fondations, afin de pouvoir procéder à leur dimensionnement.

Toute charge agissant sur une dalle a tendance à être reportée par celle-ci sur les porteurs verticaux les plus proches.

#### *II.7.2. La formule générale*

$$
N_u \leq [1\beta r \frac{\text{fc28}}{\text{0.9\text{yb}}} + \frac{\text{Afe}}{\text{ys}}] \qquad \qquad \dots
$$

On prend A la section minimale d'acier imposé par l'RPA qui égale à  $0.8\%B_r$  en zone IIa.

$$
B_r \geq \frac{kNu}{\frac{\alpha f c 28}{0.9\gamma b} + \frac{0.8\alpha f e}{100\gamma s}}
$$

Tel que :

{

 $k = 1.10$  si plus de la moitié des charges est appliquée avant 90 jours.  $k = 1.2$  et fc28 est remplacer par ftj Si plus de la majeure partie des charges sont appliquée avant 28 jours.

 $k = 1$  pour les autres cas

 $B_r$ : Section réduite du poteau (en cm<sup>2</sup>).

 $\beta$ : Coefficient dépendant de l'élancement mécanique «  $\lambda$  » des poteaux qui définit comme suite :

 $\lambda \le 50 : \beta = 1 + 0.2 \left( \frac{\lambda}{35} \right)^2$  II.9 50 < λ < 70 : = 0.6 ( <sup>λ</sup> 50 ) <sup>2</sup>…………………………………………………………… II.10  $\mathrm{Et}: \lambda = \frac{\mathrm{If}\sqrt{12}}{\lambda}$  $\frac{a}{a}$  a : est le plus petit coté

Comme le calcul se fait en compression centrée, on fixe l'élancement mécanique forfaitairement à  $\lambda = 35$ , (pour que tous les armateurs participent à la résistance).

D'où : 
$$
\beta = 1 + 0.2
$$
 (35 35)2 = 1.2  
\n*Donc* :  $\alpha = \frac{0.85}{\beta} = 0.71$   
\n
$$
Br \geq \frac{1 \times Nu \times 10}{0.71 \times 25 + 0.8 \times 0.71 \times 400} = 0.66 N_u
$$
 cm2 (avec N<sub>u</sub> en kN)

On adopte des poteaux carrée donc nous avons :

$$
a = b = 2 + \sqrt{Br}
$$
 111

#### *II.7.3. Loi de dégression de charge*

Comme il est rare que toutes les charges d'exploitation agissent simultanément, on applique pour leur détermination la loi de dégression [DTR BC 2.2 Art 6.3] page 16.qui consiste à réduire les charges identiques à chaque étage de 10% jusqu'à 0,5Q.

Avec :

- **n** : Nombre d'étage on démarre de haut en bas (le premier étage est ''0'').
- **0** : La charge d'exploitation sur la terrasse.
- $\bullet$   $Q_{1,2}, \ldots$  **n** : Les charges d'exploitations des planchers respectifs.

On utilise le  $\frac{3+n}{2}$  $\frac{1}{2n}$  à partir du cinquième étage.

| <b>Etage</b> | Q<br>$(KN/m^2)$ | Règle dégression                                                                     | <b>Qcum</b><br>(KN/m <sup>2</sup> ) |
|--------------|-----------------|--------------------------------------------------------------------------------------|-------------------------------------|
| Terrasse     |                 | $Q_0$                                                                                |                                     |
| $10$ è $me$  | 1.5             | $Q_0 + Q_1$                                                                          | 2.5                                 |
| 9ème         | 1.5             | $Q_0 + 0.95*(Q_1+Q_2)$                                                               | 3.85                                |
| 8ème         | 1.5             | $Q_0 + 0.9*(Q_1 + Q_2 + Q_3)$                                                        | 5.05                                |
| 7ème         | 1.5             | $Q_0 + 0.85*(Q_1 + Q_2 + Q_3 + Q_4)$                                                 | 6.1                                 |
| 6ème         | 1.5             | $Q_0 + 0.8*(Q_1 + Q_2 + Q_3 + Q_4 + Q_5)$                                            | $\overline{7}$                      |
| 5ème         | 1.5             | $Q_0 + 0.75*(Q_1 + Q_2 + Q_3 + Q_4 + Q_5 + Q_6)$                                     | 7.75                                |
| 4ème         | 1.5             | $Q_0 + 0.71*(Q_1 + Q_2 + Q_3 + Q_4 + Q_5 + Q_6 + Q_7)$                               | 8.5                                 |
| 3ème         | 1.5             | $Q_0 + 0.69*(Q_1 + Q_2 + Q_3 + Q_4 + Q_5 + Q_6 + Q_7 + Q_8)$                         | 9.28                                |
| 2ème         | 2.5             | $Q_0 + 0.67*(Q_1 + Q_2 + Q_3 + Q_4 + Q_5 + Q_6 + Q_7 + Q_8 + Q_9)$                   | 10.71                               |
| 1ème         | 2.5             | $Q_0 + 0.65*(Q_1+Q_2+Q_3+Q_4+Q_5+Q_6+Q_7+Q_8+Q_9+Q_{10})$                            | 12.05                               |
| <b>RDC</b>   | 2.5             | $Q_0 + 0.63*(Q_1 + Q_2 + Q_3 + Q_4 + Q_5 + Q_6 + Q_7 + Q_8 + Q_9 + Q_{10} + Q_{11})$ | 13.28                               |

**Tableau II.6 :** La dégression des charges

#### *II.7.4. Pré dimensionnement des poteaux*

On dimensionne le poteau central le plus solliciter, en utilisant un calcul basé sur la descente des charges permanentes et des surcharges d'exploitation à l'état limite ultime de résistance (Nu =  $1,35G + 1,5Q$ ).

#### **Calcul de la surface revenant au poteau**

Pour notre structure on a :

#### **Le choix de poteau intérieur le plus sollicité**

Le poteau le plus sollicité est le poteau voire l'annexe le plan de Entre-Sol.

#### **Le calcul de la surface reprise pour le poteau**

$$
S_{planeter} = (\frac{3.3 + 4.1}{2}) \times (\frac{5 + 5}{2})
$$
  
\n
$$
S_{planeter} = 18.5 \text{ m}^2
$$
  
\n
$$
G_{pouter} = (0.3 \times 0.4 \times 25 \times 3.7) + (0.3 \times 0.4 \times 25 \times 5) = 26,10 \text{KN}
$$
  
\n
$$
G_{poteau} (30 \times 30) = (0.3 \times 0.3 \times 4.08 \times 25) = 9.18 \text{ KN}
$$
  
\n
$$
G_{poteau} (30 \times 30) = (0.3 \times 0.3 \times 3.4 \times 25) = 7.65 \text{ KN}
$$
  
\n
$$
G_{poteau} (35 \times 35) = (0.35 \times 0.35 \times 3.4 \times 25) = 10.41 \text{ KN}
$$
  
\n
$$
G_{poteau} (40 \times 40) = (0.4 \times 0.4 \times 3.4 \times 25) = 13.6 \text{ KN}
$$
  
\n
$$
G_{poteau} (45 \times 45) = (0.45 \times 0.45 \times 3.4 \times 25) = 17.21 \text{ KN}
$$
  
\n
$$
G_{poteau} (45 \times 45) = (0.45 \times 0.45 \times 4.08 \times 25) = 20.66 \text{ KN}
$$
  
\n
$$
G_{poteau} (50 \times 50) = (0.5 \times 0.5 \times 4.08 \times 25) = 20.5 \text{ KN}
$$

Le BAEL91/99 impose une majoration des charges de 10% pour les poteaux centrale dans les bâtiments à plus de trois. Art(B.8.1.1) BAEL 91/99.

| <b>Etage</b>    | $\mathbf{G}_{\text{totale}}$ | $G_{\text{cum}}$ | $Q_{\text{totale}}$ | $\mathbf{Q}_{\text{cum}}$ | $Nu_{cum}$ | $Nu_{\text{maj}}$ | Br      | $a = b$ | choix   |
|-----------------|------------------------------|------------------|---------------------|---------------------------|------------|-------------------|---------|---------|---------|
| <b>Terrasse</b> | 152,27                       | 0,00             | 18,50               | 0,00                      | 0,00       | 0,00              | 0,00    | 0,00    | 0,00    |
| 10              | 143,69                       | 152,27           | 46,25               | 18,50                     | 233,31     | 256,65            | 169,39  | 15,01   | $30*30$ |
| 9               | 142,16                       | 295,96           | 71,23               | 46,25                     | 468,92     | 515,81            | 340,44  | 20,45   | 30*30   |
| 8               | 142,16                       | 438,12           | 93,43               | 71,23                     | 698,30     | 768,13            | 506,97  | 24,52   | 30*30   |
| 7               | 144,92                       | 580,28           | 112,85              | 93,43                     | 923,52     | 1015,87           | 670,47  | 27,89   | 35*35   |
| 6               | 144,92                       | 725,20           | 129,50              | 112,85                    | 1148,30    | 1263,13           | 833,66  | 30,87   | 35*35   |
| 5               | 144,92                       | 870,13           | 143,38              | 129,50                    | 1368,92    | 1505,81           | 993,84  | 33,53   | 35*35   |
| 4               | 148,11                       | 1015,05          | 157,25              | 143,38                    | 1585,38    | 1743,91           | 1150,98 | 35,93   | 40*40   |
| 3               | 148,11                       | 1163,16          | 171,68              | 157,25                    | 1806,14    | 1986,75           | 1311,26 | 38,21   | 40*40   |
| $\overline{2}$  | 155,17                       | 1311,27          | 198,14              | 171,68                    | 2027,73    | 2230,50           | 1472,13 | 40,37   | 45*45   |
| 1               | 155,17                       | 1466,43          | 222,93              | 198,14                    | 2276,89    | 2504,58           | 1653,02 | 42,66   | 45*45   |
| <b>RDC</b>      | 160,01                       | 1621,60          | 245,68              | 222,93                    | 2523,54    | 2775,90           | 1832,09 | 44,80   | $50*50$ |
| E-S             | 0,00                         | 1781,61          | 0,00                | 245,68                    | 2773,69    | 3051,06           | 2013,70 | 46,87   | $50*50$ |

**Tableau II.7** : Choix des sections des poteaux intérieures

#### **Le choix de poteau extérieur (rive) le plus sollicité**

Le poteau de rive le plus sollicité est le poteau voire l'annexe le plan de sous-sol.

Le calcul de la surface reprise pour le poteau :

$$
S_{\text{plancher}} = (\frac{3.3+4.2}{2}) \times (\frac{5.3}{2}) = 9.94 \text{ m}^2
$$

## Chapitre II : Pré dimensionnement et décent des charges

| <b>Etage</b>            | $S_{\rm pl}$ | $G_{\rm tot}$ | $\mathbf{G}_{\text{cum}}$ | $Q_{pl}$ | $Q_{cum}$ | $Nu_{cum}$ | $Nu_{\text{maj}}$              | Br     | $a=b$ | choix   |
|-------------------------|--------------|---------------|---------------------------|----------|-----------|------------|--------------------------------|--------|-------|---------|
| TER                     | 9,94         | 99,78         | 0,00                      | 1,00     | 0,00      | 0,00       | 0,00                           | 0,00   | 0,00  |         |
| 10                      | 9,94         | 93,53         | 99,78                     | 2,50     | 9,94      | 149,61     | 172,06                         | 113,56 | 12,66 | $30*30$ |
| 9                       | 9,94         | 137,59        | 193,31                    | 3,85     | 24,85     | 298,24     | 342,98                         | 226,37 | 17,05 | 30*30   |
| 8                       | 9,94         | 130,00        | 330,90                    | 5,05     | 38,27     | 504,12     | 579,73                         | 382,62 | 21,56 | 30*30   |
| 7                       | 9,94         | 132,76        | 460,90                    | 6,10     | 50,20     | 697,51     | 802,13                         | 529,41 | 25,01 | 35*35   |
| 6                       | 9,94         | 132,76        | 593,66                    | 7,00     | 60,63     | 892,39     | 1026,25                        | 677,32 | 28,03 | 35*35   |
| 5                       | 9,94         | 132,76        | 726,42                    | 7,75     | 69,58     | 1085,03    | 1247,79                        | 823,54 | 30,70 | 35*35   |
| $\overline{\mathbf{4}}$ | 9,94         | 135,95        | 859,18                    | 8,50     | 77,04     |            | 1275,44 1466,76                | 968,06 | 33,11 | $40*40$ |
| 3                       | 9,94         | 135,95        | 995,13                    | 9,28     | 84,49     |            | 1470, 16   1690, 68   1115, 85 |        | 35,40 | 40*40   |
| $\boldsymbol{2}$        | 9,94         | 143,00        | 1131,08                   | 10,71    | 92,24     |            | 1665, 32   1915, 11   1263, 98 |        | 37,55 | 45*45   |
| $\mathbf{1}$            | 9,94         | 150,59        | 1274,08                   | 12,05    | 106,46    |            | 1879,69 2161,65 1426,69        |        | 39,77 | 45*45   |
| <b>RDC</b>              | 9,94         | 155,44        | 1424,67                   | 13,28    | 119,78    |            | 2102,97 2418,42 1596,16        |        | 41,95 | 50*50   |
| E-S                     | 0,00         | 0,00          | 1580,11                   | 0,00     | 132,00    |            | 2331,15 2680,83 1769,35        |        | 44,06 | 50*50   |

**Tableau II.8** : Choix des sections des poteaux extérieures

*II.7.5. Les vérifications* 

Vérification des sections selon RPA {Art 7.4.1}

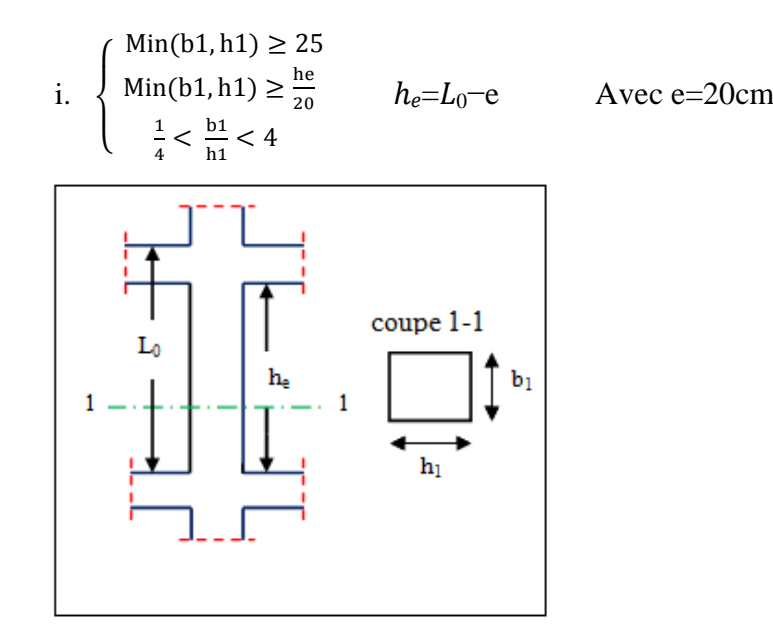

**Figure II.2** : coffrage des poteaux

## Chapitre II : Pré dimensionnement et décent des charges

| <b>Etage</b> | $(a\times b)$<br>$\left( cm^{2}\right)$ | $(b_1, h_1)$<br>(cm) | cond 1 | $h_{e}$<br>$\left( cm\right)$ | he<br>20 | cond2 | b1<br>h1 | cond <sub>3</sub> |
|--------------|-----------------------------------------|----------------------|--------|-------------------------------|----------|-------|----------|-------------------|
| 10           | $(30\times30)$                          | 30                   | C.V    | 388                           | 19.4     | C.V   | 1        | C.V               |
| 8et9         | $(30\times30)$                          | 30                   | C.V    | 320                           | 16       | C.V   |          | C.V               |
| 5et6et7      | $(35\times35)$                          | 35                   | C.V    | 320                           | 16       | C.V   |          | C.V               |
| 3et4         | $(40\times40)$                          | 40                   | C.V    | 320                           | 16       | C.V   | 1        | C.V               |
| 1et2         | $(45\times 45)$                         | 45                   | C.V    | 388                           | 19.4     | C.V   |          | C.V               |
| <b>RDC</b>   | $(50\times50)$                          | 50                   | C.V    | 388                           | 19.4     | C.V   |          | C.V               |
| E-SOL        | $(50\times50)$                          | 50                   | C.V    | 340                           | 17       | C.V   |          | C.V               |

**Tableau II.9 :** Vérification du poteau selon RPA

#### **Vérification au flambement**

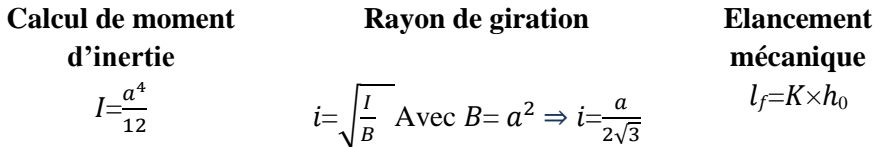

Avec :

 $lf$  : La longueur de flambement.

 $h_0$ : La longueur libre d'un poteau entre les faces supérieures de deux planchers successives.

 $K=0.7$ : Pour le poteau d'un bâtiment à étage multiple.

On aura donc : 
$$
\lambda = \frac{If}{i} \implies \lambda = \frac{1.4\sqrt{3} \times 1.0}{a}
$$
.

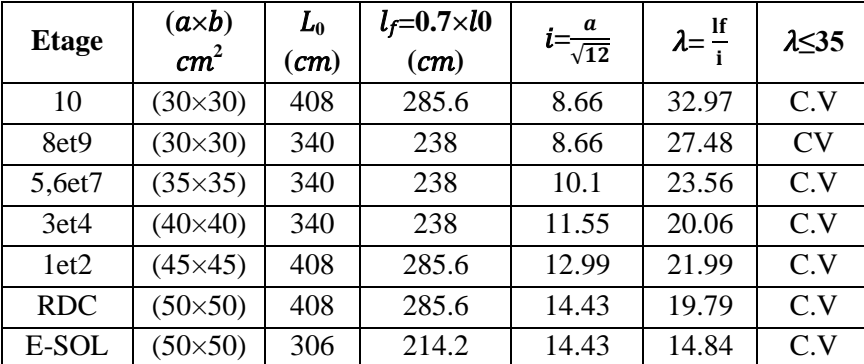

**Tableau II.10 :** Vérification au flambement.

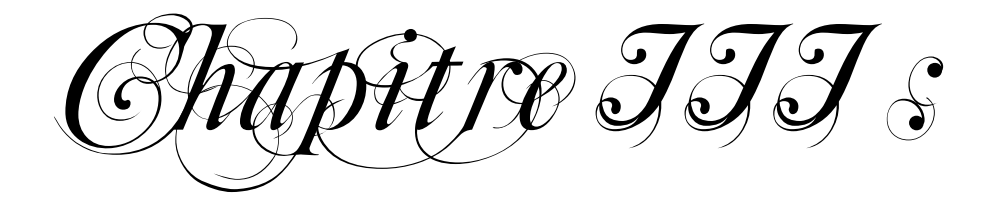

Galçul def éléments

*secondaires* 

#### **III.1. Introduction**

Les éléments non structuraux n'apportant pas de contribution significative à la résistance aux actions sismiques d'ensemble peuvent être considérés comme éléments secondaires, à condition que leur résistance à ces actions soit effectivement négligée et qu'il ne soit soumis du fait des déformations imposées qu'a des sollicitations négligeables vis‐à‐vis des sollicitations d'autres origines.

Dans ce chapitre, on va aborder le calcul des éléments non structuraux suivants :

- L'acrotère
- Les escaliers
- Le garde-corps
- Les poutrelles et la table de compression des planchers à corps creux ;
- Les dalles pleines.

#### **III.2. Etude de l'acrotère**

L'acrotère est un élément de sécurité au niveau de la terrasse, il forme une paroi contre toute chute. Il est considéré comme une console encastrée à sa base, soumise à son poids propre et à une surcharge horizontale due à la main courante. Le calcul se fera en flexion composée dans la section d'encastrement pour une bande de 1 m linéaire. L'acrotère est exposé aux intempéries, donc la fissuration est préjudiciable, dans ce cas le calcul se fera à l'ELU, et à l'ELS. Les dimensions de l'acrotère sont données dans la figure

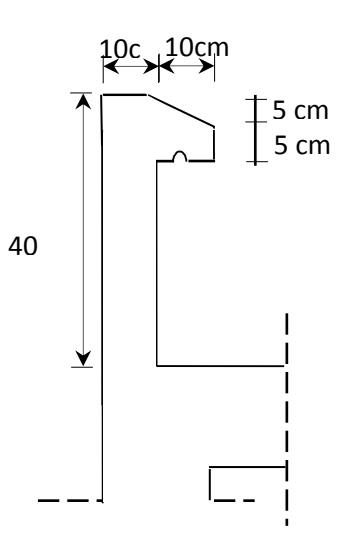

**Figure III. 1 :** Coupe verticale de l'acrotère

## Chapitre III : Calcul des éléments secondaires

#### *III.2.1. Evaluations des sollicitations de calcul*

L'acrotère est de 10 cm d'épaisseur et de 60 cm de hauteur. Le calcul se fera au niveau de la section d'encastrement pour une bande de 1m linéaire. Le tableau 3.1 donne les sollicitations à utiliser pour le calcul du ferraillage.

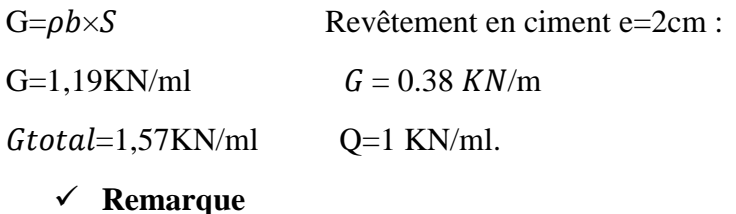

Les résultats des sollicitations se résument en un effort normal de compression « N » et un moment de flexion « M ».

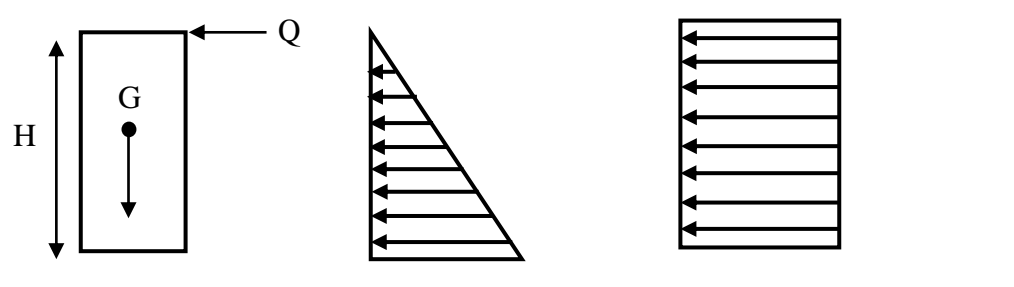

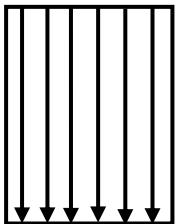

Digramme des efforts normaux N=G

Diagramme des moments

Diagramme des efforts tranchants T=Q

On conclut que la section du béton est sollicitée en flexion composée.

**Figure III.2.**Diagramme des efforts retenus dans l'acrotère.

#### **L'action des forces horizontale**

D'après **le RPA99V2003 (Article 6.2.3)** les forces horizontales de calcul Fp agissant sur les éléments non structuraux ancrés à la structure sont calculées suivant la formule :

F<sup>p</sup> = 4CP × A × WP ............................................................................................................ III.1

 $F_p = 4 \times 0.8 \times 0.2 \times 1,57=1 kN/ml$ 

 $F_p = 1$ KN/m

 $1.5Q = 1.5$  KN/m

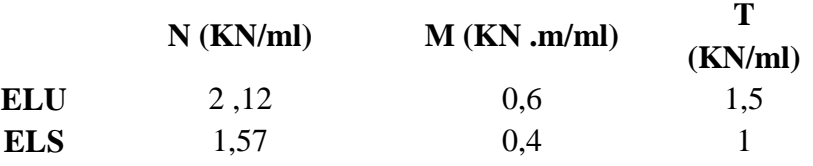

#### *III.2.2. Ferraillage de l'acrotère*

Le ferraillage de l'acrotère sera déterminé en flexion composée et sera donné par mètre linéaire (1ml). Celui-ci devra assurer la résistance d'une pièce rectangulaire ( $b \times h$ ) cm<sup>2</sup> soumise à la flexion composée.

## Chapitre III : Calcul des éléments secondaires

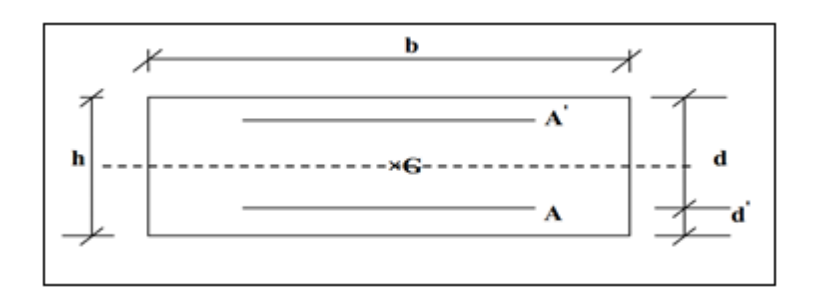

**Figure III. 3 :** Section de calcul d'acrotère.

#### *III.2.3. Calcul des armateurs à l'ELU*

Données pour le ferraillage de l'acrotère :

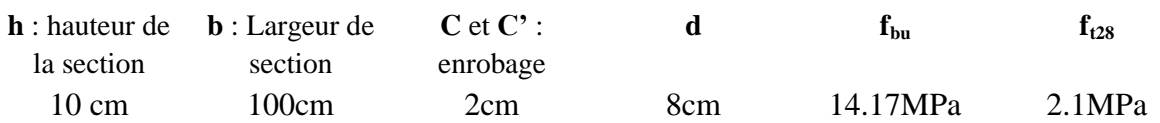

**Condition de non fragilité** : A<sub>min</sub>=0,23. ( $\frac{f128}{f}$ e).b.d=0,23. ( $\frac{2,1}{400}$ ) 100. 8=0,966 cm

**Tableau III.1** : calcul des armateurs à l'ELU

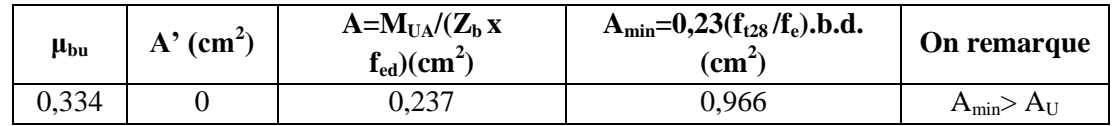

*III.2.4.Calcul des armateurs a L'ELS* 

**Tableau III.2** : calcul des armateurs à l'ELS

| Mser<br>$\rm \Gamma \left( cm^{\prime\prime}\right)$<br>$\overline{Zb \cdot \sigma s}$ | $A_{ser} = A - (N_{ser}/\sigma s)$<br>(cm~ | remarque                                  |
|----------------------------------------------------------------------------------------|--------------------------------------------|-------------------------------------------|
|                                                                                        |                                            | $A_{\min}$<br>$\mathbf{1}_{\mathsf{CPT}}$ |

*III.2.5.Conclusion de ferraillage* 

**Tableau III.3** : calcul de ferraillage

| <b>Armatures longitudinales</b> | Armatures de répartitions |            |                                         |             |            |
|---------------------------------|---------------------------|------------|-----------------------------------------|-------------|------------|
| As=Max $(Aser, Au)$             | On                        | Espacement | $A_r = \frac{As}{4}$ (cm <sup>2</sup> ) | On)         | Espacement |
| $A_{min}$ ) (cm <sup>2</sup> )  | prend                     | (cm        |                                         | prend       | (cm)       |
| 0.97                            | <b>4HA8</b>               |            | 0,63                                    | <b>3HA8</b> | 20         |

#### *III.2.6.Vérification des contraintes à l'ELS*

|                                 | La contrainte dans le béton        |                                                     | La contrainte dans l'acier               |                                                                                                    |                           |  |                                      |  |
|---------------------------------|------------------------------------|-----------------------------------------------------|------------------------------------------|----------------------------------------------------------------------------------------------------|---------------------------|--|--------------------------------------|--|
| $\sigma_{bc} = K.Y$             | $\overline{\sigma_{bc}}$ =0.6xfc28 | $\sigma_{bc} < \overline{\sigma_{bc}}$<br><b>CV</b> |                                          | $\sigma s = \eta$ .K (d-y) $\sigma_s = Min \left[\frac{2}{3} \text{fe} ; 110\sqrt{\eta f_{t28}}\right]$<br>201,63MPa |                           |  | $\sigma s \leq \bar{\sigma s}$<br>CV |  |
| 0,51MPa                         | 15MPa                              |                                                     | 36,69MPa                                 |                                                                                                    |                           |  |                                      |  |
| l'effort tranchant (fissuration |                                    |                                                     | espacement des barres                    |                                                                                                    |                           |  |                                      |  |
|                                 | préjudiciable)                     |                                                     |                                          |                                                                                                    |                           |  |                                      |  |
| $V_u$                           | $\tau u = \min$                    |                                                     | Armatures longitudinales                 |                                                                                                    | Armatures de répartitions |  |                                      |  |
| $\tau_u = \frac{1}{bd}$         | $(0,15,\frac{Fcj}{vb},4)$          | $\tau_u \leq \bar{\tau}_u$                          | $S_1 \leq \text{Min}(4h, 45 \text{ cm})$ | $S_r \leq$ Min(3h, 33 cm)                                                                                            |                           |  |                                      |  |
| 0,019MPa                        | 2,5MPa                             | <b>CV</b>                                           | 25cm < 30cm                              | <b>CV</b>                                                                                                    | 20cm < 40cm               |  | <b>CV</b>                            |  |

**Tableau III.4** : vérification des contraintes

#### **Calcul de l'ancrage**

Ls=28,27cm  $\lt$  h=40cm  $\Rightarrow$  **ancrage droit** 

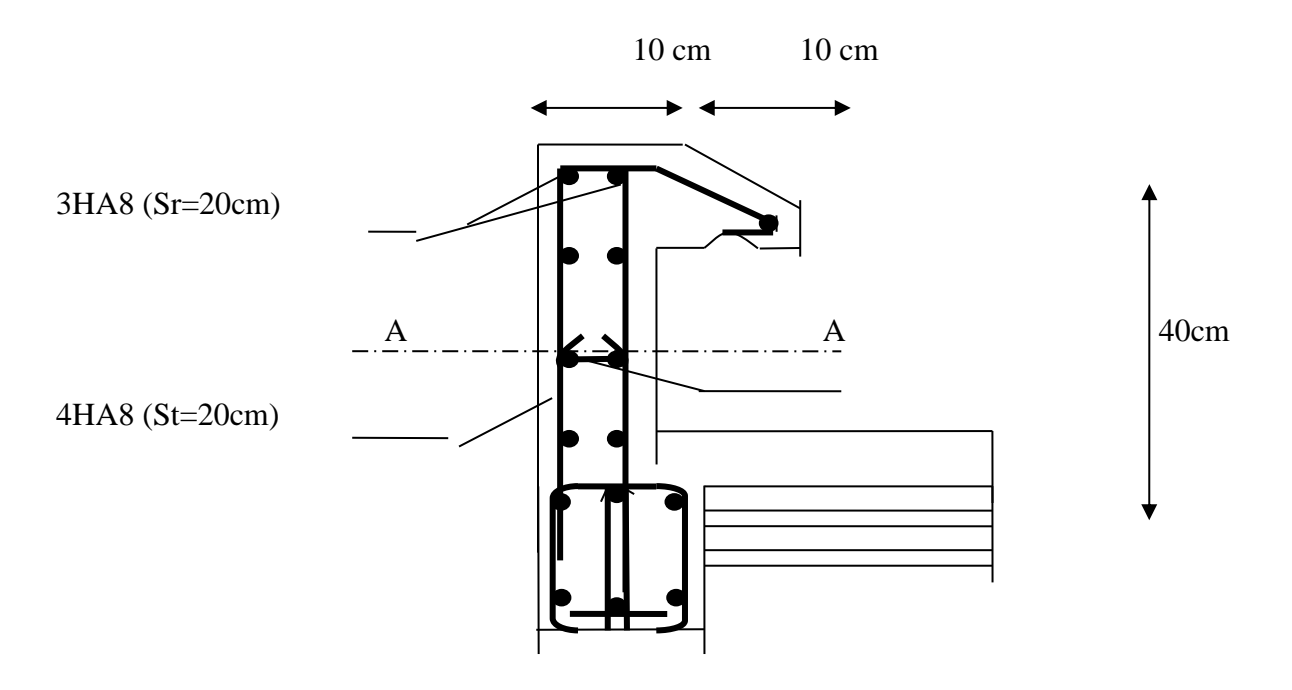

**Figure III. 4 :** Ferraillage de l'acrotère
## **III.3.Les escaliers**

Un escalier se compose d'un certain nombre de marches dont la longueur est l'emmarchement, la largeur est le giron, la partie vertical est la contre marche, le support des marches s'appelé la paillasse. Une suite ininterrompue de marches constitue une volée, qui peut être droite ou courbe. La partie horizontale d'un escalier entre deux volées est un palier. Du côté du vide les volées et les paliers sont munis d'un garde-corps ou rampe. Deux volées parallèles ou en biais sont réunis par un ou plusieurs paliers ou un quartier tournant. Cette dernière disposition de construction plus délicate, permet de gagner un peu de place sur le développement de l'escalier.

### *II.3.1.Terminologie*

- Hauteur de marche : distance verticale séparant le dessus de deux marches successives.
- Giron : distance horizontale mesurée entre les nez de deux marches successives.
- Profondeur de marche : distance horizontale entre le nez de marche et la contremarche
- Marche : surface plane de l'escalier sur laquelle le pied se pose pour utiliser l'escalier.
- Contremarche : face verticale reliant, quand elle existe, deux marches successives.
- Nez de marche : bord extérieur de la marche
- Palier : est le plan horizontal le plus large que les marches courantes, on a :
- Palier de départ (d'arrivée) : c'est le palier qui est au même niveau que les étages courants.
- Palier de repos (intermédiaire) : c'est le palier qui est entre deux volées.
- Volée : ensemble de marches successives, compris entre deux paliers.
- Ligne de foulée : ligne théorique représentant le parcours usuel lorsque l'on emprunte l'escalier.

### *II.3.2.Pré dimensionnement*

Caractéristiques géométriques

Giron :  $g = 30$  cm.

Hauteur de la marche à partir de la formule de *BLONDEL* :

On a  $59 < 2h + g < 66 \implies$  On prend : h = 17 cm.

Avec :

 $N_c$  **:** nbr de contremarche ; **n :** nbr de marche ; **h :** hauteur real de paillasse ;  $L$  **:** la ligne de foulée

 **:** l'angle de volée ; **L :** longueur de volée ; **E<sup>v</sup> :** L'épaisseur de volée ; **E<sup>p</sup> :** l'épaisseur de la paillasse de la paillasse de la paillasse de la paillasse de la pailla de la pailla de la pailla de la p

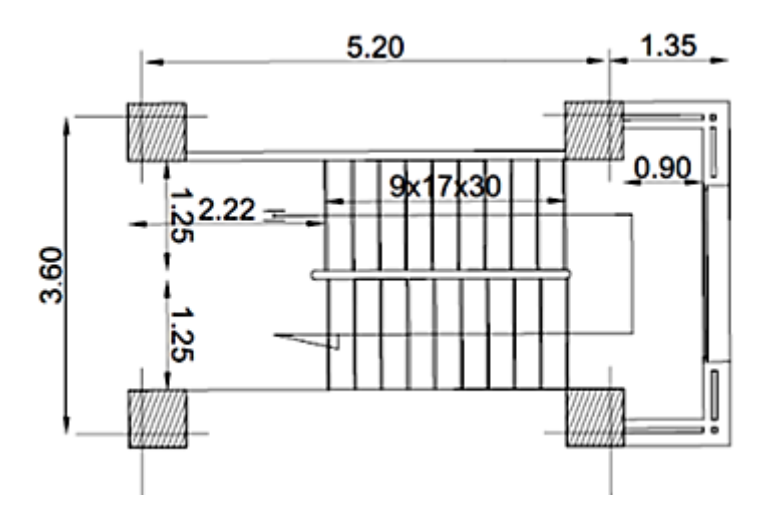

 $\checkmark$  Pour l'escalier d'E-Sols, RDC, 1ere et 2eme 10eme étage : Hauteur H = 4.08 m. **Tableau III.5 :** Pré dimensionnement de l'escalier d'E-S RDC 1ere et 2eme 10eme étage

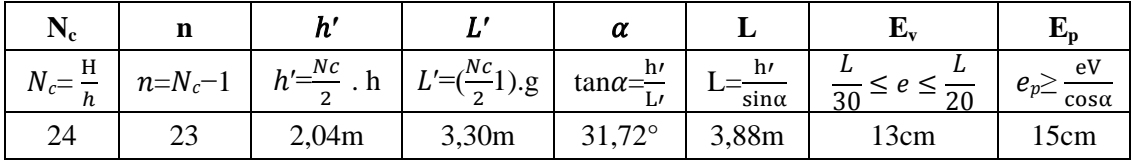

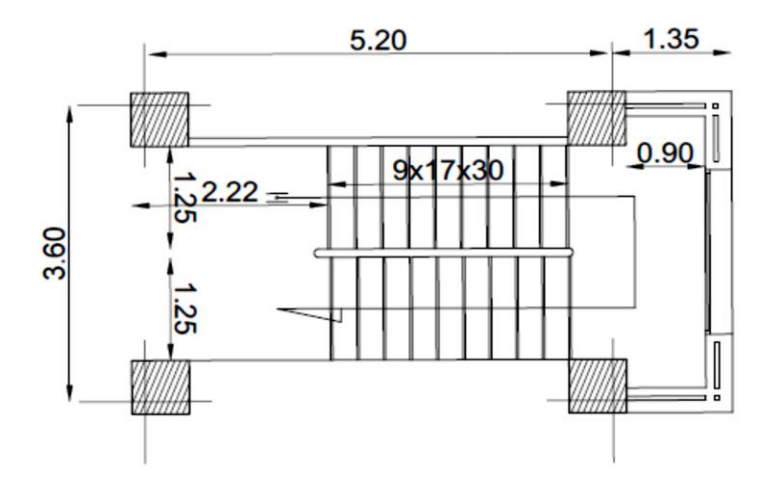

Pour l'escalier de 3eme jusqu'à 9emeétage) ∶ Hauteur H=3,40m.

Tableau III.6 : Pré dimensionnement de l'escalier de 3<sup>eme</sup> jusqu'à 9<sup>eme</sup>étage

| $N_c$        | n             |                            |                                                            | α                                           |                    |     | Lи                     |
|--------------|---------------|----------------------------|------------------------------------------------------------|---------------------------------------------|--------------------|-----|------------------------|
| H<br>$N_c =$ | $n = N_c - 1$ | $h' = \frac{Nc}{2}$<br>. h | $C^{NC}$ 1<br>$\mathbf{v}_{-1}$<br>1).g<br>$\cdot$ $\cdot$ | h <sub>l</sub><br>$tan\alpha = \frac{1}{1}$ | h۱<br>$sin \alpha$ |     | $e_{n}$<br>$cos\alpha$ |
| ZU           | ١Q            | 1,70m                      | 2,70m                                                      | $32,02^{\circ}$                             | 3,19m              | 2cm | 15cm                   |

Donc on prend l'épaisseur de l'escalier est :  $e_p=15$  cm

# **II.3.3Etude des escaliers**

### *II.3.3.1 : Escalier à deux volés*

Nous aurons dans ce calcul à étudier un genre d'escalier avec une paillasse et deux paliers, ce type d'escalier est droit, le calcul se fera comme pour une poutre de 1m de largeur, simplement appuyée sur ces deux appuis, Les escaliers travaillent à la flexion simple

## **Charges sollicitant les escaliers**

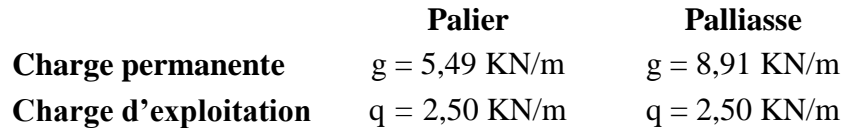

## **Combinaison des charges et surcharges**

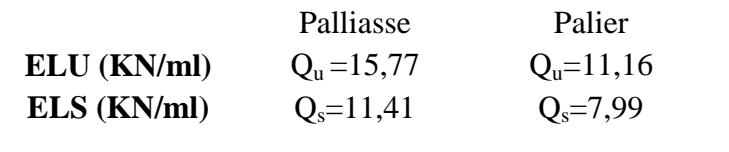

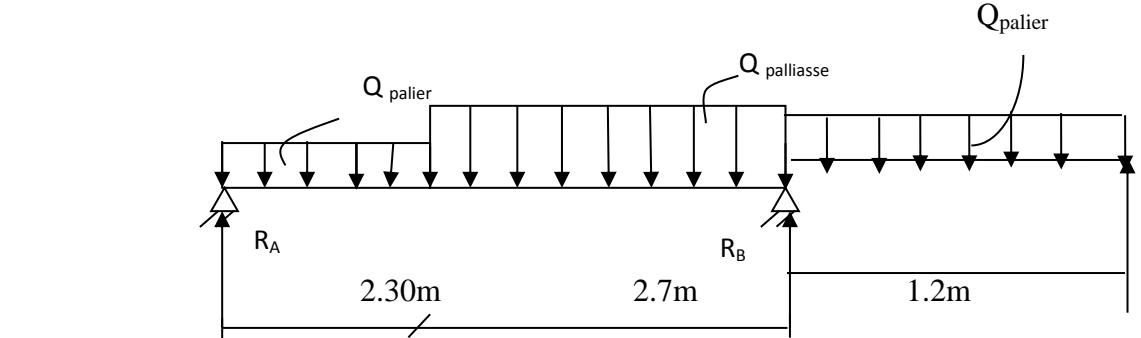

**Figure III.5 :** schéma isostatique d'escaliers

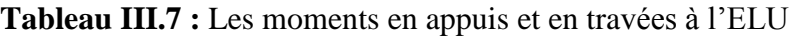

| $M_{max}(KN.m)$ | $M_{appuis} = -0, 3Mmax$ | $M_{\text{travée}} = 0,85 M \text{max}$ |
|-----------------|--------------------------|-----------------------------------------|
| 25,37           | $-7,67$                  | 21,56                                   |

**Tableau III.8 :** Les moments en appuis et en travées à l'ELS

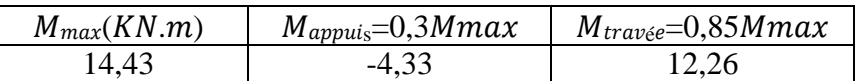

Le calcul se fera pour une bande de 1m en flexion simple

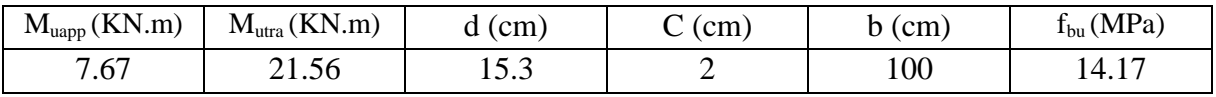

# **Armatures principales**

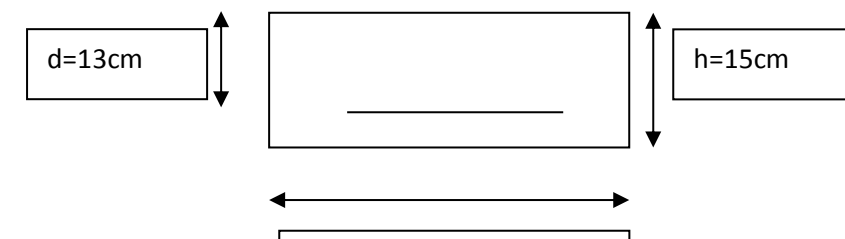

b=1m

**Tableau III.9** : Sollicitation de calcule des armatures à L'ELU.

|        | $\mu_{bu}$ | $\sim$ | $\mu_{\text{lu}}$ |       | As<br>'cm | $\mathbf{A}$ adopté<br>$\mathbf{c}$ m $\mathbf{m}$ | St<br>(cm) |
|--------|------------|--------|-------------------|-------|-----------|----------------------------------------------------|------------|
| Travée | 0.048      |        | 0.31              | 14.92 | 5.02      | $5H A 12 = 5.65cm2$                                | 20         |
| Appui  | 0.017      |        | 0,30              | 15.16 | 1.73      | $5H A 10=3.93cm2$                                  | 20         |

### **Armatures de répartition**

Pour des raisons de réalisation et de sécurité on doit calcule les armatures de répartitions avec les armatures maximales pour les paliers et la paillasse

### **Tableau III.10** : Calcul des armatures de répartition

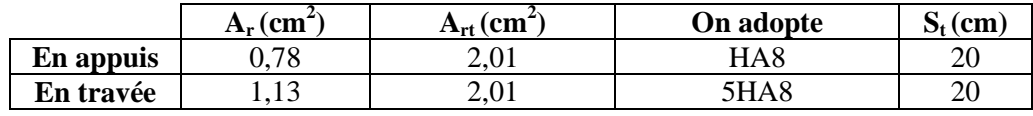

### *II.3.3.2 : Vérification à l'ELU*

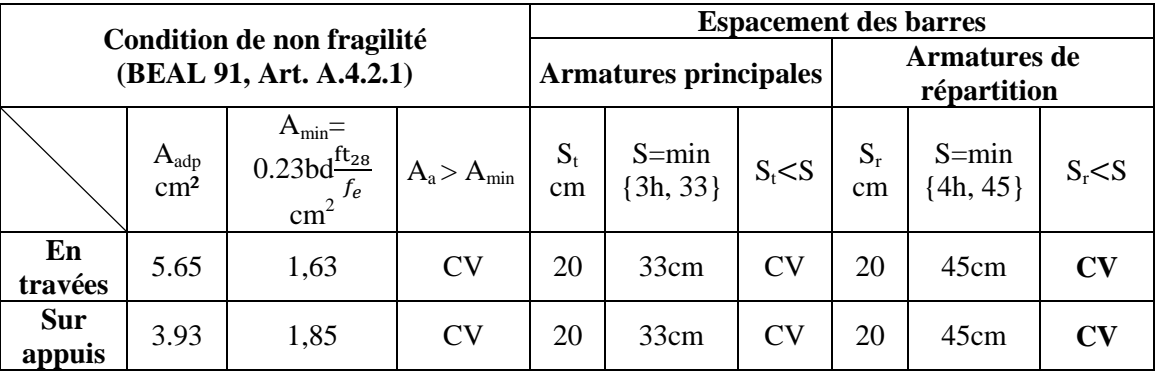

#### **Tableau III.11 :** Vérification à l'ELU

|                                                        | Section du béton à l'effort tranchant |                                       |                           | Justification des sections d'appuis                           |                                                                    |
|--------------------------------------------------------|---------------------------------------|---------------------------------------|---------------------------|---------------------------------------------------------------|--------------------------------------------------------------------|
| $\tau_u$                                               | $\tau_{u}$                            | $\tau_u$ < $\tau_u$                   | $A_{s}$                   | $V_{\text{umax}}/F_{\text{su}}$                               | umax<br>$A_{s\geq}$<br>$f_{su}$                                    |
| 0,16(MPa)                                              | 3,33(MPa)                             | C <sub>V</sub>                        | $3,14$ (cm <sup>2</sup> ) | $0,75$ (cm <sup>2</sup> )                                     | <b>CV</b>                                                          |
| Contrainte d'adhérence et<br>d'entrainement des barres |                                       |                                       |                           | Ancrage des barres                                            |                                                                    |
| $\tau_{se}$                                            | $\tau_{_{Se}}$                        | $\tau_{se} < \tau_{se}$               | $L_a=0.4L_s$              | $L_s = \frac{\varphi \cdot f e}{4\tau_{sU}}$                  | $L_a \leq L_s$<br>CV                                               |
| 1,6(MPa)                                               | 3,15(MPa)                             | CV                                    | $15$ (cm)                 | $40$ (cm)                                                     |                                                                    |
|                                                        | Influence sur le béton                |                                       |                           | Influence sur les armateurs longitudinaux                     |                                                                    |
| $V_u(KN)$                                              | $\overline{V}_{\mathbf{u}}$ (KN)      | $V_{u \max} < \overline{V}_{u}$<br>CV | $A_a$ (cm <sup>2</sup> )  | $\gamma \times [V_{\text{umax}} - \frac{M_a}{0.9d}]$<br>$f_e$ | $A_a \geq \frac{\gamma \times [V_{umax} - \frac{M_a}{0.9d}}{1.25}$ |
| 29,10                                                  | 918                                   |                                       | 3,14                      | 0,035                                                         |                                                                    |

**Tableau III.12 :** Vérification à l'ELU

### *II.3.3.3 : Vérification à l'ELS*

La fissuration est peu nuisible car les escalier sont à l'abri des intempéries ,donc les vérifications à faire sont :

### **Contrainte de compression dans le béton**

**Tableau III.13** : calcul de compression dans le béton

|        | $M_{ser}$<br>(KN.m) | $\mathbf{A}_s$<br>$\textbf{(cm}^2)$ | (cm) | $I$ (cm <sup>4</sup> ) | $\frac{K}{(KN/cm^3)}$ | $\sigma_{bc}$<br>(Mpa) | $\overline{\sigma}_{bc}$<br>(Mpa) | condition |
|--------|---------------------|-------------------------------------|------|------------------------|-----------------------|------------------------|-----------------------------------|-----------|
| Travée | 12,26               | 4,52                                | 3,92 | 10788,27               | 0,113                 | 4,42                   |                                   | Cv        |
| Appui  | 4,33                | 3,14                                | 3,35 | 7979,17                | 0,054                 | 1,8                    |                                   | Сv        |

### *II.3.3.4 : Vérification de la flèche (BAEL91/Art.B6.5,2)*

Nous avons une fissuration non préjudiciable donc aucune vérification n'est nécessaire, Il n'est pas nécessaire de procéder à la vérification de la flèche si :

> $\bullet$   $\frac{h}{h}$  $\frac{h}{L} \geq \frac{1}{6}$  $\frac{1}{6}$  =  $\gg \frac{h}{L}$  $\frac{n}{L}$  = 0,034 < 0,0625 ........................**CNV**  $\bullet$   $\frac{h}{h}$  $\frac{h}{L} \geq \frac{Mt}{100}$  $\frac{Mt}{100} = \geq \frac{h}{L}$  =0,034< 0.0849 ………………… **CNV**  $\bullet$   $\frac{Ast}{1}$  $\frac{Ast}{b.d} \leq \frac{4.2}{fe}$ =≫0,0029<0.0105………………… …**CV**

Deux conditions ne sont pas vérifiées, alors on va procéder au calcul de la flèche.

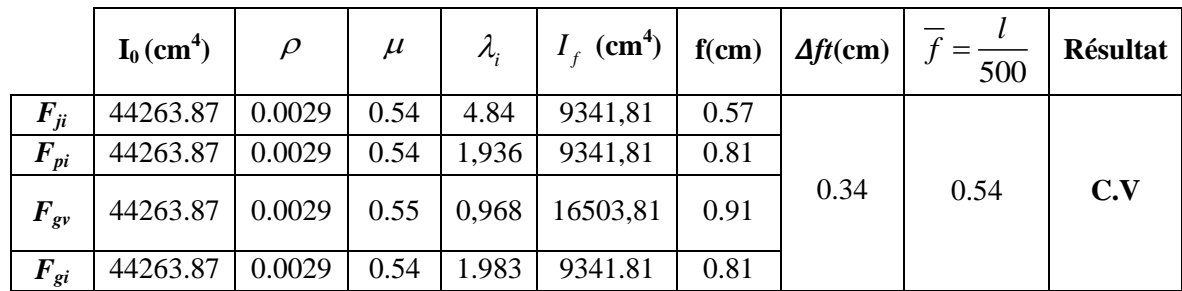

### **Tableau III.14 :** Vérification de la flèche

# *II.3.3.5 : Schéma de ferraillage*

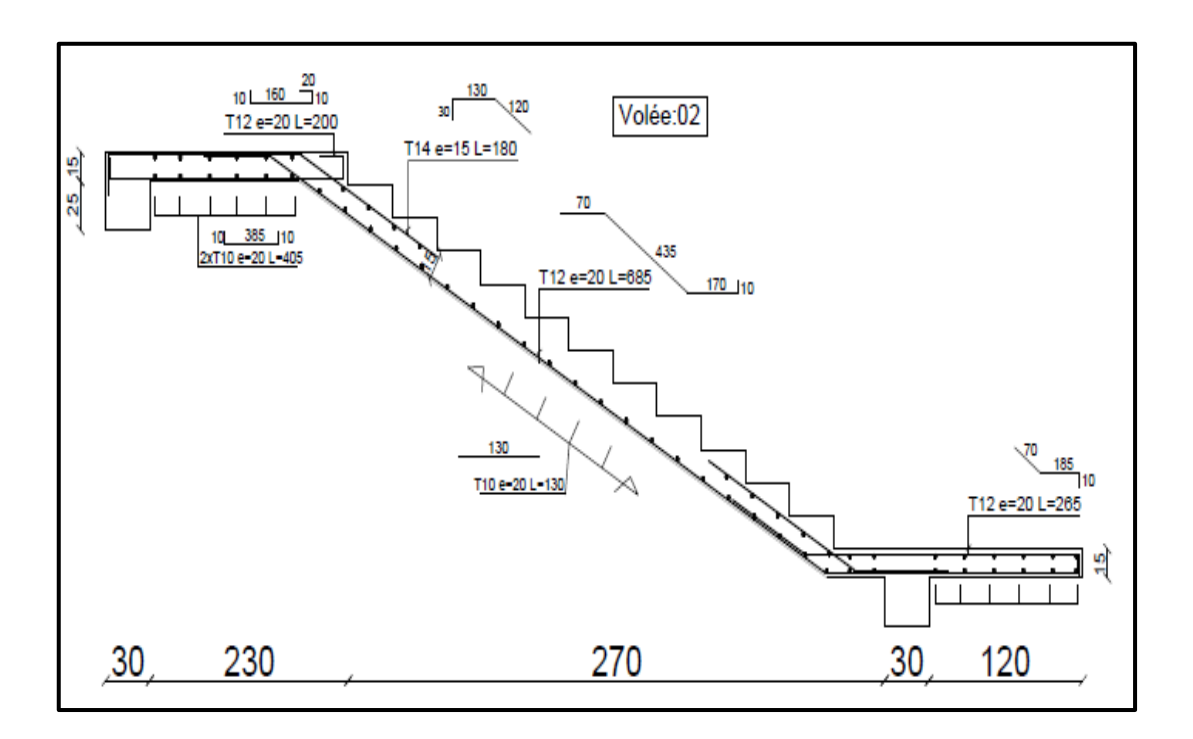

**Figure III.6 :**Schéma du ferraillage de l'escalier.

### *III.3.4 : Pré dimensionnement de la poutre palière*

 $L = 360$ cm

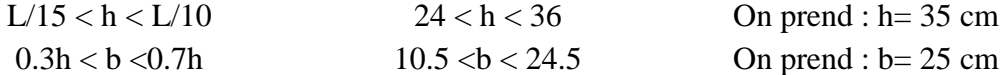

Vérifications des conditions de résistance (RPA99/V2003)

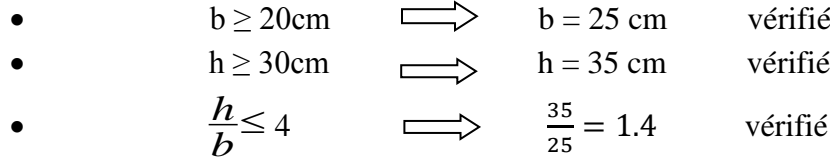

On opte pour poutre de section  $(b, h) = (30, 35)$ 

#### **Evaluation des charges**

La poutre palière est soumise à :

Charge d'exploitation  $: Q = 2.5$  KN/m. Son poids propre le long de la poutre :  $G_P = 25x \cdot 0.25x \cdot 0.35 = 2.19kN/ml$ .

Poids de la maçonnerie :  $G_{\text{mag}} = 2.8 (4.08 \text{-} 0.35) \frac{1}{2} = 5.22 \text{ KN/ml}$ 

Réaction d'appuis due à l'escalier :

ELS: RB = 23.21 KN.

ELU:  $R_B = 45.47$  KN

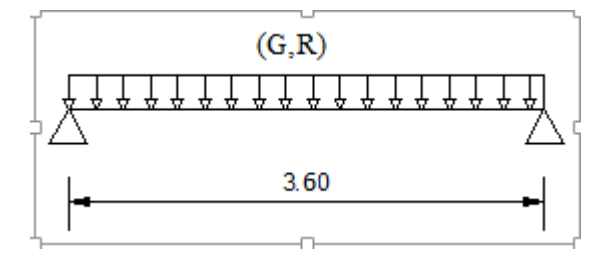

**Figure III.7 :** schéma isostatique de l'escalier

#### **Combinaison de charge**

**À l'ELU :**  $q_u = 1.35 G_p + R_b = 1.35 (2.19 + 5.22) + 45.47 = 55.47$ KN/ml.  $\hat{A}$  **l'ELS :**  $q_s = G_p + G_{\text{mag}} + R_b = 2.19 + 5.22 + 23.21 = 30.62$  KN/ml.

### **Calcul des sollicitations**

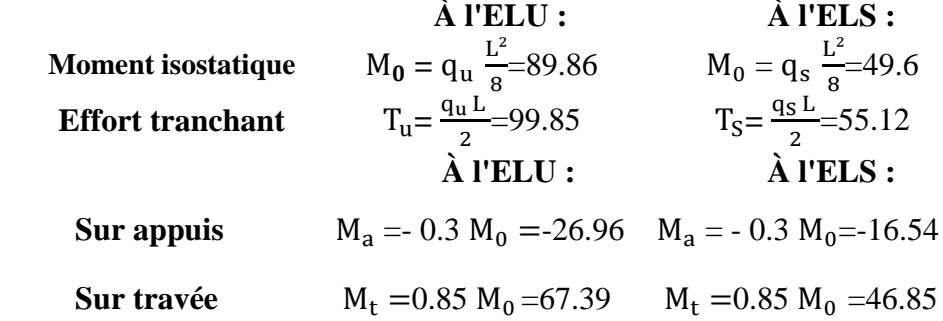

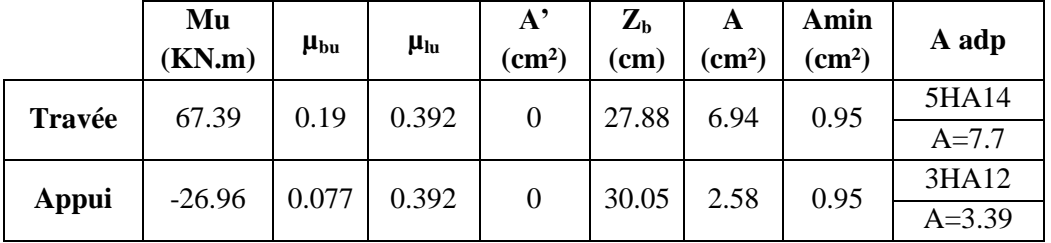

**Tableau III.15 :** Le calcul se fait en flexion simple à l'ELU et la fissuration peu préjudiciable

# *III.3.4.1 : Vérification à l'ELU*

**Condition de non fragilité : (Art A.4.21 de BAEL91 modifié 99)**

$$
A_{\min} = 0.23 \text{ bd } \frac{f_{t28}}{f_e} = 0.95 \text{ cm}^2.
$$

**a)En appuis** : A<sup>a</sup> = 3.39cm² > Amin= 0.95cm² =≫ ……………… C.V **b) En travée** :  $A_t = 4.52 \text{ cm}^2 > A_{\text{min}} = 0.95 \text{ cm}^2 = \gg \dots \dots \dots \dots \dots$  C.V

*III.3.4.2 : Vérification de l'effort tranchant (BAEL, Art A.5.1.2)*

$$
\tau_u = \frac{V_u}{bd} \le \overline{\tau_u} = \min \begin{cases} \frac{0.15 \text{ f}_{c28}}{\gamma_b} = 2.5 \text{ MPa} \\ 4 \text{ MPa} \end{cases}
$$

 $\tau u = \frac{\tau u}{\sqrt{2\pi}}$ =0.7MPa =≫ = 0.69 ≤ 2.5MPa …................... C.V

**Influence de l'effort tranchant aux voisinages des appuis (Art. 5.1.3.2, BAEL)**

 $A_a = \frac{1.15}{F_a}$  $\frac{1.15}{Fe}$  $(T_u - \frac{Mu}{0.96})$ 0.9 )=0.13cm<sup>2</sup> < Asa=3.39cm<sup>2</sup> .............................C.V

### **Influence sur le béton**

$$
T_{\text{u max}} \leq 0.4b \times 0.9 \text{ d} \frac{Fc28}{\gamma b} = 472.5
$$

### **Vérification de l'adhérence aux appuis**

$$
\tau_{se} = \frac{V_u}{0.9d \sum U_i} \le \psi_s \times f_{t28}
$$
 Avec :  $\psi_s = 1.5$   
 $\tau_{se} = 3.12 < 3.15 \text{MAP}$  .......

Il n'y a pas risque d'entraînement des barres.

### **Les armatures transversales**

Les diamètres des armatures transversales doivent être tel que :

$$
\phi_T \leq Min(\frac{h}{35}, \phi_L, \frac{b_0}{10}) = \gg \Phi \leq Min (10 \, ; \, 16 \, ; \, 25) \, \text{mm} = \gg \Phi = 8 \, \text{mm}
$$

On prend un cadre et un étrier en  $HA8$   $At = 4HAB = 2.01cm<sup>2</sup>$ 

### **Ecartement des barres**

D'après le RPA2003 Art (7 .5.2.2), l'espacement est donné selon deux zones :

### **En zone nodale**

 $At=0.003xSxb \implies S=102.6$  $St \leq (\frac{h}{4})$  $\frac{\pi}{4}$ ; 12  $\Phi$ )= min {8,75cm ; 12cm} =  $\gg S_t$ =8.75cm

# **En zone courante**

 $S_t \leq \frac{h}{2}$  $\frac{n}{2}$ =17.5cm = $\geq S_t$ =17.5cm

**Ancrage des barres (A-6-1-2)** 

Ancrage des barres aux appuis :  $L=\frac{\varphi_{\text{}}f_{\text{}}}{2}$  $\frac{\Phi \cdot \text{te}}{4 \tau_s}$  = 35.27cm

Forfaitairement :  $L_s = 40\Phi = 40 \text{ 1} = 40 \text{ cm}.$ 

*III.3.4.3 : Vérification de la flèche* 

$$
\frac{h}{L} \ge \frac{1}{16} \Rightarrow \frac{35}{360} = 0.097 > 0.0625 \Rightarrow C.V
$$

$$
\frac{\text{h}}{\text{L}} \ge \frac{1}{10} \frac{M_t}{M_0} \Rightarrow \frac{35}{360} = 0.097 \qquad >0.009 \implies \text{C.V}
$$

 $\frac{A_s}{\text{bd}} \leq \frac{4.2}{f} (MPa) \Rightarrow \frac{8.40}{30 \times 32} = 0.0087$  $\frac{A_s}{b.d} \leq \frac{4.2}{f_e} (MPa) \Rightarrow \frac{8.40}{30 \times 32}$  $\leq \frac{4.2}{f_e} (MPa) \Rightarrow \frac{8.40}{30 \times 32} = 0.00$  $< \frac{4.2}{100} = 0.0105$ 400  $= 0.0105 \Rightarrow$  Condition vérifiée

Par

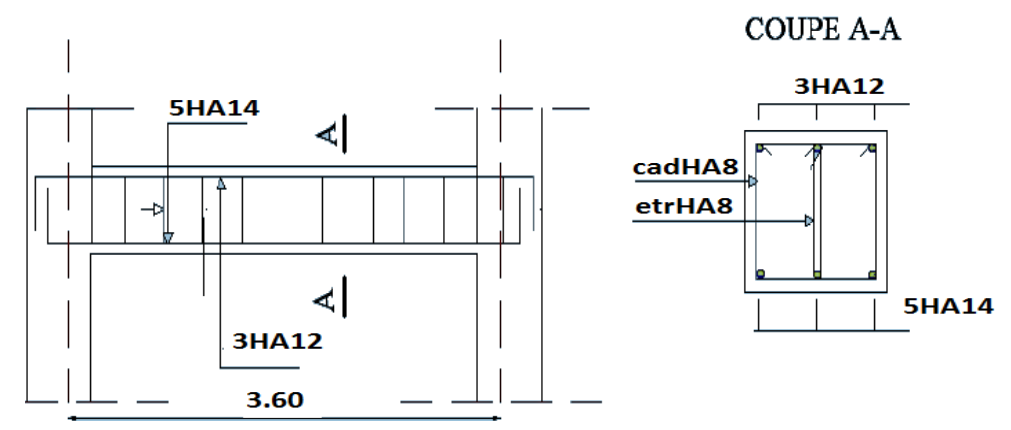

conséquent le calcul de la flèche n'est pas nécessaire.

**Figure III.8 :** Schéma de ferraillage de la poutre palière

# **III.4.Etude de balcon**

### *III.4.1 : Introduction*

Le balcon est assimilé à une console en béton armée de portée L=1,20m et d'épaisseur e=15cm, encastré à son extrémité.

### *III.4.2 : Evaluation des charges*

Les balcons sont sollicités par les actions suivantes :

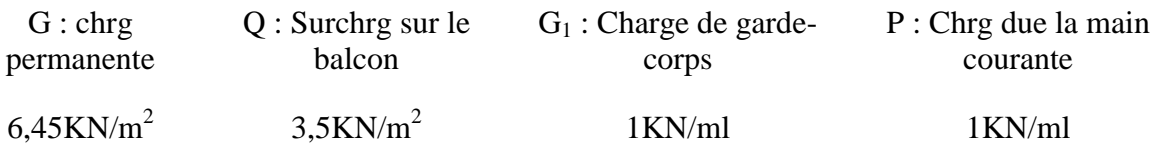

### **Calcule des sollicitations**

Le calcul se fera pour une bande de 1 m linéaire.

Combinaison fondamentale :

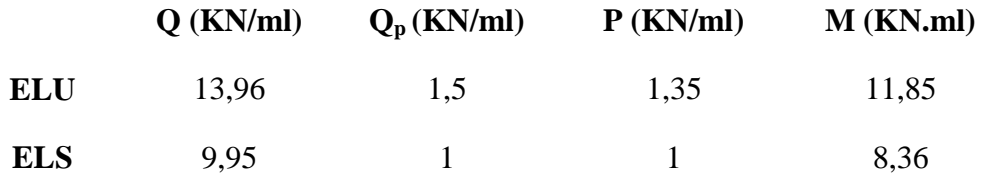

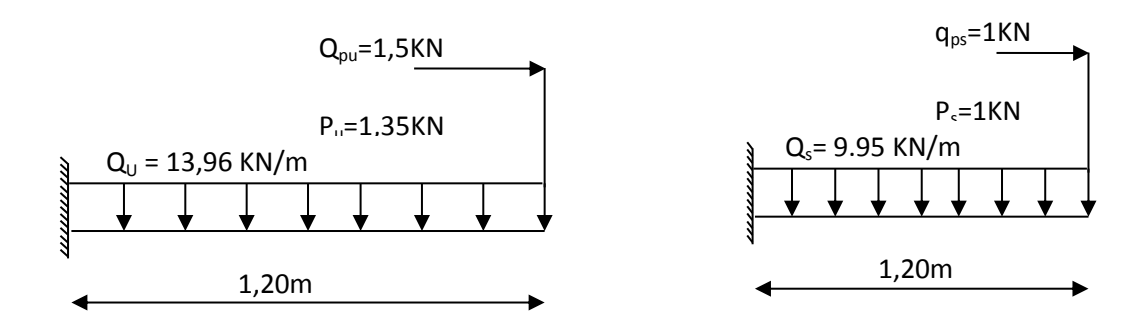

### *III.4.3 : Calcul des armatures*

Le calcul se fera en flexion simple pour une de 1m de longueur, libre d'un cote et encastre d'un autre :

| (cm) | $\mathbf{cm}$ ) | $\mu_{bu} < \mu_{Lu}$ | ${\bf A}$<br>(c <sub>m</sub> ) | $A_{U}$<br>$\mathbf{c}$ $\mathbf{m}^2$ | $A_{min}$<br>$\overline{\text{cm}^2}$ | $A_{S}$<br>$\rm \left( cm^2 \right)$ | On<br>adopte | $S_t$ (cm) |
|------|-----------------|-----------------------|--------------------------------|----------------------------------------|---------------------------------------|--------------------------------------|--------------|------------|
| 100  | 13,5            | 0,04<0,303            |                                | 2,54                                   | 1,63                                  | 2,54                                 | 5HA12        | 20         |

**Tableau III.16** : calcul des Armatures longitudinale

# *III.4.4 : Vérification à l'ELU*

- **Vérification au cisaillement : (Art 5.1.1) BAEL91/99**
- ≤̅ .............................................................................................................. III.2

 $\tau u \leq \bar{\tau} u$  ......... C.V=> Donc il n y a pas de risque de cisaillement

# **Armatures de répartition**

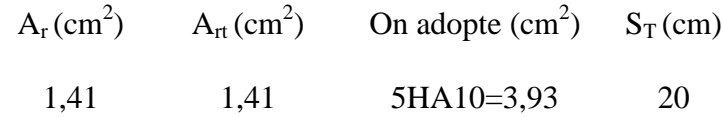

# **Vérification des espacements des barres**

...................................................................................................

**Tableau III.17** : calcul des espacements des barres

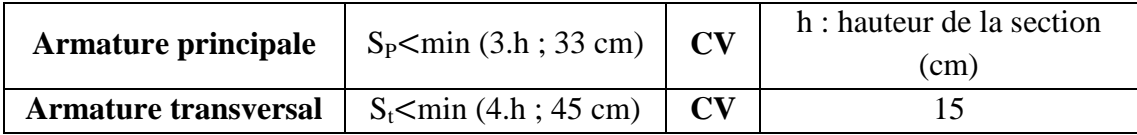

*III.4.5 : Vérification à l'ELS* 

 $\sigma_{bc} \leq \overline{\sigma_{bc}}$  et  $\sigma_{st} \leq \overline{\sigma_s}$ 

III.4

# $\sigma_{bc} \leq \bar{\sigma}_{bc}$  et  $\sigma_{st} \leq \bar{\sigma}_{s}$  C.V

# *III.4.6 : Vérification de la flèche*

Il n'est pas nécessaire de calculer la flèche si les inégalités suivantes sont satisfaites

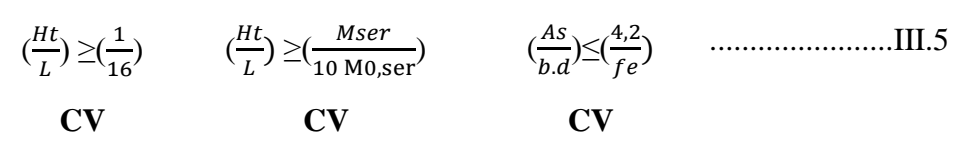

Toutes les conditions sont vérifiées, donc le calcul de la flèche n'est pas nécessaire.

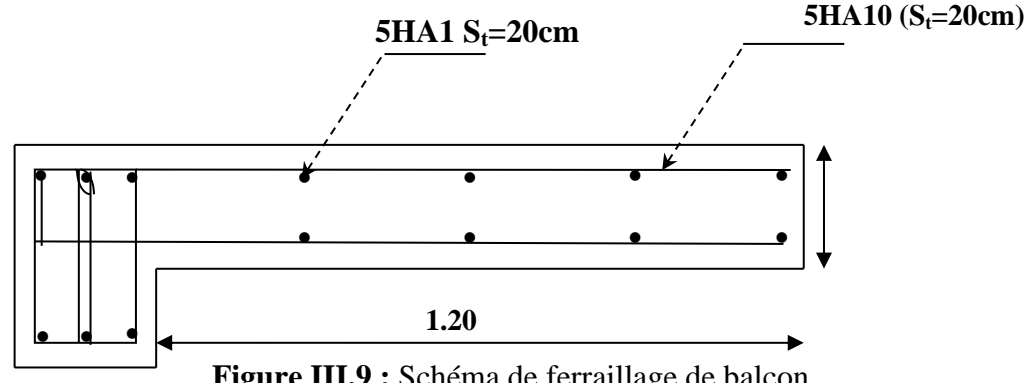

**Figure III.9 :** Schéma de ferraillage de balcon

# **III.5 : Etude des planchers en corps creux**

### *III.5.1 : Pré dimensionnement des poutrelles*

 Les poutrelles sont des sections en T en béton armé qui servent à transmettre les charges réparties ou concentrées vers les poutres principales.

La disposition des poutrelles se fait selon deux critères :

- Elles sont disposées parallèlement à la plus petite portée.
- Si les poutres dans les deux sens ont des portées égales alors on choisit le sens ou on a plus d'appuis (critère de continuité) car les appuis soulagent les moments en travée et diminuent la flèche.

# *III.5.2 : Dimensionnement des poutrelles*

Le dimensionnement des poutrelles passe par deux étapes :

- Le calcul avant coulage.
- Le calcul après coulage.

### **1 : Avant coulage**

### **Tableau III.18 :** Charges et surcharges de la poutrelle

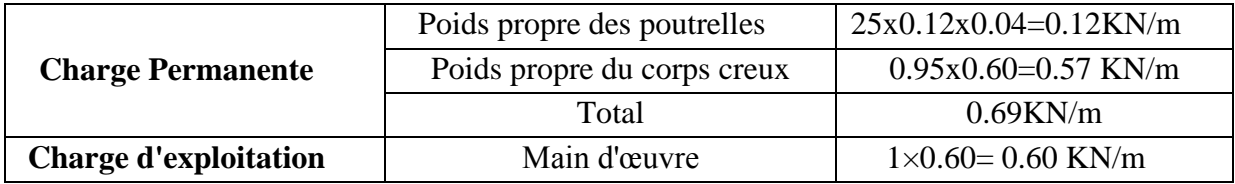

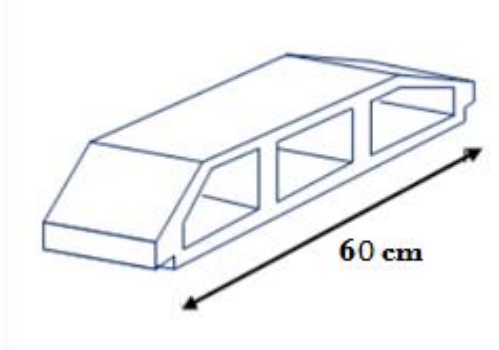

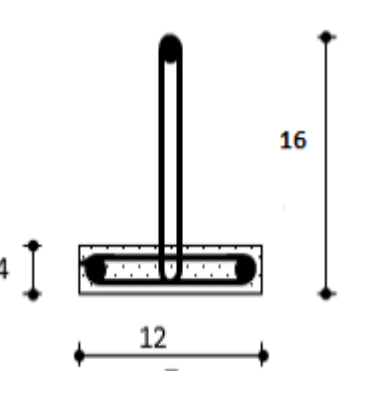

**Figure III.10 :** Corps creux. **Figure III.11 :** Poutrelle préfabriqué

**Sollicitations combinées :**

- ELU :  $1.35 \text{ G} + 1.5Q$   $q_u = 1.83 \text{ KN/m}$
- 

### **Sollicitations de calcul**

 $L= 4,20m$ 

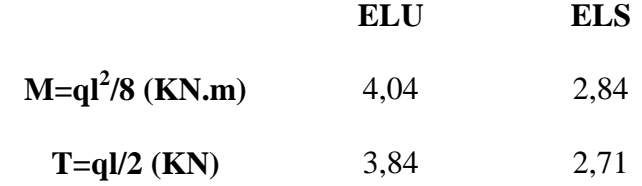

### **Calcul de ferraillage**

La poutrelle travaille en flexion simple.

**A l'ELU :**

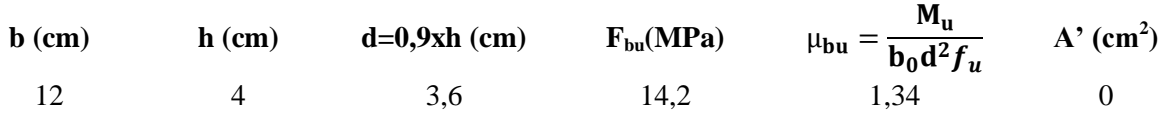

### **2. Après coulage**

Après le coulage et le durcissement de la dalle de compression la poutrelle travaille comme une poutre en T avec les dimensions suivantes : 60

• b=60 cm,  $h_0$ =4 cm, b0=12cm, h=24cm.

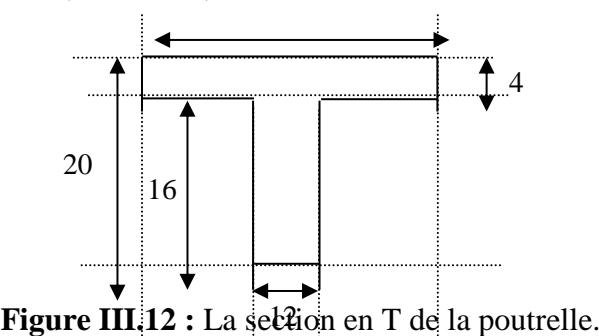

|                                 | G(KN/m <sup>2</sup> ) | Q(KN/m <sup>2</sup> ) | $g=0.60G$ | $q = 0.60Q$ | KN<br>$\mathbf{q}_u(\mathbf{m}_2)$ | КN<br>$\mathbf{q}_{\mathbf{s}^{\text{!}}}$ |
|---------------------------------|-----------------------|-----------------------|-----------|-------------|------------------------------------|--------------------------------------------|
| <b>Terrasse</b><br>inaccessible | 6.82                  |                       | 5,1       | 0,6         | 7.78                               | 5,7                                        |
| <b>Etage courant</b>            | 5,86                  | 1.5                   | 3,52      | 0,9         | 6,09                               | 4,41                                       |
| <b>RDC</b>                      | 5.86                  | 2.5                   | 3,52      | 1,5         | 6,99                               | 5,01                                       |

**Tableau III. 19 :** Evaluation des charges de la poutrelle

Les calculs sont fait pour les poutrelles de plancher terrasse inaccessible ayant la plus grande sollicitation, et on les généralise pour les autres planchers.

Donc on prend : G =8,5 KN/m<sup>2</sup> ; Q =1 KN/m<sup>2</sup> =>q<sub>u</sub>= 7,78 KN/m<sup>2</sup> ; q<sub>s</sub>= 5,7 KN/m<sup>2</sup>.

### *III.5.3 : Choix de la méthode de calcul*

Les poutrelles sont considérées comme des poutres continues sur plusieurs appuis. Pour le calcul de leurs efforts internes, on utilise l'une des deux méthodes simplifiées.

- La méthode forfaitaire.
- La méthode de Caquot.

### **Méthode forfaitaire**

### **Principe de la méthode forfaitaire**

Cette méthode consiste à évaluer les moments maximum sur appuis et en travées ; fixés forfaitairement par rapport à la valeur du moment isostatique  $M_0$  dans la travée.

### **Condition d'application**

Cette méthode est applicable si les quatre hypothèses suivantes sont vérifiées :

- 1. Q Max (2G ; 5 KN/m²)....................................................................................III.5
- 2. Les moments d'inerties des sections transversales sont les mêmes dans les différentes travées.
- 3. Le rapport de longueur entre deux portées successives doit vérifier :

0.8 *n*1 *n L L* 1.25.....................................................................................................III.6

4. Fissuration peu nuisible.

Si l'une des conditions n'est pas vérifiée la méthode forfaitaire n'est pas applicable donc on applique la méthode de Caquot.

### **Vérification des conditions d'application de la méthode forfaitaire**

1)  $Q = 1$  KN/m2 < Max  $2G = 17$  KN/m2............. Condition vérifié.

2) Les moments d'inerties des sections transversales sont les mêmes dans les différentes travées .....................**C.V**

= ………….**C.V** *n*1 *n L L* 0.68 4.80 3.25 

4) La fissuration est peu nuisible ...........**C.V**

Les conditions ne sont pas vérifiées Alors cette méthode n'est pas applicable, donc on appliqué la méthode de Caquot.

# **Méthode de Caquot**

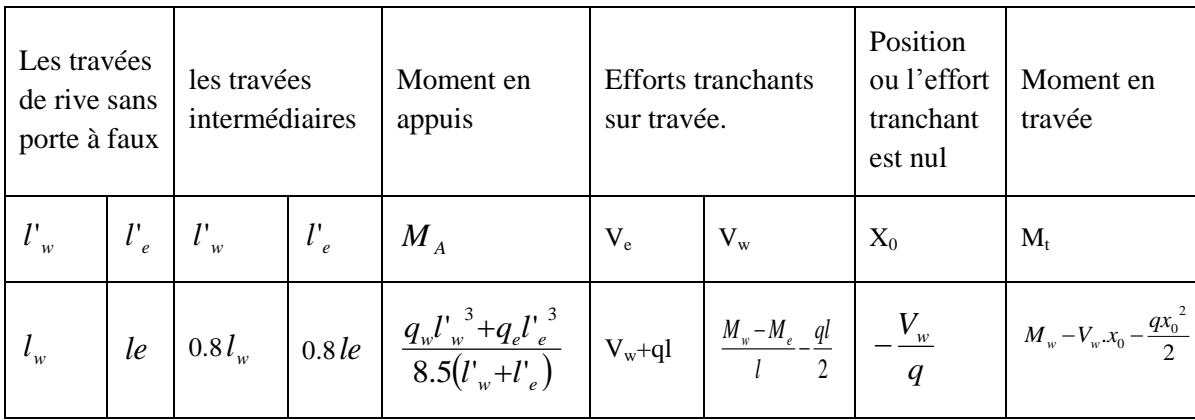

## **Tableau III. 20 :** Principe de calcul de la méthode de Caquot

# *III.5.4 : Calcul des poutrelles*

# **Type des poutrelles :**

Notre ouvrage comporte 2 types des poutrelles.

Type 01 : (Poutrelle à 7 travées)

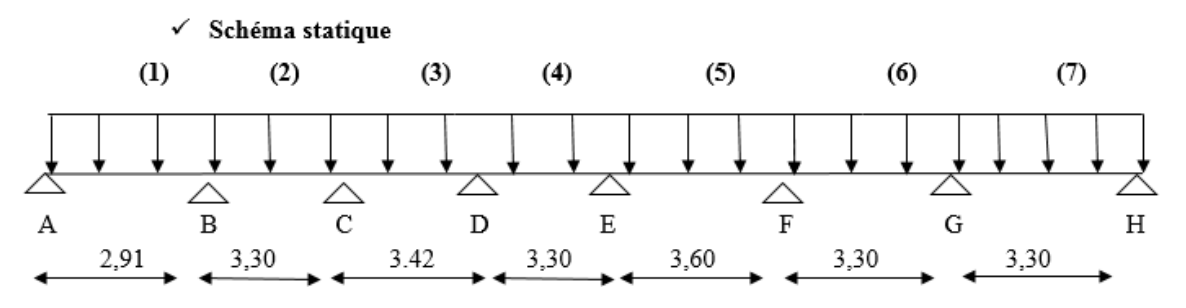

**Figure III. 13 :** schéma statique de l'ensemble des poutrelles

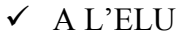

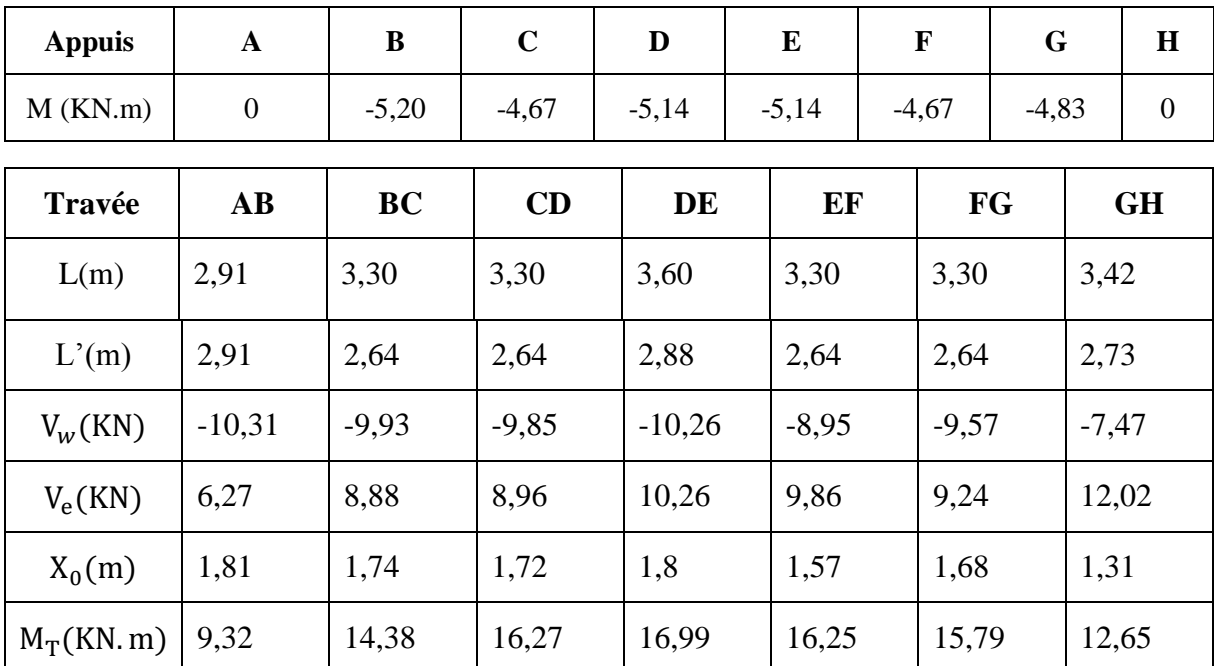

 $\checkmark$  L'ELS :

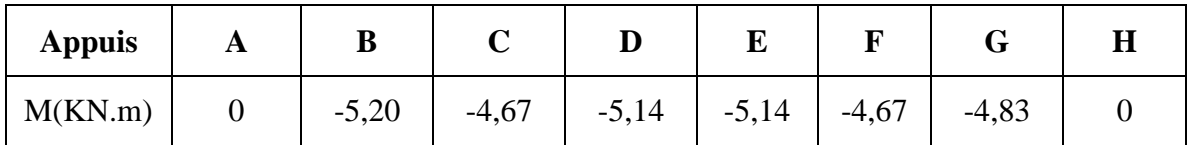

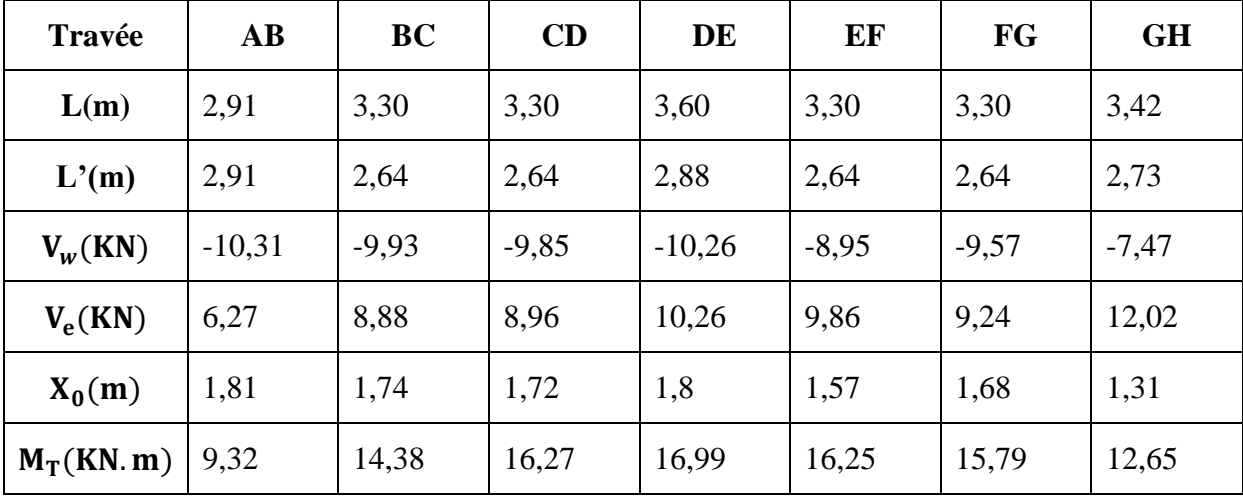

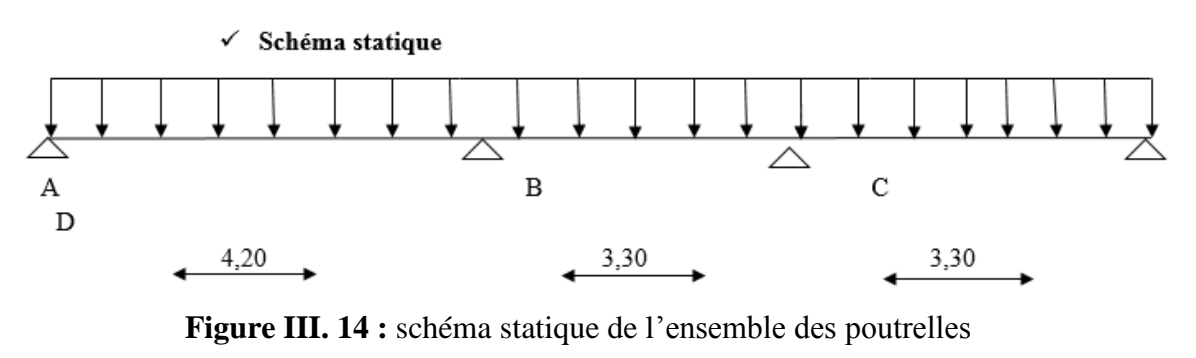

 $\checkmark$  ELU :

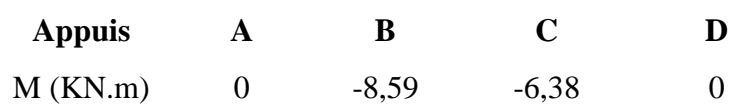

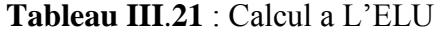

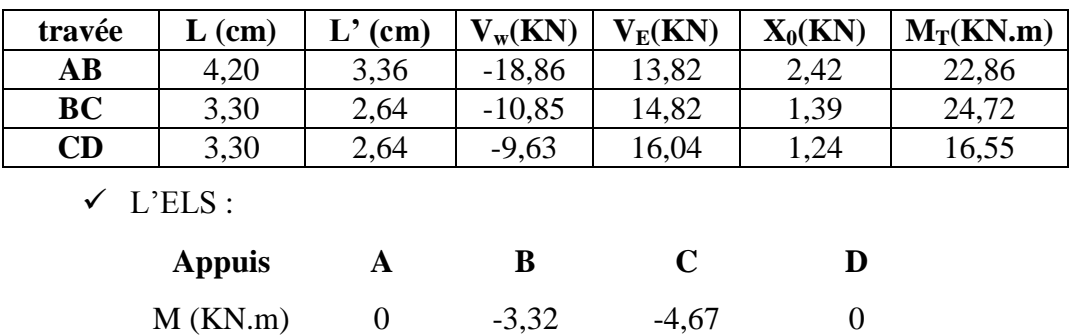

**Tableau III**.**22 :** Calcul a L'ELS

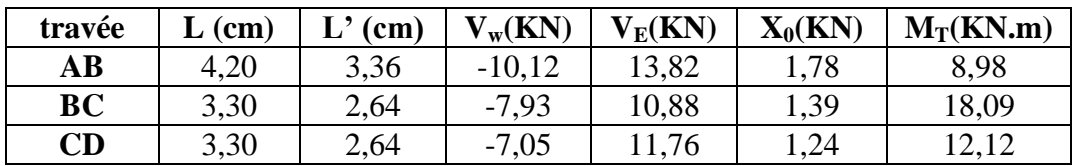

## *III.5.5 : Ferraillage*

**Tableau III**.**23 :** Le calcul se ferraillage pour la travée la plus défavorable à L'ELU

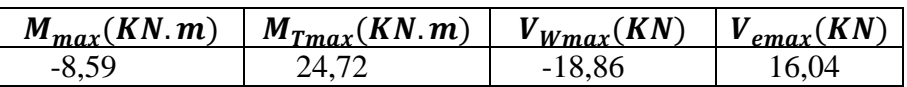

**Tableau III**.**24 :** Le calcul se ferraillage pour la travée la plus défavorable à L'ELS

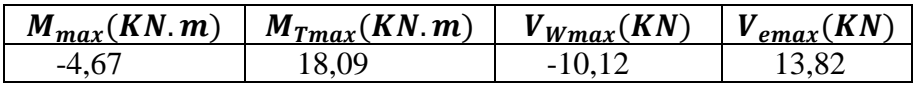

# **Calcul de ferraillage a L'ELU**

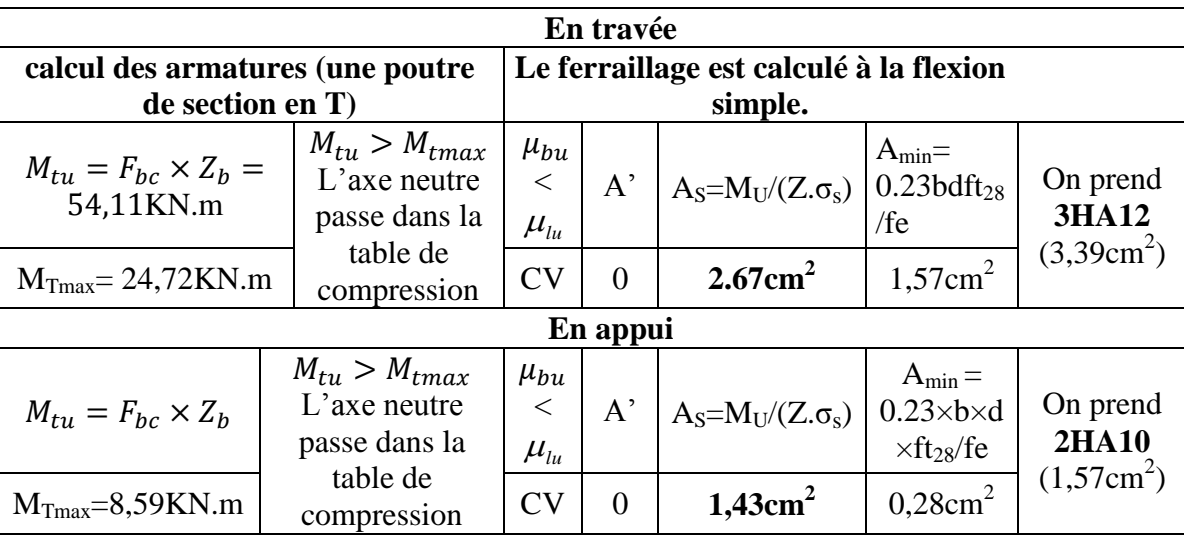

# **Tableau III.25 :** Calcule des armatures longitudinales

### **Calcul des armatures transversales**

**Tableau III.26 :** Calcul des armatures transversales

| Le diamètre minimal des<br>armatures transversales                                               | La section d'armatures    | transversales     |                          | L'espacement entre les<br>cadres (BAEL91/99.Art.<br>A.5.1.22 |                                      |          |
|--------------------------------------------------------------------------------------------------|---------------------------|-------------------|--------------------------|--------------------------------------------------------------|--------------------------------------|----------|
| On<br>$\phi_t \leq \text{Min}\left\{\frac{b_0}{10}, \frac{h}{35}, \emptyset_l\right\}.$<br>prend |                           | On<br>choisira    | $A_{t}$<br>$\text{cm}^2$ | On<br>prend                                                  | $S_{t1} \leq Min$<br>$\{0.9.d; 40\}$ | On prend |
| $\varnothing$ <sub>t</sub> = 6.90 mm                                                             | $\mathcal{O}_1 = 8$<br>mm | un cadre<br>de Ø8 | 1,01                     | 2T <sub>8</sub>                                              | 19,8cm                               | 15cm     |

*III.5.6 : Vérification à l'ELU*

**Tableau III.27 :** Vérification à l'ELU

|                                                                                                    | Condition de non fragilité                  |  | Cisaillement (BAEL91/99 .Art .A.5.1.1)                                                                                                    |                                                |                                                                                          |  |  |
|----------------------------------------------------------------------------------------------------|---------------------------------------------|--|----------------------------------------------------------------------------------------------------|------------------------------------------------|------------------------------------------------------------------------------------------|--|--|
|                                                                                                    | Appuis $A_t=1.92$ cm $2>1.57$ cm $2$        |  |                                                                                                    | $\tau_u = \frac{v_u}{b_0 \times d} = 0,62 MPa$ |                                                                                          |  |  |
| travée                                                                                                    | $At=4,62cm2>3.39cm2$                        |  | CV $\left  \overline{\tau_u} = Min \right  \frac{0.2 f_{c28}}{\gamma_b} = 3.33; 5 = 3.33 MPa \left  \begin{array}{c} \tau_u \prec \tau \\ CV \end{array} \right $ | $\tau_u \prec \tau$                            |                                                                                          |  |  |
|                                                                                                    | Contrainte d'adhérence et<br>d'entrainement |  |                                                                                                    | La longueur de scellement                      |                                                                                          |  |  |
| $\left \tau_u = \frac{V_{u \text{ max}}}{0.9d\Sigma U_i} = 0,63MPa\right _{\tau_u \prec \overline{\tau}_{se}} \left  L_s = \frac{\phi \cdot f_e}{4 \cdot \overline{\tau}_{se}} = 35,33 \right $<br>CV<br>$\tau_{se} = \Psi_{s} \times f_{t28} = 3.15 MPa$ |                                             |  | $La = 30cm$                                                                                                    | Ls > La<br><b>CV</b>                           | $L_c = 0.4x$ ls = 14.33<br>cm utiliser<br>l'ancrage courbe<br>(crochet à $45^{\circ}$ ). |  |  |

### *III.5.7 : Vérification à l'ELS*

**Tableau III.28 :** Vérifications de la contrainte de compression dans le béton

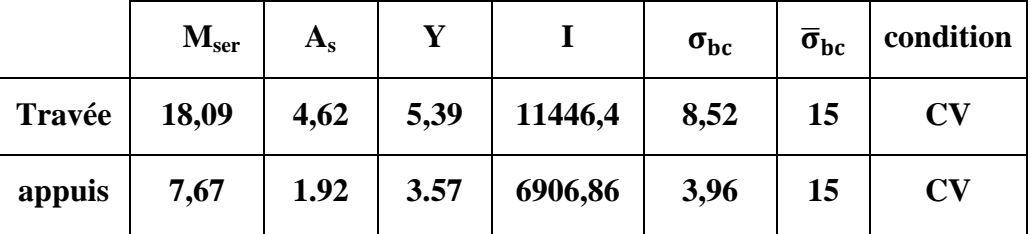

### **Etat limite d'ouverture des fissures**

### *III.5.8 : Vérification de la flèche (les règles BAEL91/99)*

Nous avons une fissuration non préjudiciable donc aucune vérification n'est nécessaire. Il n'est pas nécessaire de procéder à la vérification de la flèche si :

- $\bullet$   $\left(\frac{h_t}{h}\right)$  $\left(\frac{h_t}{L}\right) \geq \left(\frac{1}{16}\right)$ ⇒ Condition non vérifiée
- $\bullet$   $\left(\frac{h_t}{h}\right)$  $\left(\frac{h_{\rm t}}{h_{\rm t}}\right)$  ≥  $\left(\frac{M_{\rm ser, travée}}{10\ M_{\rm 0,ser}}\right)$  ⇒ Condition non vérifiée
- $\bullet$   $\left(\frac{A_{\rm S}}{A_{\rm M}}\right)$  $\left(\frac{A_s}{b \times d}\right) \le \left(\frac{4.2}{fe}\right)$   $\Rightarrow$  Condition vérifiée
- **Vérification des contraintes dans l'acier**

**En través** 
$$
\sigma_s = n \frac{M_{ser}}{I} (d - y)
$$
  $\overline{\sigma}_s = \frac{f_e}{\gamma_s} = 348 MPa$  **CV**  
\n**Aux**  $\sigma_s = n \frac{M_{ser}}{I} (d - y)$   $\overline{\sigma}_s = \frac{f_e}{\gamma_s} = 348 MPa$   $\sigma_s \le \overline{\sigma}_s$  **CV**

**Tableau III.29 :** Calcul de Vérification la flèche

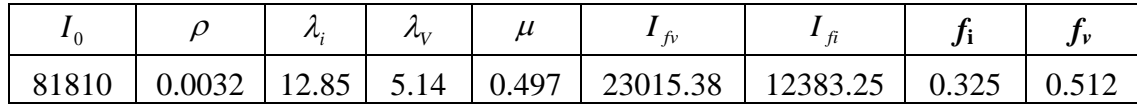

 $\Delta F = f_v - f_i = 0.512 - 0.325 = 0.187$ 

∆F = 0.187 < = 1.61 ̅ ⇒*Donc la condition de la flèche est vérifiée*

#### **Ferraillage de la dalle de compression**

Le ferraillage de la dalle de compression doit se faire par un quadrillage dans lequel les dimensions des mailles ne doivent pas dépasser :

Si 50 ≤ 
$$
L_1
$$
 ≤ 80 cm ⇒  $A_1 = 4.\frac{L_1}{f_e}$  avec :  $(L_1 \text{ en cm})$  ⇒  $L_1$  ≤ 50 cm ⇒  $A_1 = \frac{200}{f_e}$   
On prend  $A_1 = 4.\frac{60}{400} = 0,60 \text{ cm}^2 / \text{ml}$  ⇒ 5HA6 ⇒  $A_1 = 1,41 \text{ cm}^2$  ⇒  $S_t = \frac{100}{5} = 20 \text{ cm}$ 

## **Armatures de répartition**

Les armatures de répartition  $A_2$  doivent vérifiée :

 $A_2 \ge A_1/2 = 0.71$  cm<sup>2</sup> =  $\gg$  Soit 5T6  $\Rightarrow$   $A_2 = 1.41$  cm<sup>2</sup> et S<sub>t</sub>=20 cm.

Pour le ferraillage de la dalle de Compression, On adopte un treillis soudé dont la dimension des Mailles est égale à 20 cm suivant les deux sens

# *III.5.9 : Schéma de ferraillage*

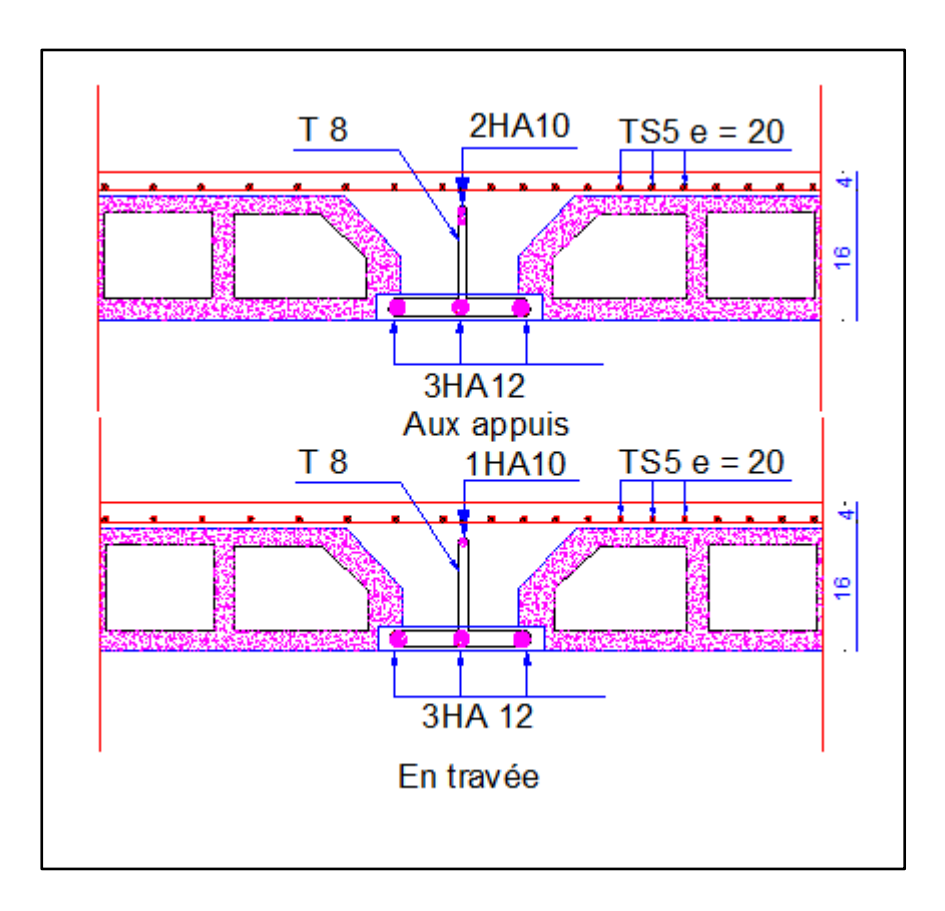

**Figure III.15** :Schéma de ferraillage des poutrelles

## **III.6 : Etude de la dalle machine**

#### **III.6.1 : Introduction**

Notre bâtiment comprend une seule cage d'ascenseur dont la vitesse d'entraînement  $V=1m/s$ . La surface de la cabine est de  $(3.3 x2) m<sup>2</sup>$ . La charge totale que transmettent le système de levage et la cabine chargée est de 5,7 tonnes.

### *III.6.2 : Pré dimensionnement*

La dalle d'ascenseur doit avoir une certaine rigidité vu le poids de la machine.

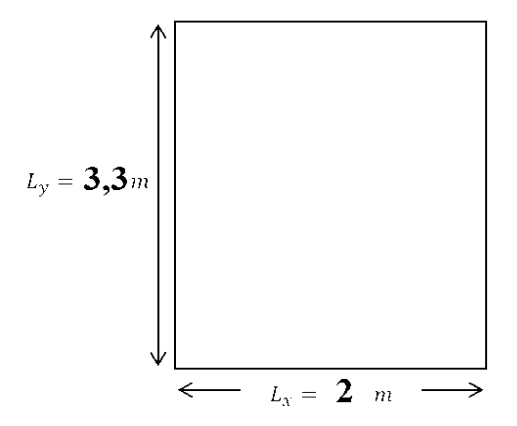

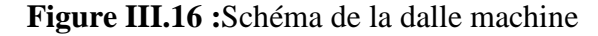

### **Résistance à la flexion**

Pour une dalle plein repose sur quatre appuis on a :

$$
\frac{\text{Lx}}{50} \le e \le \frac{\text{Lx}}{40} \Rightarrow \frac{200}{50} \le e \le \frac{200}{40} \Rightarrow 4 \text{ cm} \le e \le 5 \text{ cm}
$$

# **Condition de l'E.N.A**

L'entreprise nationale des ascenseurs (E.N.A) préconise que l'épaisseur de la dalle machine doit être >  $25 cm$ .

Donc on opte pour une dalle machine d'épaisseur  $e = 25$  cm

La dalle encastrée sur quatre côtés, elle est soumise à une charge localisée, son calcul se fait à l'aide des abaques de PIGEAUD qui permettent d'évaluer les moments dans les deux sens en plaçant la charge centrée.

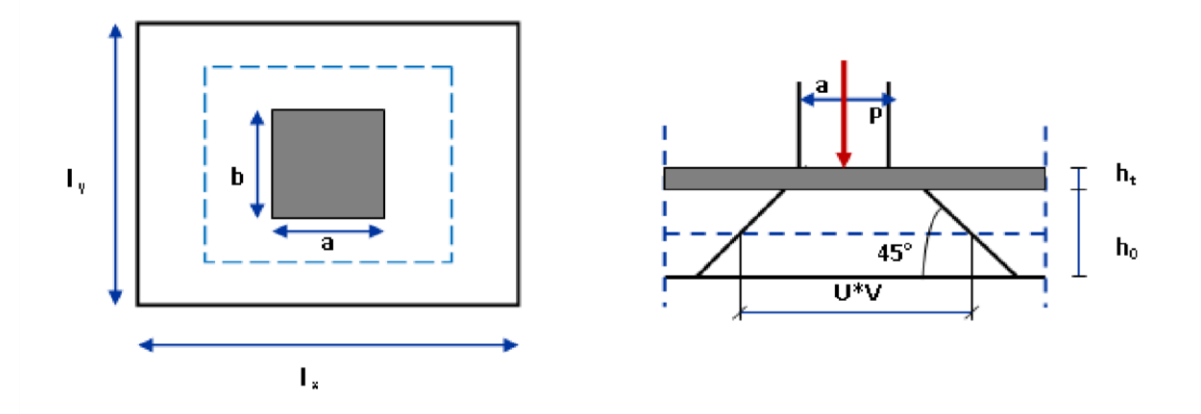

**Figure III.17** : Répartition de la charge localisée sur la dalle

Avec :

 $\overline{\mathcal{L}}$  $\mathsf{I}$  $\mathbf{I}$  $\mathbf{I}$ h : Epaisseur du revêtement (h = 0cm) ho: Epaisseur de la dalle ( ho = 25 cm) p ∶ la charge concentrée  $a_0 = b_0 = 100$  cm ν ∶ coefficient de poisson

On a:

 $\begin{array}{l} \text{U} = \text{ao} + \text{ho} + 2\text{h} = 100 + 25 + 2\text{x0} = 125 \text{ cm} \\ \text{V} = \text{h} \times \text{h} \times \text{v} = 1200 + 25 + 2\text{m} = 125 \end{array}$  $V = bo + ho + 2h = 100 + 25 + 2 \times 0 = 125$  cm

Les moments ; système de levage :

$$
M_{x,1} = (M_1 + vM_2) \qquad M_{y,1} = (M_2 + vM_1)
$$
  

$$
avec: \begin{cases} v = 0 \text{ a } l'ELU \\ v = 0.2 \text{ a } l'ELS \end{cases}
$$

 $M_1$ et  $M_2$  Coefficients données en fonction de ( $\alpha = \frac{Lx}{Lx}$  $\frac{Lx}{Ly}$ ;  $\frac{U}{Lx}$  $\frac{U}{Lx}$ ;  $\frac{V}{Ly}$  $\frac{v}{\text{Ly}}$ ) à partir des abaques de PIGEAUD.

$$
\alpha=0.61.
$$
\n $\frac{U}{Lx} = \frac{125}{200} = 0.63$ \n $\frac{V}{Ly} = \frac{125}{330} = 0.38$ 

On prend le tableau pour  $\alpha$  = 0.63 après interpolation en trouve :

$$
M_1=0.177 \qquad \qquad M_2=0.059
$$

 $\bullet$  à  $\iota$ 'ELU

 $q=1.35G+1.5Q$   $M_{x,1}=(M_1+\nu M_2)$   $M_{y,1}=(M_2+\nu M_1)$  $76.95 \, KN = 13.62 \, kN.m = 4.54 \, kN.m$ 

 $\bullet$  à  $l$ <sup>*'ELS*</sup>

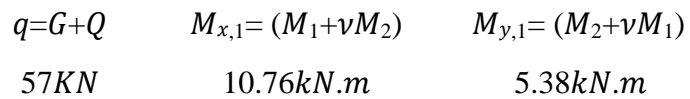

Les moments dus aux poids propre de la dalle  $M_{y,2}$ :

 $\alpha$ =0.61  $\Rightarrow$  0.4 <  $\alpha$ =0.61<1  $\Rightarrow$  la dalle travail dans les deux sens

 $\bullet$  **l'ELU**  $q=9.94KN/m$ 

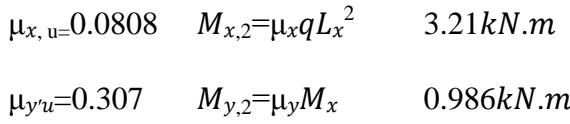

• **l'ELS :**  $q=7.25 KN$ 

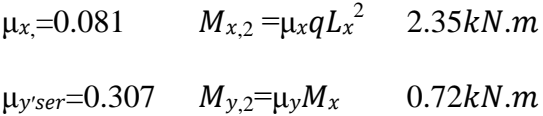

**Superposition des moments** 

**Tableau III.30 :** Calcul des moments

| A l'ELU                           |                 | A PELS                            |                 |  |  |
|-----------------------------------|-----------------|-----------------------------------|-----------------|--|--|
| $M_{x} = M_{x,1} + M_{x,2}$       | $16.83 \; kN.m$ | $M_x = M_{x,1} + M_{x,2}$         | $13.11 \; kN.m$ |  |  |
| $M_{\nu} = M_{\nu,1} + M_{\nu,2}$ | 6.36kN.m        | $M_{\nu} = M_{\nu,1} + M_{\nu,2}$ | $6.1 \; kN.m$   |  |  |

A Cause de la continuité de la dalle les moments en travée et en appuis sont :

 $\checkmark$  Dans le sens x-x

En travée:  $M_{tx}$ =0.85 $M_x$ 

En appuis de rive:  $M_{ax} = -0.5 M_x$ 

 $\checkmark$  Dans le sens y-y :

En travée:  $M_{tv}$ =0.85 $M_v$ 

En appuis de rive: $M_{av}=-0.5M_x$ 

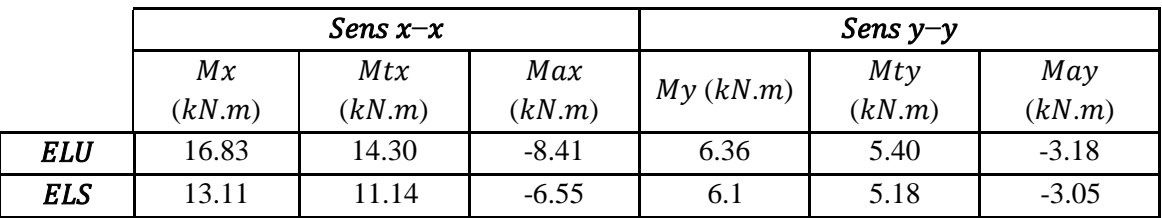

**Tableau III.31** : les moments dans les travées et les appuis.

# *III.6.3 : Calcul de ferraillage à l'ELU*

Le calcul du ferraillage se fait en flexion simple pour 1 mètre linéaire avec :

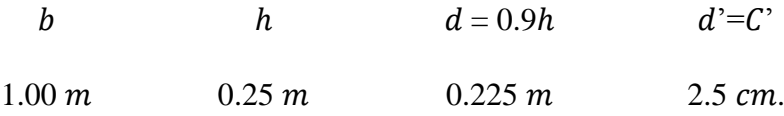

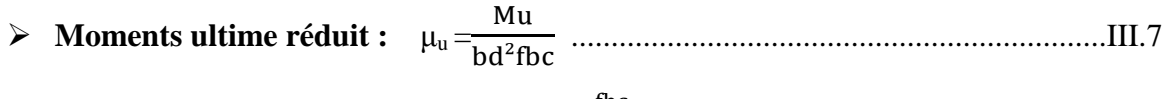

 $\triangleright$  Section d'armature : fbc σs ...........................................................III.8

# **Condition de non fragilité : (Art B.7.4) BAEL91/99**

La section minimale pour les dalles dans le sens x-x est :

$$
A_{min} \ge \rho_0 b h \frac{(3 - \frac{Lx}{Ly})}{2} \dots 111.9
$$

Et dans le sens y-y est :

≥0ℎ ..............................................................................................................III.10

Avec  $\rho_0$ =0.0008 pour feE400

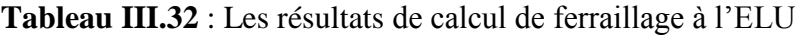

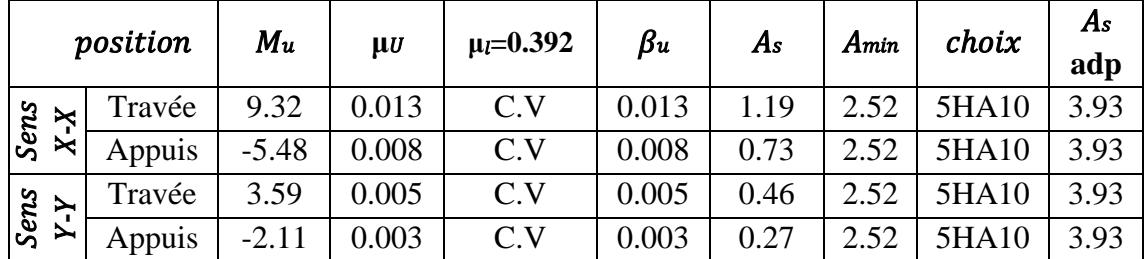

## *III.6.3 : Vérification à l'ELU*

### **Vérification de la contrainte tangentielle**

Les efforts tranchants sont maximums au voisinage de la charge.

On doit vérifier que : ≤ ̅ ........................................................................................III.11

Au milieu de U on a :

$$
V_{u} = \frac{qu}{(2U+V)} = \frac{76.95}{2 \times 1.25 + 1.25} = 20.52 \text{ kN}
$$

$$
\tau_{u} = \frac{v_{u}}{bd} = \frac{20.52 \times 10^{3}}{1000 \times 225} = 0.091 MPa
$$
\n
$$
\bar{\tau}_{u} = (0.20 \frac{\text{fc28}}{\gamma b}; 5 MPa) = 3.33 MPa
$$
\n
$$
\tau_{u} = 0.091 MPa < \bar{\tau}_{u} = 3.33 MPa \dots
$$
\n
$$
\text{C.V.}
$$

### **Vérification au poinçonnement**

La condition de non poinçonnement est vérifiée si :  $qu \leq \frac{0.045 \times \mu c \times h \times f c 28}{ub}$ γb .........................III.12

Avec :  $qu$  : charge de calcul à l'ELU

- $\bullet$   $\mu_c$ : Périmètre du contour
- $\bullet$  h: Épaisseur de la dalle
- $\mu$ c=2(U+V)=2(1.25+1.25)=5 m

≤ 0.045×5×0.25×25×10<sup>3</sup> 1.5 =937.5 =≫ =76.95 < 937.5 ...............**.**

### **Vérification de l'écartement minimal des barres : (Art A-8.2.42)BAEL91/99)**

L'écartement des armatures d'une même nappe soumise à un chargement concentré doit être égal à la :

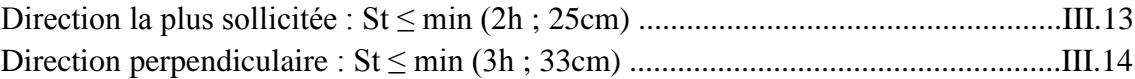

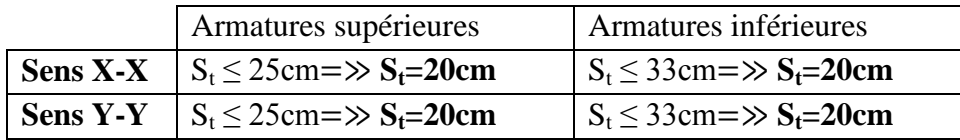

### *III 6.4 : Vérification à l'ELS*

Il faut faire la vérification de la condition suivante :

$$
\sigma bc = \frac{M_{\text{serv}}}{I} \leq \bar{\sigma} bc
$$

Pour les aciers la fissuration est peut préjudiciable (pas de limite sur la contrainte d'acier). Les résultats sont résumés dans le tableau suivant :

| <b>Position</b> |        | <b>Mser</b><br>(KN.m) | Y<br>(cm) | (cm4)    | $\sigma$ bc<br>(MPa) | $\sigma_{bc}$<br>(MPa) | <b>OBS</b> |
|-----------------|--------|-----------------------|-----------|----------|----------------------|------------------------|------------|
|                 | travée | 7.30                  | 4.<br>59  | 22132.70 | 1.51                 | 15                     | CV         |
| Sens X-X        | appuis | $-4.30$               | 4.<br>59  | 22132.70 | 0.89                 | 15                     | <b>CV</b>  |
|                 | travée | 3.65                  | 4.<br>59  | 22132.70 | 0.76                 | 15                     | <b>CV</b>  |
| Sens Y-Y        | appuis | $-2.15$               | 4.<br>59  | 22132.70 | 0.45                 | 15                     | <b>CV</b>  |

**Tableau III.33** : Vérification à l'ELS.

*III.6.5 : Vérification de la flèche : (Art B.6.5.1) BAEL91/99*

La vérification de la flèche n'est pas nécessaire si les conditions suivantes sont vérifiées : Avec

$$
h \t b \t d \t L \t As \t Mser \t Mser0 \t fe
$$

 $25 cm$   $100 cm$   $22.5 cm$   $242 cm$   $3.93 cm^2$   $9.68 \; kN.m$   $11.39 \; kN.m$   $400 MPa$ .

• 
$$
\left(\frac{h}{L}\right) \ge \left(\frac{1}{16}\right) \Rightarrow (0.13 > 0.0625) \text{ C.V}
$$

• 
$$
\binom{h}{L} \geq \left(\frac{M_{ser}}{10 M_{ser0}}\right) \Rightarrow (0.13 > 0.085) \text{ C.V}
$$

• 
$$
\left(\frac{As}{b \times d}\right) \le \left(\frac{4.2}{fe}\right) \Rightarrow (0.0017 < 0.0105) \ C.V
$$

Les trois conditions sont vérifiées, donc la vérification de la flèche n'est pas nécessaire.

### **Remarque**

On adopter le même ferraillage pour les deux blocs.

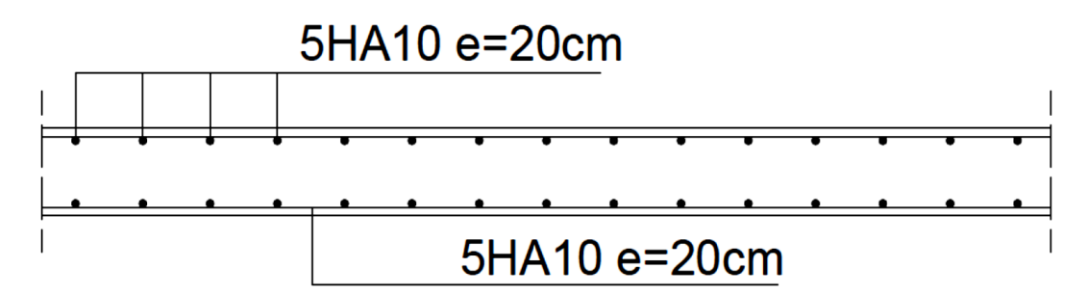

**Figure III.18 :** Schéma de ferraillage de la dalle machine d'asc

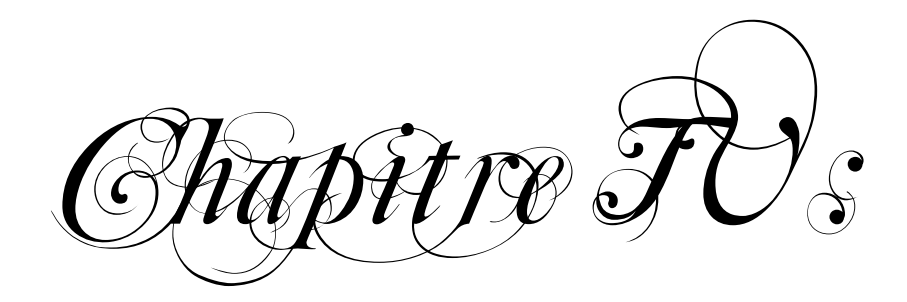

Etude dynamique et

sismique de la structure

# **IV.1 : Introduction**

L'étude dynamique consiste à identifier des réponses structurelles sous des charges sismiques.

Cette étude examine le comportement de la structure vis-à-vis de l'excitation sismique.

Lorsque toutes les structures sont soumises à plusieurs variables dues aux charges sismiques, le besoin d'étude dynamique permet de définir la structure dynamique des caractéristiques permettant de prédire son comportement (déplacement, tension et période…).

L'objectif principal est d'éviter les pertes en vies humaines et d'éviter d'autres catastrophes qui pourraient être causées par des dommages incontrôlés, préservant ainsi la stabilité ou la fonctionnalité de l'installation ou de la stratégie, qui doivent être formulées de manière économiquement justifiée et techniquement cohérente.

# **IV.2 : Objectif de l'étude dynamique**

L'objectif initial de l'étude dynamique d'une structure est la détermination des caractéristiques dynamiques propres de la structure lors de ces Vibrations Libres Non Amorties (VLNA).

 L'étude dynamique d'une structure telle qu'elle se présente, est souvent très complexe. C'est pour cela qu'on fait souvent appel à des modélisations qui permettent de simplifier suffisamment le problème pour pouvoir l'analyser.

# **IV.3 : Présentation des différentes méthodes de calcul**

Le calcul des forces sismiques peut être mené suivant trois méthodes :

- Par la méthode statique équivalente.
- Par la méthode d'analyse modale spectrale.
- Par la méthode d'analyse dynamique par accélérogrammes.

## **IV.4 : Choix de la méthode du calcul**

 Le choix de la méthode de calcul dépend des conditions d'application de chacune d'elle,

Dans notre cas : La structure est contreventée par une ossature mixte portiques contreventées par des voiles.

- **Régularité en plan :** On a une irrégularité en plan (Chapitre I page 14).
- **Régularité en élévation :** On a irrégularité en élévation (Chapitre I page 15).
- **Remarque** : La structure ne répond pas des conditions exigées par le RPA99 /version2003 ; (l'Article 4.1.2), pour pouvoir utiliser la méthode statique équivalente ; alors le calcul sismique se fera par la méthode dynamique modale spectrale.

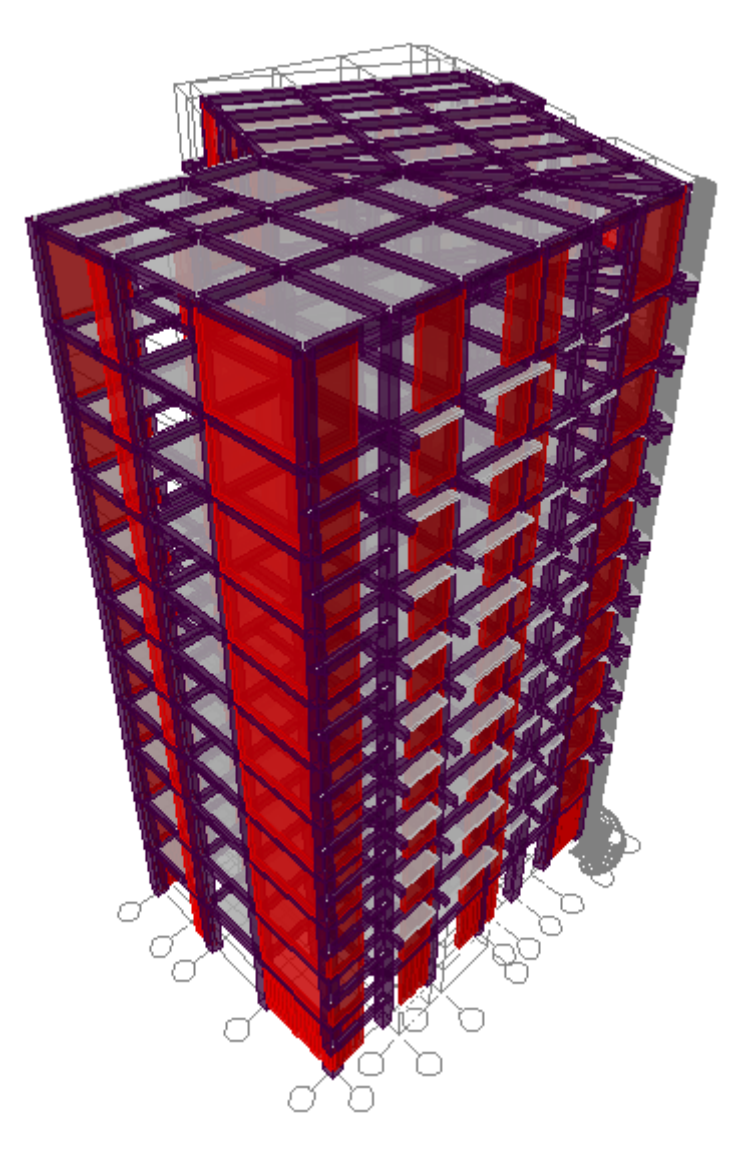

**Figure .IV.1** : Vue en 3D

# **IV.5 : Méthode dynamique modale spectrale**

# **Spectre de réponse du calcul**

Selon le RPA99/version2003 l'action sismique est représentée par le spectre du calcul suivant :

$$
\frac{S_a}{g} = \n\begin{cases}\n1.25A \left[ 1 + \frac{T}{T_1} (2.5\eta \frac{Q}{R} - 1) \right] & Si & 0 \le T \le T_1 \\
2.5\eta (1.25A) \left( \frac{Q}{R} \right) & Si & T_1 \le T \le T_2 \\
2.5\eta (1.25A) \left( \frac{Q}{R} \right) \left( \frac{T_2}{T} \right)^{\frac{2}{3}} & Si & T_2 \le T \le 3.0 \text{ seconde} \\
2.5\eta (1.25A) \left( \frac{T_2}{3} \right)^{\frac{2}{3}} \left( \frac{3}{T} \right)^{\frac{5}{3}} \left( \frac{Q}{R} \right) & Si & T > 3.0 \text{ seconde}\n\end{cases}
$$

A **:** Coefficient d'accélération de zone

 **:** Facteur de correction d'amortissement (quand l'amortissement est différent de 5%).

 = √ 7 2+ ≥ 0.7............................................................................ IV.1

 : Est le pourcentage d'amortissement critique fonction du matériau constitutif, du type de structure et de l'importance des remplissages.

R : Coefficient de comportement de la structure.

- $T_1, T_2$ : Périodes caractéristiques associées à la catégorie du site.
- Q : Facteur de qualité.

### **Classification du site**

Selon le rapport du sol, l'ouvrage implanté sur un site de sol meuble catégorie S3.

## **Calcul du facteur d'amplification dynamique moyen**

$$
D = \begin{bmatrix} 2.5\eta & Si & 0 \le T \le T_2 \\ 2.5\eta \left(\frac{T_2}{T}\right)^{2/3} & Si & T_2 \le T \le 3.0 \text{ Seconde} \\ 2.5\eta \left(\frac{T_2}{3.0}\right)^{2/3} \left(\frac{3.0}{T}\right)^{5/3} & Si & T > 3.0 \text{ Seconde} \end{bmatrix}
$$

### **Facteur de correction d'amortissement η**

Le facteur de correction d'amortissement donné par la formule suivante :

$$
\eta = \sqrt{\frac{7}{(2+\xi)}}
$$

Où ξ(%) est le pourcentage d'amortissement critique fonction du matériau constitutif, du type de structure et de l'importance des remplissages, dans notre cas d'après le tableau (4.2)

RPA99/version2003 donc : ξ(%) = 7 %.

### **Estimation de la période fondamentale**

D'après l'article 4.2.4 du RPA99/version2003, la formule empirique égale :

T = CT h<sup>N</sup> 3/4 ……………………………………………………………………… IV.3 Avec :

- $\bullet$   $C_T$ : Coefficient, fonction du système de contreventement, du type de remplissage et donnée par le tableau (4.6 du RPA99/version2003)
- $h_N$ : hauteur mesurée en mètres à partir de la base de la structure jusqu'au dernier niveau (N).

 $D'$ où : T=  $C_T h_N^{3/4} = 0.797$ sec.

Dans le cas où la structure est contreventes par des voiles en béton armé, on peut

également utiliser la formule suivante :  $T = \frac{0.09h_N}{\sqrt{2\pi}}$ *D*  $=$ 

### **Facteur d'amplification dynamique moyen (D)**

D : Est la dimension du bâtiment mesurée à sa base dans la direction du calcul.

Dans notre cas (structure mixte), la période fondamentale correspond à la plus petite valeur obtenue par les formules 4-6 et 4-7 du RPA99/ version2003, Donc

$$
T = Min \left\{ C_r h_N^{3/4} \quad \frac{0.09 \times h_n}{\sqrt{D}} \right\}
$$
  
\n
$$
\checkmark \quad \text{Sens longitudinal} =: d_x = 31.58 \text{ m} \quad \text{Simplifying, so}
$$
  
\n
$$
\checkmark \quad \text{Sans transversale} : d_y = 27.87 \text{ m} \quad \text{Simplifying, so}
$$
  
\n
$$
D = \begin{cases} 2.5 \text{ m} & 0 \le T \le T_2 \\ 2.5 \text{ m} (T_2/T)^{2/3} & \text{Simplifying, so}
$$
  
\n
$$
2.5 \text{ m} (T_2/T)^{2/3} & \text{Simplifying, so}
$$
  
\n
$$
2.5 \text{ m} (T_2/T)^{2/3} (3/T)^{5/3} & \text{Simplifying, so}
$$
  
\n
$$
T_2 = 0.50 \text{ sec} < T_x < 3.0 \text{ sec} \quad \text{donc} : D_x = 2.5 \text{ m} (\frac{T_2}{T})^{2/3}
$$
  
\n
$$
T_2 = 0.50 \text{ sec} < T_y < 3.0 \text{ sec} \quad \text{donc} : D_y = 2.5 \text{ m} (\frac{T_2}{T})^{2/3}
$$
  
\n
$$
D_x = 2.5 \times 0.882 \times (\frac{0.50}{0.643})^{\frac{2}{3}} \Rightarrow D_x = 1.865
$$
  
\n
$$
D_y = 2.5 \times 0.882 \times (\frac{0.50}{0.684})^{\frac{2}{3}} \Rightarrow D_y = 1.789
$$

#### **Classification du site**

 Selon l' RPA2003**,** les sites sont classés en quatre catégories en fonction des propriétés mécaniques du sol qui les constituent**.**

Selon le rapport géotechnique relatif à notre bâtiment, on est en présence d'un sol meuble. Donc de catégorie S3 (Site meuble : S3)

$$
\begin{array}{c}\n\begin{array}{c}\n\end{array}\n\end{array}\n\begin{array}{c}\n\begin{array}{c}\n\end{array}\n\end{array}\n\begin{array}{c}\n\begin{array}{c}\n\end{array}\n\end{array}\n\begin{array}{c}\n\end{array}\n\begin{array}{c}\n\end{array}\n\begin{array}{c}\n\end{array}\n\end{array}\n\begin{array}{c}\n\begin{array}{c}\n\end{array}\n\end{array}\n\begin{array}{c}\n\end{array}\n\begin{array}{c}\n\end{array}\n\begin{array}{c}\n\end{array}\n\end{array}\n\begin{array}{c}\n\end{array}\n\begin{array}{c}\n\end{array}\n\end{array}\n\begin{array}{c}\n\end{array}\n\end{array}\n\begin{array}{c}\n\end{array}\n\end{array}\n\begin{array}{c}\n\end{array}\n\begin{array}{c}\n\end{array}\n\end{array}\n\begin{array}{c}\n\end{array}\n\end{array}
$$

#### $\triangleright$  **Coefficient d'accélération**

 Il est donné par le tableau (4.1) du RPA99/version2003 suivant la zone sismique et le groupe d'usage du bâtiment. Pour la zone IIa et groupe d'usage  $2 \Rightarrow A = 0.2$ 

### **Coefficient de comportement global de la structure R**

La valeur de coefficient de comportement globale de la structure est donnée par le tableau (4.3) RPA99/version2003 : Portiques contreventés par des voiles  $R = 4$ 

 **Facteur de qualité Q :** La valeur de Q est déterminée par la formule (4- 4/RPA99/2003)

Q = 1 + 6 1 *<sup>P</sup> q* ....................................................................................................................... IV.5

|                                                     | $P_{\alpha}$ (S. long) |           |
|-----------------------------------------------------|------------------------|-----------|
| <b>Critère</b>                                      | Observé                | N/Observé |
| Condition minimale sur les files de contreventement | $\overline{0}$         |           |
| Redondance en plan                                  |                        | 0.05      |
| Régularité en plan                                  |                        | 0.05      |
| Régularité en élévation                             |                        | 0.05      |
| Contrôle de la qualité des matériaux                | $\theta$               |           |
| Contrôle de la qualité d'exécution                  |                        | 0.10      |
| <b>Totale</b>                                       | 1.25                   |           |

**Tableau IV.1.**Pénalités en fonction de critère de qualité.

# **Poids total de la structure W**

Pour chaque niveau « i » on aura :

Wi = Wgi + 0.2WQi ...............................................................................................................IV.6

- **β :** Coefficient de pondération fonction de la nature et de la durée de la charge d'exploitation et donné par le tableau 4-5 du RPA99/version2003 (**β = 0.20**)
- **Wgi :** Poids dû aux charges permanentes.
- **WQ i :** Poids dû aux charges d'exploitations.

### **Tableau IV.2** : Les valeurs obtenues.

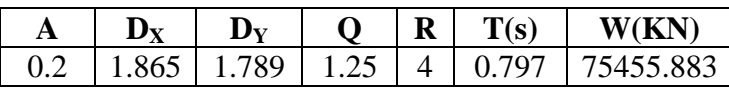

**Calcul de l'effort tranchant modal à la base : (D'après le RPA99/V 2003)**

Vi = Sa/g ×i ×W...........................................................................................................IV.7

Avec :

 $V_i$ : l'effort tranchant modal à la base;  $\alpha_i$ : coefficient de participation du mode i

**W** : poids total de la structure.

Les résultats sont dans le tableau suivant :

| Mode | Période<br>(sec) | $S_a/g$        | $\alpha_i(\%)$ | W(KN)     | $V_i(KN)$ |
|------|------------------|----------------|----------------|-----------|-----------|
| 1    | 1,0090           | 0,108          | 0,1594         | 75455,883 | 12,97     |
| 2    | 0,8896           | 0,117          | 68,357         | 75455,883 | 6051,36   |
| 3    | 0,7033           | 0,137          | 1,255          | 75455,883 | 129,94    |
| 4    | 0,2755           | 0,172          | 0,513          | 75455,883 | 66,53     |
| 5    | 0,2311           | 0,172          | 14,354         | 75455,883 | 1861,53   |
| 6    | 0,1804           | 0,172          | 0,8103         | 75455,883 | 105,09    |
| 7    | 0,1273           | 0,184          | 0,556          | 75455,883 | 78,40     |
| 8    | 0,1041           | 0,196          | 5,043          | 75455,883 | 740,70    |
|      |                  | $\alpha_i(\%)$ | 91.03          |           |           |

**Tableau IV.3** : Calcul de l'effort tranchant modal à la base sens **X-X**

**Tableau IV.4 :** Calcul de l'effort tranchant modal à la base sens Y-Y

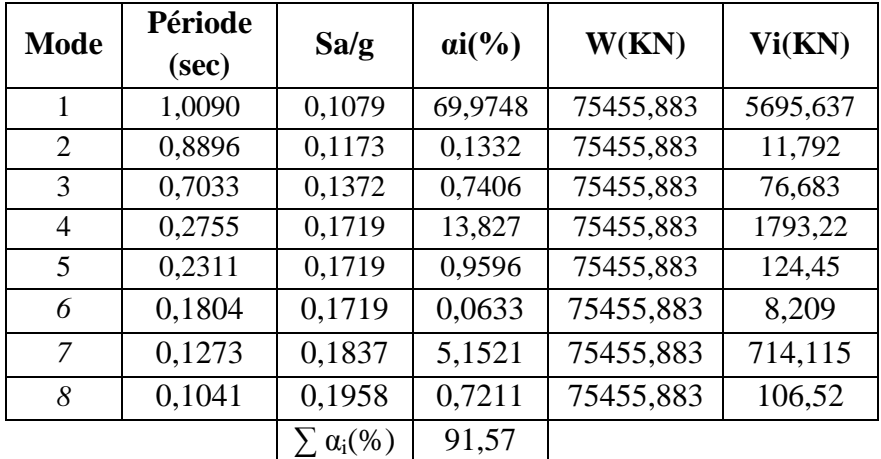

#### **Combinaisons des réponses modales**

Les réponses de deux modes de vibration i et j de périodes Ti, Tj d'amortissement  $\xi_i$ ,  $\xi_j$ sont considérés comme indépendant si le rapport

 $r = Ti/Tj$  avec  $T_i \leq T_j$  vérifie :  $r \leq \frac{10}{10 \sqrt{5}}$  $\frac{10}{10+\sqrt{\varepsilon_i \varepsilon_j}}$ ; avec  $\varepsilon_i = \varepsilon_j = 7\%$ 

Dans le cas où toutes les réponses modales retenues sont indépendantes les unes des autres, la réponse totale est donnée par

$$
E = \frac{\pm \sqrt{\sum_{i=1}^{K} E_i^2}}{\sum_{i=1}^{K} E_i}
$$
IV.8  
\n
$$
\geq A \text{vec}
$$
:  
\n
$$
E_i
$$

effet de l'action sismique valeur modale de E selon la mode considéré.  $\langle i \rangle$ . nombre de modes retenues.

Dans le cas ou deux réponses modales ne sont pas indépendant,  $E_1$  et  $E_2$  par exemple, la réponse totale est donnée par :

$$
E = \sqrt{(|E_1| + |E_2|)^2 + \sum_{i=3}^{K} E_i^2}
$$
.................IV.9

Les résultats sont dans le tableau suivant :

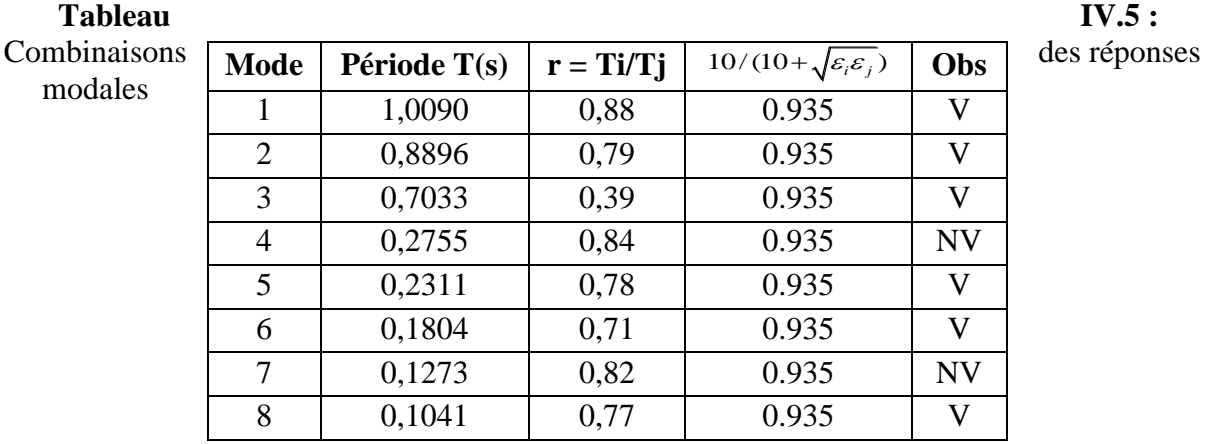

modales

### **Remarque**

Les modes ne sont pas indépendant 2 à 2 donc on applique la formule

 $E_x = 9046,5164$  KN  $E_y = 8530,625$  KN

## **IV.6 : Méthode statique équivalente**

 Les forces réelles dynamiques qui se développent dans la construction sont remplacées par un système de forces statiques fictives dont les effets sont considérés équivalents au mouvement du sol dans une direction quelconque dans le plan horizontal. Les forces sismiques horizontales équivalentes seront considérées appliquées successivement suivant deux directions orthogonales caractéristiques choisies à priori par le projeteur.

### **IV.7 : Modélisation de la structure**

Il est à présent clair que l'une des étapes incontournables lors d'une analyse dynamique d'une structure est sa modélisation adéquate.

La structure que nous nous proposons de modéliser est un bâtiment qui se distingue par sa forme irrégulière en plan et irrégulière en élévation, contreventée par un système mixte (portique voiles).

Le choix du positionnement des voiles doit satisfaire un certain nombre des conditions :

- Le nombre doit être suffisamment important pour assurer une rigidité suffisante tout en restant dans le domaine économique et facilement réalisable.
- La position de ces voiles doit éviter des efforts de torsion préjudiciable pour la structure.
- En respectant l'architecture et en suivant les critères ci-dessus on a opté pour la distribution suivante :

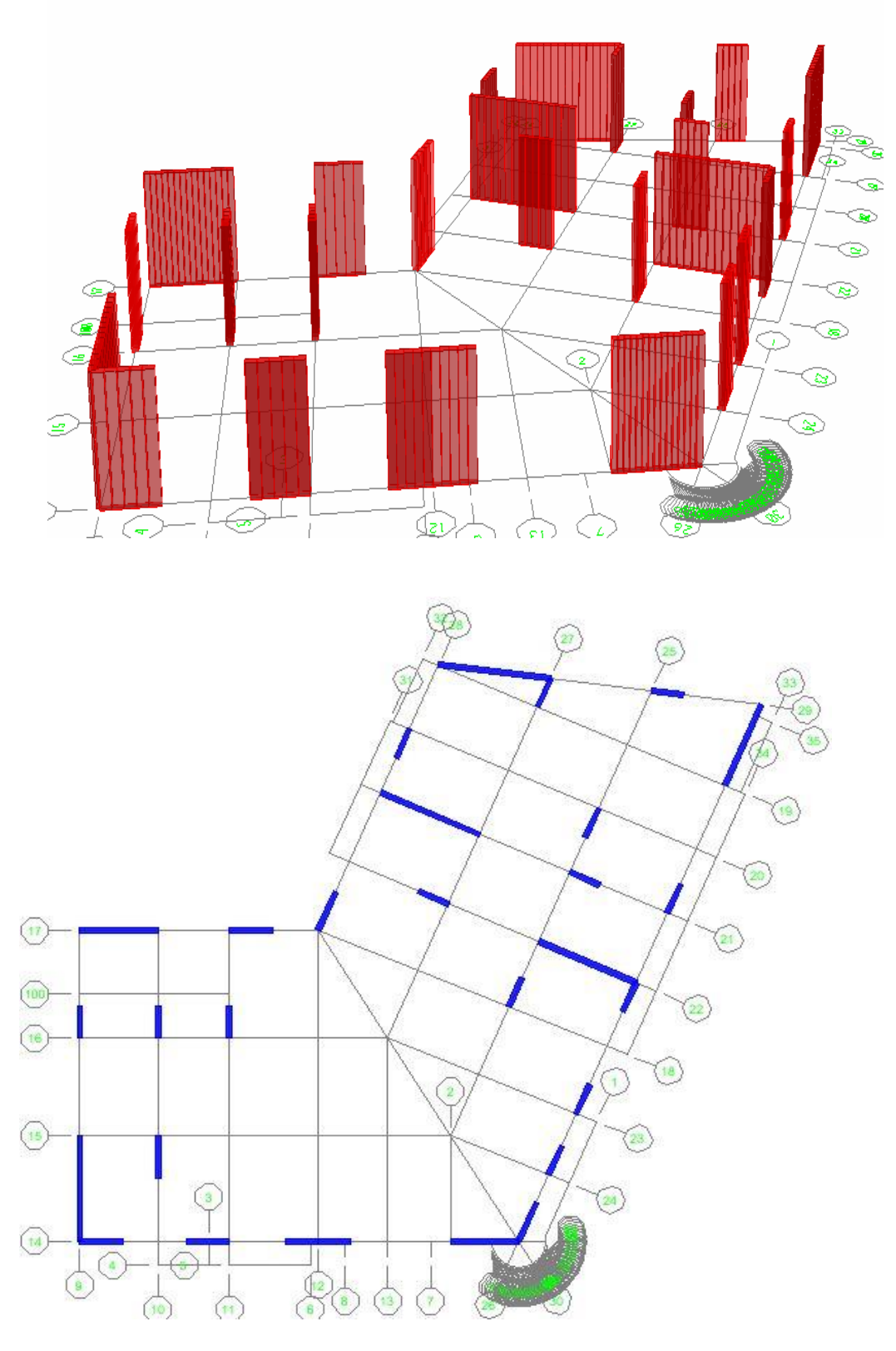

**Figure IV.2 :** Disposition des voiles

## *IV.7.1 : Caractéristiques géométriques des voiles*

Les voiles doivent respecter un certain nombre des dispositions constructives imposées par RPA99/version 2003.

### *IV.7.2 : Caractéristiques géométriques et massique de la structure*

## *Détermination des masses et centre de masse par étages*

La détermination du centre de masse est basée sur le calcul des centres de masse de chaque élément de la structure (acrotère, poteaux, poutres, plancher, escalier, voiles, balcons, maçonnerie extérieur).

Les coordonnées du centre de masse sont données par :

$$
X_{G} = \frac{\sum M_{i} X_{i}}{\sum M_{i}}
$$
IV.10  

$$
Y_{G} = \frac{\sum M_{i} Y_{i}}{\sum M_{i}}
$$
IV.11

Avec :

- **M<sup>i</sup>** : La masse de l'élément i
- **X<sup>i</sup> , Yi :** Coordonnées du CDG de l'élément i par rapport au repère global
- **Caractéristiques massiques**

**Tableau IV.6 :** Centre de masse et inertie des niveaux.

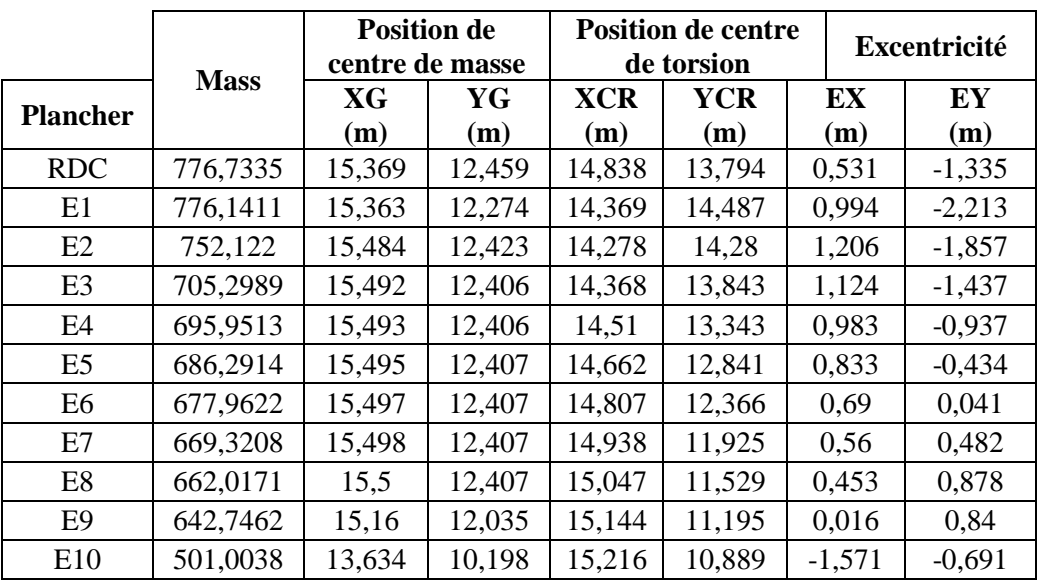

- **(XCR, YCR) :** Coordonnées de centre de torsion (ou de rigidité).
- **ex :** excentricité théorique suivent x.
- **ey :** excentricité théorique suivent y.
### **Excentricité accidentelle**

L'excentricité accidentelle est donnée par la formule suivante :  $e_{\text{acc}} = 0.05L$ 

*L* **:** La plus grande dimension de bâtiment

- Sens X-X :  $e_{\text{accx}} = 0.05 \times 31.58 = 1.579$ m.
- Sens Y-Y :  $e_{\text{accv}} = 0.05 \times 27.87 = 1.394 \text{m}$ .

Donc :  $e_x = Max (e_{accx}; e_{accy}) = Max (1.579; 1.394) = 1.579$  m.

- $e_x = 1.579$ m.
- $W_t = M_t \times g = 7545.5883 \times 10 = 75455.883 \text{KN}.$

#### **Nombre des modes à considérer**

Selon le RPA 99 / version 2003 Art 4.3.4 pour les structures représentées par des modèles plans dans deux directions orthogonales, le nombre de modes de vibration à retenir dans chacune des deux directions d'excitation doit être tel que :

La somme des masses modales effectives pour les modes retenus soit égale à 90 % au moins de la masse totale de la structure.

Ou que tous les modes ayant une masse modale effective supérieure à 5% de la masse totale de la structure soient retenus pour la détermination de la réponse totale de la structure.

Le minimum de modes à retenir est de trois (03) dans chaque direction considérée

#### *IV.7. 3 : Présentation des résultats de la méthode dynamique spectrale et commentaires*

#### **Mode des vibrations et taux de participation des masses**

 Après l'analyse automatique par **le logiciel ETABS 9.7.1**, on a tiré les résultats qui sont illustrés dans le tableau suivant :

**Tableau IV.7 :** Périodes, modes et facteurs de participation massique.

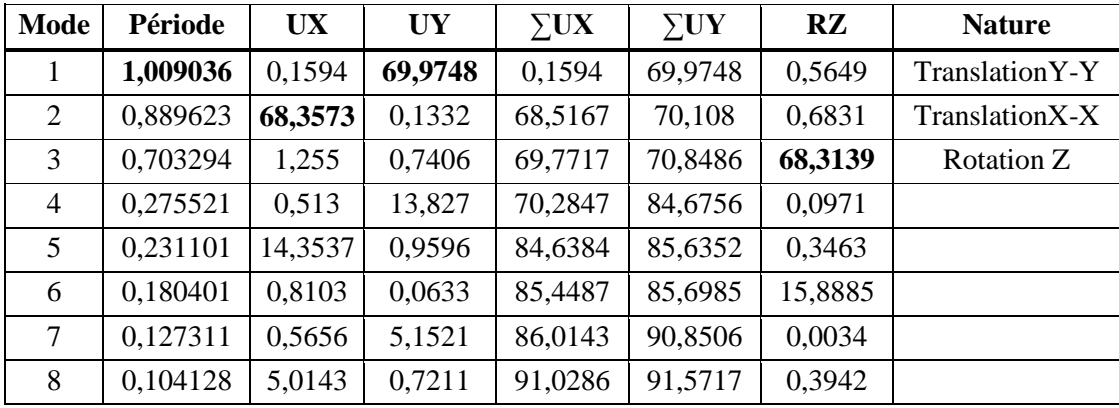

### Rotation Z

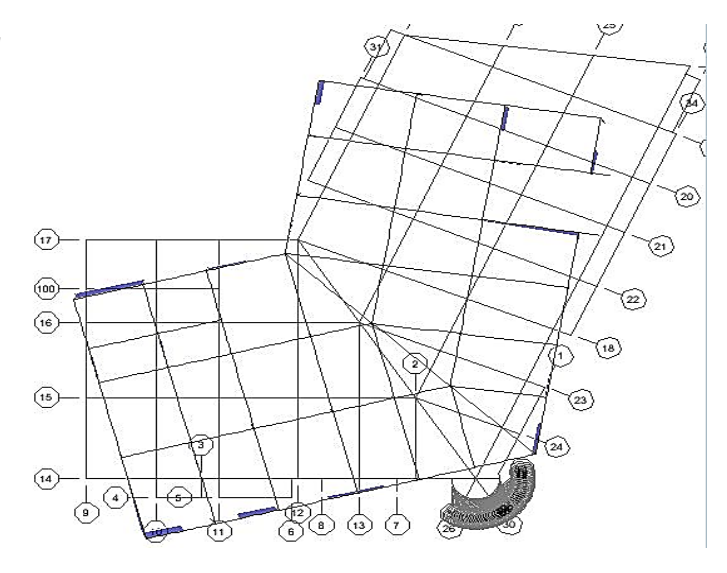

### $\checkmark$  TranslationX-X

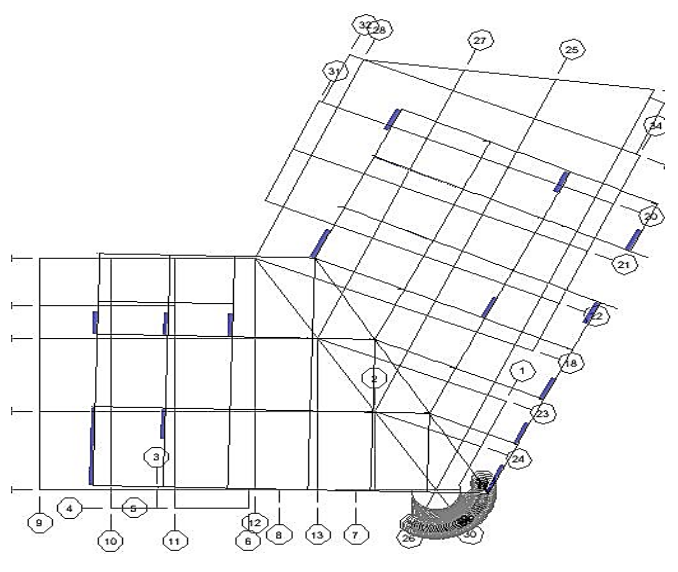

 $\checkmark$  TranslationY-Y

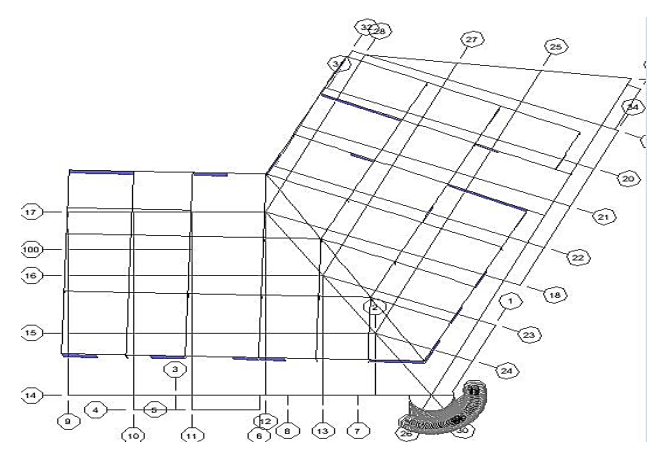

**Figure IV.3 :** Modes de vibrations

|        | Mode Période UX  |         | <b>UY</b> | Sum UX  | Sum UY  | RZ      |
|--------|------------------|---------|-----------|---------|---------|---------|
| Modèle | 1,816987         | 32,3878 | 46,2438   | 32,3878 | 46,2438 | 0,0003  |
| sans   | 2 1,730095       | 26,6987 | 18,5215   | 59,0865 | 64,7653 | 33,4216 |
| voile  | 1,586152 19,7993 |         | 14,056    | 78,8858 | 78,8213 | 45,5542 |
| Modèle | 1,009036         | 0,1594  | 69,9748   | 0,1594  | 69,9748 | 0,5649  |
| avec   | 0,889624         | 68,3573 | 0,1332    | 68,5167 | 70,108  | 0,6831  |
| voile  | 0,703294         | 1,255   | 0,7406    | 69,7717 | 70,8486 | 68,3139 |

**Tableau IV.8 :** comparaison entre les deux modèles du bâtiment sans contreventement et avec un système de contreventement,

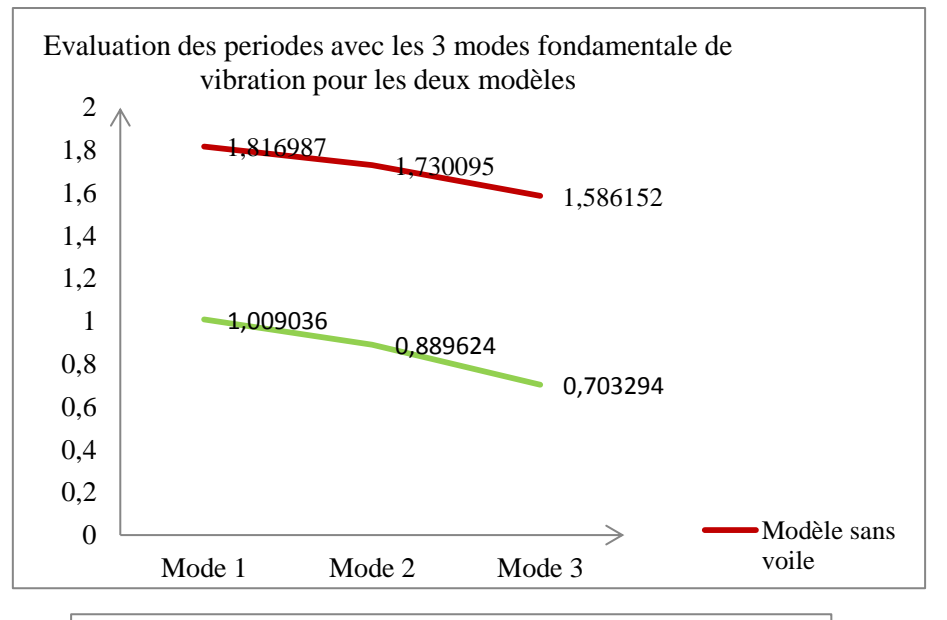

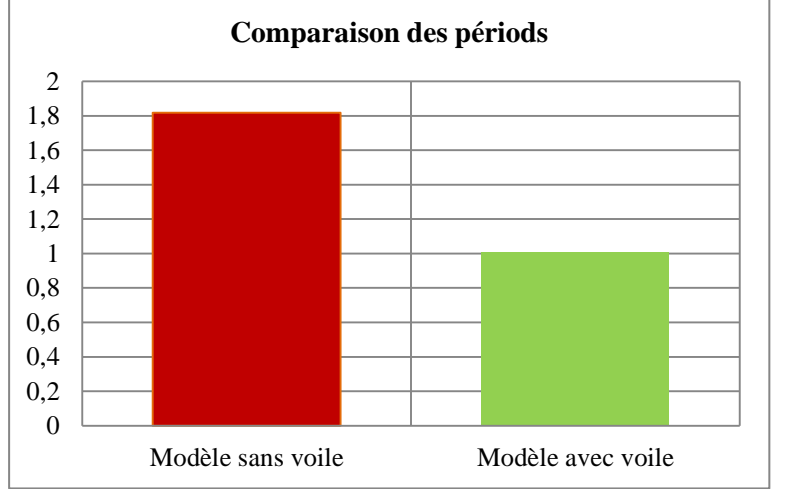

**Figure IV.4 :** Comparaison des périodes

#### **Commentaire**

D'après les résultats du tableau, on constate que :

Tdyn : La période obtenue par ETABS  $\implies$  T<sub>dyn</sub> = 1.00 sec

T : La période fondamentale calculée par les méthodes empiriques (TRPA = 0.797 sec)

La période fondamentale  $T_{dyn} = 1.00$ sec

On a la formule empirique Tdyn < 1.3TRPA ⟹ 1.00sec < 1.036 sec…………….CV

Le premier et deuxième mode sont des modes de translation suivante les sens (X-X), (Y-Y) successivement.

Le troisième mode c'est un mode de torsion de faible participation massique (mode parasite) par ce que la participation massique est inférieure à 5%.

La somme des masses modales effectives atteindre 90% de la masse totale de la structure dans le huitième mode donc le nombre de mode à considérer est 8 modes.

### *IV.7.4 : L'effort tranchant modal à la base*

Les forces en (KN).

Les moments en (KN. m)

**TableauIV.9 :** L'effort tranchant modal et les moments à la base (ETABS).

| <b>Spectre</b> | F1      | F2      | F3 | $\mathbf{M}$ | M2        | M3        |
|----------------|---------|---------|----|--------------|-----------|-----------|
| EX             | 7110,84 | 945.95  |    | 15519,351    | 211191.   | 93887,646 |
| EY             | 945,95  | 6742,87 |    | 198462,691   | 13537,636 | 97764,482 |

### **IV.8 : Vérification des exigences de RPA99/version2003 :**

#### **Vérification de la force sismique**

D'après l'article 4.3.6 du RPA99/version2003, la résultante des forces sismiques à la base obtenue par la méthode de l'analyse modale **F** ne doit pas être inférieure à **80٪** de la résultante des forces sismique déterminée par la méthode statique équivalente **V.** 

Si  $V_t < 0.8V$  il faudra augmenter tous les paramètres de la réponse (forces, déplacements, moments,...) dans le rapport  $\mathbf{r} = 0.8 \text{V/V}_t$ 

### **Détermination de l'effort sismique à la base de la structure par la méthode statique équivalente** :

La force sismique totale (V) appliquée à la base de la structure est donnée selon le RPA99/version2003 par la formule suivante :

$$
V = \frac{ADQ}{R} \quad W \qquad \Longrightarrow \qquad \mathbf{V}_{\mathbf{x}} = \frac{A \times D_{\mathbf{x}} \times Q \times W}{R} \quad \text{et } \mathbf{V}_{\mathbf{y}} = \frac{A \times D_{\mathbf{y}} \times Q \times W}{R} \quad \text{............IV.12}
$$

**Tableau IV.10 :** Vérification de la force sismique (statique et dynamique)

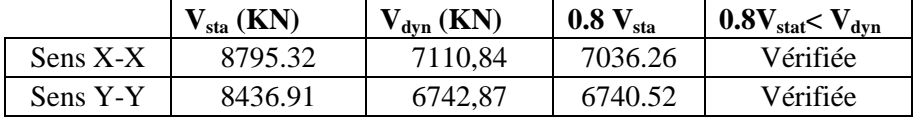

### **Justification du système de contreventement**

 Pour le choix du système de contreventement, selon les définitions données par le RPA99 /version 2003.On doit calculer le pourcentage des charges verticales et charges horizontales reprisent par les portiques et les voiles, comme présente les tableaux ci-dessous

### **Sous charges horizontales**

**Tableau IV.11 :** Reprise des charges horizontales par les voiles et les portiques.

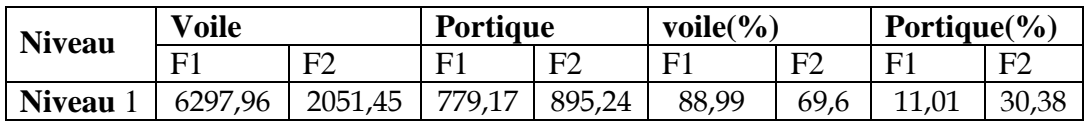

### **Sous charges verticales :**

**Tableau IV.12 :** Reprise des charges verticales par les voiles et les portiques.

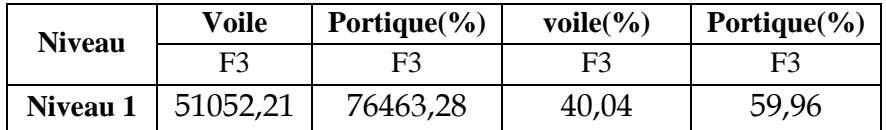

#### Avec :

- F3 : La charge verticale reprise par l'élément.
- F1 : La charge horizontale suivant X.
- F2 : La charge horizontale suivant Y.

### **Conclusion**

D'après les résultats on remarque que :

Les voiles et le portique reprennent conjointement les charges horizontales proportionnellement à tous les niveaux

Donc pour notre système de contreventement mixte voiles / portique avec interaction. On adopte un coefficient de comportement **R=5**

### *IV.8.1 : Spectre de réponse*

Pour le calcul du spectre de réponse on utilise le logiciel Spectre 99Version 2003.

| Périod                                              | Sa/g  | Période                                     | Sa/g  | Période                                               | Sa/g  | $\Sigma$<br>$\Box$<br><b>SR</b><br>Paramètres RPA99 Version 2003<br>U |
|-----------------------------------------------------|-------|---------------------------------------------|-------|-------------------------------------------------------|-------|-----------------------------------------------------------------------|
| $e$ (sec)                                           |       | (sec)                                       |       | (sec)                                                 |       | Aide<br>Fichier                                                       |
| 0,000                                               | 0,250 | 0,110                                       | 0,193 | 4,900                                                 | 0,023 | Graph du spectre<br>Les valeurs<br>0.30                               |
| 0,010                                               | 0,245 | 0,120                                       | 0,188 | 4,910                                                 | 0,023 | $0,25 -$                                                              |
| 0,020                                               | 0,240 | 0,130                                       | 0,183 | 4,920                                                 | 0,023 | Salg (mls <sup>2</sup><br>0,20.                                       |
| 0,030                                               | 0,234 | 0,140                                       | 0,177 | 4,930                                                 | 0,023 | $0.15 -$                                                              |
| 0,040                                               | 0,229 | 0,150                                       | 0,172 | 4,940                                                 | 0,023 | Spectre:<br>0, 10                                                     |
| 0,050                                               | 0,224 | 0,160                                       | 0,172 | 4,950                                                 | 0,023 | $0,05 -$                                                              |
| 0,060                                               | 0,219 | 0,170                                       | 0,172 | 4,960                                                 | 0,023 | $0.00 -$<br>0,00<br>1,00<br>3,00<br>4,00<br>2.00<br>5.00              |
| 0,070                                               | 0,214 | 0,180                                       | 0,172 | 4,970                                                 | 0,022 | Période: T (Sec)                                                      |
| 0,080                                               | 0,209 | 0,190                                       | 0,172 | 4,980                                                 | 0,022 | Group d'usage:<br>Zone:                                               |
| 0,090                                               | 0,203 | 0,200                                       | 0,172 | 4,990                                                 | 0,022 | Zone Ila: Sismicité moyenne<br>1B: Ouvrages de grande importanc       |
| 0,100                                               | 0,198 | 0,210                                       | 0,172 | 5,000                                                 | 0,022 | Matériau constitutif:<br>Site:                                        |
|                                                     |       | -\Coef. d'accélération de zone : $A = 0,20$ |       |                                                       |       | S3: Site meuble<br>Portiques: Béton amé (Dense)<br>۰                  |
|                                                     |       | -\Facteur de qualité : $Q = 1,25$           |       |                                                       |       | Facteur de qualité:<br>Système de contreventement:                    |
|                                                     |       | -\Coef. de comportement : $R = 4,00$        |       |                                                       |       | Changer<br>1.25<br>Béton amé: Portiques contreventé v                 |
| - $Période$ caractéristique 1 : T1 = 0,15           |       |                                             |       |                                                       |       |                                                                       |
|                                                     |       | -\Période caractéristique 2 : $T2 = 0,50$   |       |                                                       |       | Calculer                                                              |
| -\Pourcentage d'amortissement critique $\xi = 7.00$ |       |                                             |       |                                                       |       |                                                                       |
|                                                     |       |                                             |       | -\Facteur de correction d'amortissement $\eta = 0.88$ |       |                                                                       |

**Figure IV.5 :** Spectre de réponse.

### **IV.9 : Distribution des forces sismique selon la hauteur**

 D'après l'article 4.2.5.du RPA99/version2003, la résultante des forces sismiques à la base **V** doit être distribuée sur la hauteur de la structure selon les formules suivantes :

 $V = F_t + \sum F_i$ 

..................................................................................................................IV.13

La force concentrée  $F_t$  au sommet de la structure permet de tenir compte de l'influence des modes supérieurs de vibration. Elle doit être déterminée par la formule :  $F_t = 0.07^*$  T\*V où T est la période fondamentale de la structure (en secondes). La valeur de  $F_t$  ne dépassera en aucun cas 0.25 V et sera prise égale à 0 quand T est plus petit ou égale à 0.7 secondes.

Ibuée sur la hauteur de la structure suivant la formule :

$$
F_i = \frac{(V - F_t) \times Wh_i}{\sum_{j=1}^n W_j h_j}
$$
.................IV.14  
\n
$$
\triangleright
$$
 Sens X-X, Y-Y :

 $V_x = 8795.32N$  ;  $F_t = 0$  ;  $V_y = 8436,91KN$ . ;  $F_t = 0$ 

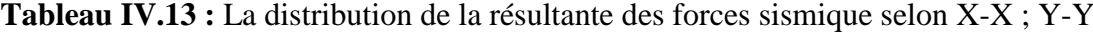

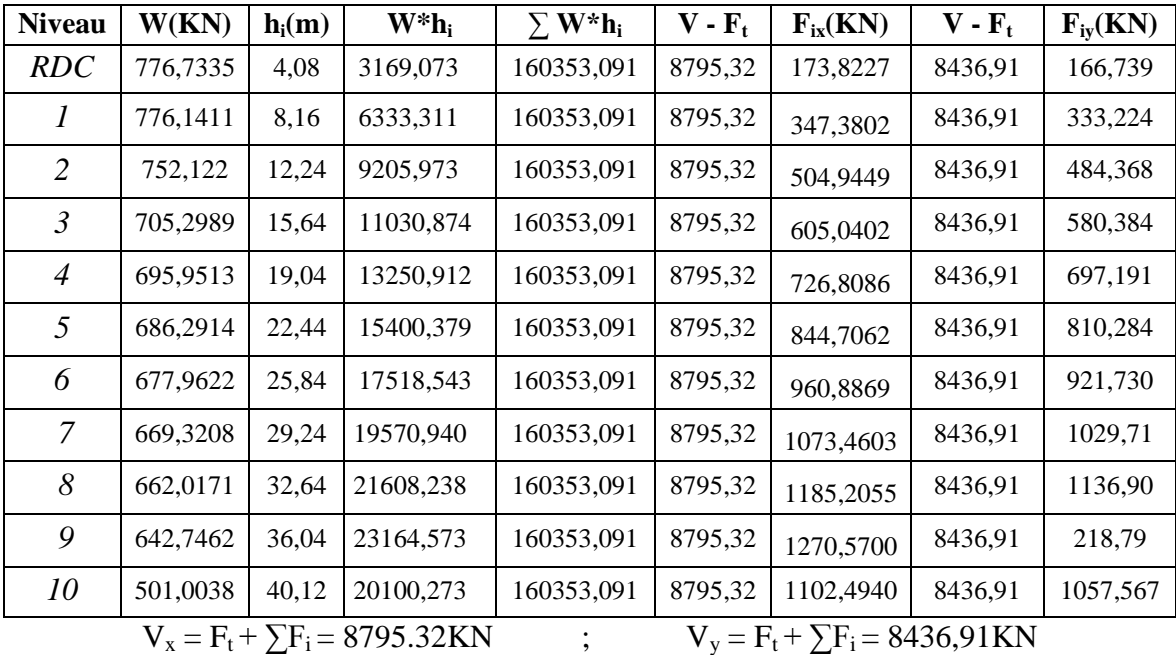

### **IV.10 : Vérification des déplacements inter-étage**

L'une des vérifications préconise par l'RPA99/version2003, concernant les déplacements latéraux inter-étages. En effet, selon l'article.5.10 du l'RPA99/version2003, l'inégalité cidessous doit nécessairement être vérifiée :

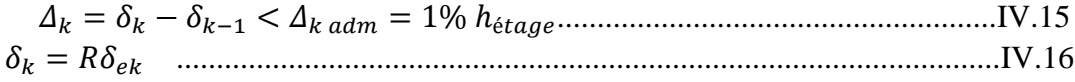

 $\delta_{ek}$ : Déplacement dû aux forces sismiques R ∶ Coefficient de comportement

**Nb :** les déplacements sont majorés car l'effort tranchant à la basse obtenue par la combinaison des réponses modale est inférieur à 80% de la résultante des forces sismiques déterminé par la méthode statique équivalente.

δek,maj = 1.19δek...................................................................................................... IV.17

### **Sens longitudinal**

**Tableau IV.14 :** Le déplacement inter-étage dans le sens X-X

| Niveau         | $\delta_{\rm ek}(m)$ | $\mathbb{R}$ | $\delta k(m)$ | $\delta_{\text{\tiny{K-1}}}$ | $\Delta k(x)$ | $h_0(m)$ | $\Delta k$ adm | <b>OBS</b> |
|----------------|----------------------|--------------|---------------|------------------------------|---------------|----------|----------------|------------|
| 10             | 0,0338               | 5            | 0,169         | 0,1575                       | 0,0115        | 4.08     | 0.0408         | <b>CV</b>  |
| 9              | 0,0315               | 5            | 0,1575        | 0,1435                       | 0,014         | 3.40     | 0.0340         | <b>CV</b>  |
| 8              | 0,0287               | 5            | 0,1435        | 0,1275                       | 0,016         | 3.40     | 0.0340         | <b>CV</b>  |
| 7              | 0,0255               | 5            | 0,1275        | 0,111                        | 0,0165        | 3.40     | 0.0340         | <b>CV</b>  |
| 6              | 0,0222               | 5            | 0,111         | 0,0945                       | 0,0165        | 3.40     | 0.0340         | <b>CV</b>  |
| 5              | 0,0189               | 5            | 0,0945        | 0,078                        | 0,0165        | 3.40     | 0.0340         | <b>CV</b>  |
| 4              | 0,0156               | 5            | 0,078         | 0,0615                       | 0,0165        | 3.40     | 0.0340         | <b>CV</b>  |
| 3              | 0,0123               | 5            | 0,0615        | 0,046                        | 0,0155        | 3.40     | 0.0340         | <b>CV</b>  |
| $\overline{2}$ | 0,0092               | 5            | 0,046         | 0,0285                       | 0,0175        | 4.08     | 0.0408         | <b>CV</b>  |
| 1              | 0,0057               | 5            | 0,0285        | 0,0145                       | 0,014         | 4.08     | 0.0408         | <b>CV</b>  |
| <b>RDC</b>     | 0,0029               | 5            | 0,0145        | 0                            | 0,0145        | 4.08     | 0.0408         | <b>CV</b>  |

#### **Sens transversal**

**Tableau IV.15 :** Le déplacement inter-étage dans le sens Y-Y

| Niveau     | $\delta$ ek $(m)$ | $\mathbb{R}$ | $\delta k(m)$ | $\delta_{\text{\tiny{K-1}}}$ | $\Delta k(x)$ | h0(m) | $\Delta k$<br>adm | <b>OBS</b>     |
|------------|-------------------|--------------|---------------|------------------------------|---------------|-------|-------------------|----------------|
| 10         | 0,042             | 5            | 0,21          | 0,186                        | 0,024         | 4.08  | 0.0408            | <b>CV</b>      |
| 9          | 0,0372            | 5            | 0,186         | 0,169                        | 0,017         | 3.40  | 0.0340            | <b>CV</b>      |
| 8          | 0,0338            | 5            | 0,169         | 0,152                        | 0,017         | 3.40  | 0.0340            | <b>CV</b>      |
| 7          | 0,0304            | 5            | 0,152         | 0,1335                       | 0,0185        | 3.40  | 0.0340            | <b>CV</b>      |
| 6          | 0,0267            | 5            | 0,1335        | 0,115                        | 0,0185        | 3.40  | 0.0340            | <b>CV</b>      |
| 5          | 0,023             | 5            | 0,115         | 0,0955                       | 0,0195        | 3.40  | 0.0340            | <b>CV</b>      |
| 4          | 0,0191            | 5            | 0,0955        | 0,0765                       | 0,019         | 3.40  | 0.0340            | <b>CV</b>      |
| 3          | 0,0153            | 5            | 0,0765        | 0,058                        | 0,0185        | 3.40  | 0.0340            | CV <sub></sub> |
| 2          | 0,0116            | 5            | 0,058         | 0,037                        | 0,021         | 4.08  | 0.0408            | CV <sub></sub> |
| 1          | 0,0074            | 5            | 0,037         | 0,019                        | 0,018         | 4.08  | 0.0408            | <b>CV</b>      |
| <b>RDC</b> | 0,0038            | 5            | 0,019         | $\theta$                     | 0,019         | 4.08  | 0.0408            | <b>CV</b>      |

#### *IV.10.1 : Conclusion*

Les déplacements inter étage ne dépassent pas le déplacement admissible qui égale à 1% de la hauteur d'étage donc la condition de l'art 5.10 du l'RPA99/version2003 est vérifiée.

### **IV.11 : Vérification vis-à-vis de l'effet P-∆ :**

Selon l'article 5.9 du RPA99/version2003, les effets du 2<sup>ème</sup> ordre ou (effet P-Δ) peuvent être négligés dans le cas des bâtiments ou la condition suivante est satisfaite à tous les niveaux.

\n- Chapitre IV : Etude dynamique et sismique de la structure
\n- **IV.10.1 : Conclusion**
\n- Les déplacements inter étage ne dépassent pas le déplacement admissible qui égale à 1% la hauteur d'étage donc la condition de l'art 5.10 du l'RPA99/version2003 est vérifie.
\n- **V.11 : Vérification vis-à-vis de l'effet P-∆ :**
\n- Selon l'article 5.9 du RPA99/version2003, les effets du 2<sup>ème</sup> ordre ou (effet P-∆) peuvent re négligés dans le cas des bâtiments ou la condition suivante est satisfiate à tous les veaux.
\n- $$
\theta_K = \frac{P_k \times \Delta_K}{V_K \times h_K} \leq 0.1
$$
 *........*
\n- Avec :
\n- Avec :
\n- $P_K$ : Le poids total de la structure et des charges d'exploitation associés au-dessus du veau
\n- $P_k = \sum_{i=1}^{N} (W_{gi} + \beta W_{gi})$
\n- Tel que :
\n- $V_K$ : L'effort tranchant d'étage au niveau K.
\n- $H_K$ : Hauteur d'étage K.
\n- $\Delta_K$  :
\n

Avec :

N<sub>N</sub>  $P_K$ : Le poids total de la structure et des charges d'exploitation associés au-dessus du niveau

Tel que :

 $V_K$ : L'effort tranchant d'étage au niveau K.  $H_K$ : Hauteur d'étage K.

 $\sum_{i=k}$  (**w**<sub>gi</sub> +  $\rho w_{gi}$ )

 **∆<sup>K</sup> :** niveau (K-1).

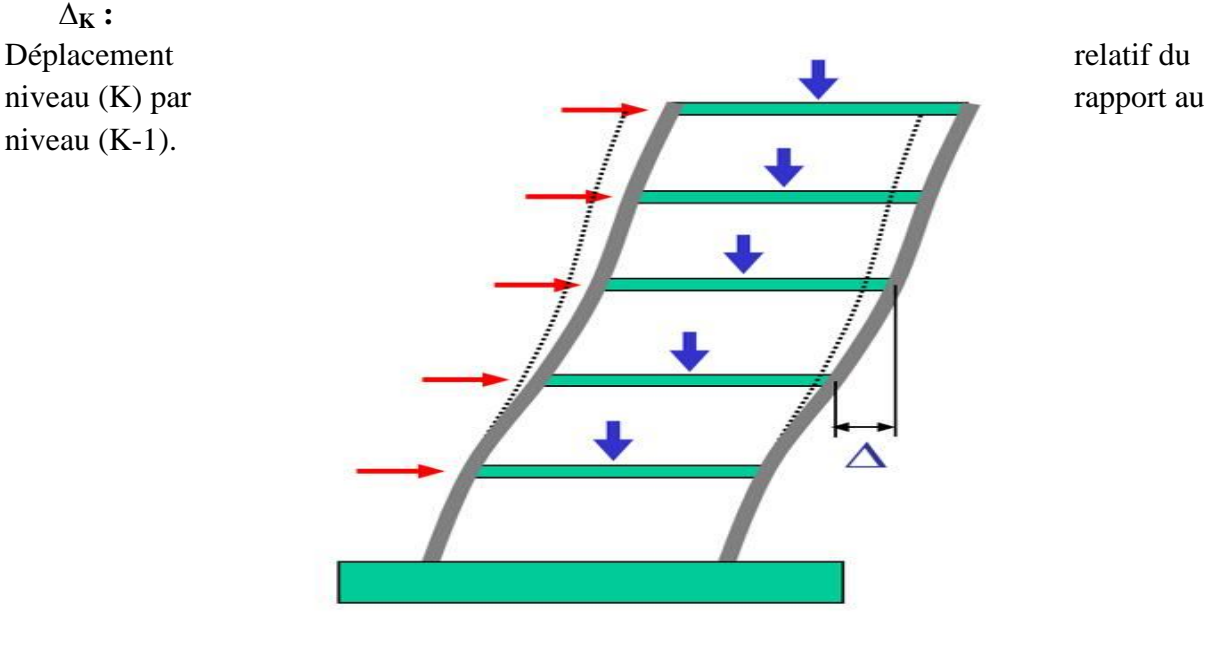

**Figure IV.6 :** Présentation de l'effet P- Δ sur la structure

Si  $0.10 < \theta \le 0.20$  les effets P- $\Delta$  peuvent être pris en compte de manière approximative en amplifiant les effets de l'action sismique calculés au moyen d'une analyse élastique du 1° ordre par le facteur $1/(1 - \theta)$ .

Si  $\theta$  > 0.20 la structure est potentiellement instable et doit être redimensionnée.

Les résultats obtenus sont résumée dans les tableaux suivants

### **Sens longitudinal**

| <b>Niveau</b>        | $P_k(KN)$ | $V_{x}(KN)$ | $h_k(m)$ | $\Delta_{\mathbf{k}}(\mathbf{m})$ | $\theta_{\scriptscriptstyle{Kx}}$ | < 0.1    |
|----------------------|-----------|-------------|----------|-----------------------------------|-----------------------------------|----------|
| Niveau <sub>10</sub> | 5010,038  | 1050,55     | 4.08     | 0,0115                            | 0,01344                           | Vérifier |
| Niveau <sub>9</sub>  | 6427,462  | 2106,51     | 3,4      | 0,014                             | 0,01256                           | Vérifier |
| Niveau <sub>8</sub>  | 6620,171  | 3031,69     | 3,4      | 0,016                             | 0,01028                           | Vérifier |
| Niveau <sub>7</sub>  | 6693,208  | 3828,71     | 3,4      | 0,0165                            | 0,00848                           | Vérifier |
| Niveau <sub>6</sub>  | 6779,622  | 4524,07     | 3,4      | 0,0165                            | 0,00727                           | Vérifier |
| Niveau <sub>5</sub>  | 6862,914  | 5125,93     | 3,4      | 0,0165                            | 0,00650                           | Vérifier |
| Niveau4              | 6959,513  | 5655,55     | 3,4      | 0,0165                            | 0,00597                           | Vérifier |
| Niveau <sub>3</sub>  | 7052,989  | 6124,89     | 3,4      | 0,0155                            | 0,00525                           | Vérifier |
| Niveau <sub>2</sub>  | 7521,22   | 6547,81     | 4,08     | 0,0175                            | 0,00493                           | Vérifier |
| Niveau <sub>1</sub>  | 7761,411  | 6874,19     | 4,08     | 0,014                             | 0,00387                           | Vérifier |
| <b>RDC</b>           | 7767,335  | 7093,21     | 4,08     | 0,0145                            | 0,00389                           | Vérifier |

**Tableau IV.16 :** Vérification de l'effet P- Δ sens X-X

### **Sens transversal**

**Tableau IV.17 :** Vérification de l'effet P- Δ **sens** Y-Y

| <b>Niveau</b>        | $P_{k}$  | $\mathbf{V}_{\mathbf{y}}$ | $h_k(m)$ | $\mathbf{\Delta}_{\mathbf{k}}$ | $\theta_{\scriptscriptstyle{Kx}}$ | < 0.1    |
|----------------------|----------|---------------------------|----------|--------------------------------|-----------------------------------|----------|
| Niveau <sub>10</sub> | 5010,038 | 1109,55                   | 4.08     | 0,024                          | 0,02656                           | Vérifier |
| Niveau <sub>9</sub>  | 6427,462 | 2098,54                   | 3,4      | 0,017                          | 0,01531                           | Vérifier |
| Niveau <sub>8</sub>  | 6620,171 | 2934,15                   | 3,4      | 0,017                          | 0,01128                           | Vérifier |
| Niveau <sub>7</sub>  | 6693,208 | 3644,43                   | 3,4      | 0,0185                         | 0,00999                           | Vérifier |
| Niveau <sub>6</sub>  | 6779,622 | 4253,85                   | 3,4      | 0,0185                         | 0,00867                           | Vérifier |
| Niveau <sub>5</sub>  | 6862,914 | 4795,38                   | 3,4      | 0,0195                         | 0,00821                           | Vérifier |
| Niveau4              | 6959,513 | 5280,02                   | 3,4      | 0,019                          | 0,00737                           | Vérifier |
| Niveau <sub>3</sub>  | 7052,989 | 5713,59                   | 3,4      | 0,0185                         | 0,00672                           | Vérifier |
| Niveau <sub>2</sub>  | 7521,22  | 6119,27                   | 4,08     | 0,021                          | 0,00633                           | Vérifier |
| Niveau1              | 7761,411 | 6436,04                   | 4,08     | 0,018                          | 0,00532                           | Vérifier |
| <b>RDC</b>           | 7767,335 | 6650,03                   | 4,08     | 0,019                          | 0,00544                           | Vérifier |

### *IV.11.1 : Conclusion*

On constate que  $\theta_{\kappa x}$  et  $\theta_{\kappa y}$  sont inférieur à 0.1, donc l'effet **P-** $\Delta$  est négligeable.

### **IV.12 : Justification vis à vis de l'équilibre d'ensemble**

### *IV.12.1 : Vérification au renversement*

 D'après l'article 5.5 du RPA99/version2003, le moment de renversement qui peut être causé par l'action sismique doit être calculé par rapport au niveau de contact du sol fondation.

 Le moment de stabilisation sera calculé en prenant en compte le poids total équivalent au poids de la construction  $(M_s > M_r)$  avec :

**M<sup>s</sup> :** Moment stabilisant. **M<sup>r</sup> :** Moment de renversement

Cette condition d'équilibre se réfère à la stabilité d'ensemble du bâtiment ou de l'ouvrage, soumis à des effets de renversement et/ou de glissement.

$$
\boldsymbol{M}_{Re} = \boldsymbol{M}_{F_i/O} = \sum_{i=1}^{n} \boldsymbol{F}_i \times \boldsymbol{d}_i
$$

$$
M_{\text{stab}} = M_{W/O} = W \times b
$$

Il faut vérifier que : Moment stabilisateur Moment de renverssement  $>1.5$ 

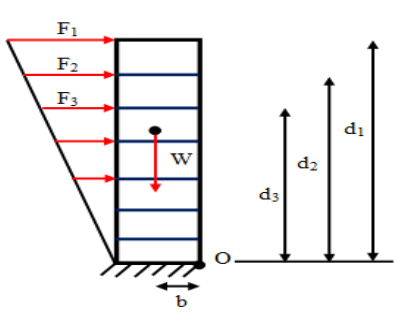

**Figure IV.7 :** Moment de renversement.

| <b>Niveau</b>       | $\mathbf{d_i}(\mathbf{m})$ | $F_{xi}(KN)$ | $F_{xi} * d_i(KN.m)$ | $F_{vi}(KN)$ | $F_{yi} * d_i(KN.m)$ |
|---------------------|----------------------------|--------------|----------------------|--------------|----------------------|
| <b>RDC</b>          | 4.08                       | 709,1966446  | 709,1966446          | 166,739417   | 680,2968214          |
| Niveau1             | 8.16                       | 2834,623011  | 2834,623011          | 333,224497   | 2719,111896          |
| Niveau <sub>2</sub> | 12.24                      | 6180,525992  | 6180,525992          | 484,368387   | 5928,669057          |
| Niveau <sub>3</sub> | 15.64                      | 9462,829463  | 9462,829463          | 580,384808   | 9077,218397          |
| Niveau <sub>4</sub> | 19.04                      | 13838,43721  | 13838,43721          | 697,191165   | 13274,51978          |
| Niveau <sub>5</sub> | 22.44                      | 18955,20872  | 18955,20872          | 810,284422   | 18182,78243          |
| Niveau <sub>6</sub> | 25.84                      | 24829,31899  | 24829,31899          | 921,730737   | 23817,52224          |
| Niveau <sub>7</sub> | 29.24                      | 31387,98005  | 31387,98005          | 1029,71673   | 30108,91719          |
| Niveau <sub>8</sub> | 32.64                      | 38685,10817  | 38685,10817          | 1136,9083    | 37108,68691          |
| Niveau <sub>9</sub> | 36.04                      | 45791,34424  | 45791,34424          | 1218,7942    | 43925,34297          |
| Niveau10            | 40.12                      | 44232,06129  | 44232,06129          | 1057,56733   | 42429,60128          |
|                     |                            |              | 236906,6338          | Σ            | 227252,669           |

Tableau IV.18 : Calcul le moment de renversement sens X-X et Y-Y

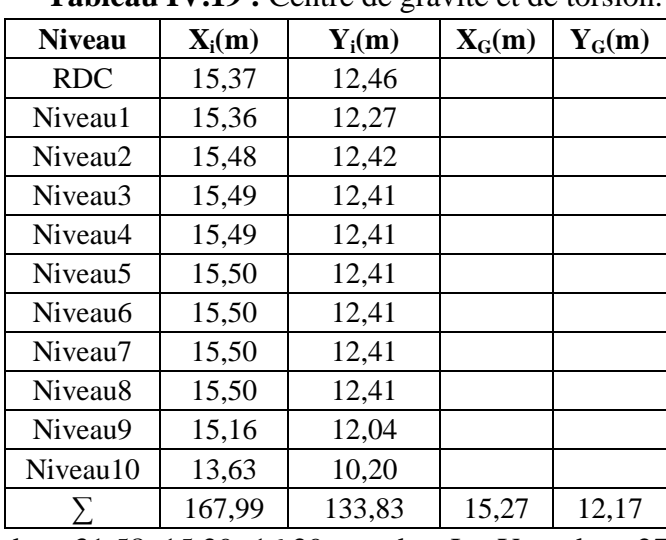

### **Calcul de centre de gravité de la structure**

**Tableau IV.19 :** Centre de gravité et de torsion.

•  $b_x = L_x - X_G$ ;  $b_x = 31.58 - 15.29 = 16.29$  m;  $b_y = L_y - Y_G$ ;  $b_y = 27.87 - 12.14 = 15.73$  m.

**b :** Les points les plus éloigné par apport au centre de gravité pour les deux directions.

**TableauIV.20 :** Vérification de renversement.

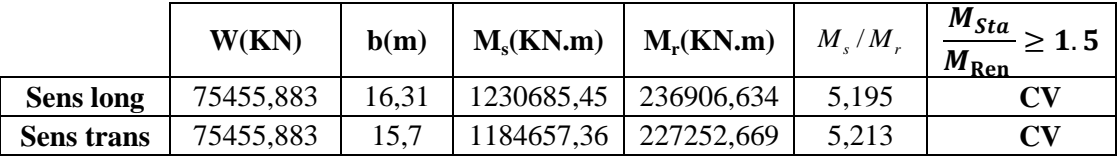

### *IV.12.2 : Conclusion*

L'ouvrage est donc stable au renversement, de plus le poids des fondations et la butée par les terres le rendent encore plus stable.

### **IV.13 : Vérification de l'effort normal réduit**

L'article (7.4.3.1) du RPA99/version 2003 exige la vérification de l'effort normal réduit pour éviter la rupture fragile de la section de béton.et comme cette vérification est vérifiée sous charges statiques donc on doit refaire la vérification sous charge dynamique, La vérification s'effectue par la formule suivante :

 **Nrd =**  *c N B f* **28 0.3 . ...............................................................................................................**IV.19

 **N :** L'effort normal maximal **:** Section du poteau. *fc28* **:** Résistance caractéristique du béton

| Colonne1 | $N_{rd}$ | <b>SECTION</b> | $\mathbf{f}_{c28}$ | $\mathbf{v}$ | Obs                    |
|----------|----------|----------------|--------------------|--------------|------------------------|
| $RDC+1$  | 2678,7   | 0,36           | 25000              | 0,2976       | $\mathbf{C}\mathbf{V}$ |
| $2 + 3$  | 2088,76  | 0,3            | 25000              | 0,2785       | $\mathbf{C}\mathbf{V}$ |
| $4 + 5$  | 1567,54  | 0,25           | 25000              | 0,2508       | $\mathbf{C}\mathbf{V}$ |
| $6 + 7$  | 1104,71  | 0,2            | 25000              | 0,2209       | $\bf{CV}$              |
| $8 + 9$  | 660,53   | 0,16           | 25000              | 0,1651       | $\mathbf{C}\mathbf{V}$ |
| 10       | 230,53   | 0,12           | 25000              | 0,0768       | ${\bf CV}$             |

**Tableau IV.21 :** Vérification de l'effort normal réduit

### **Remarque :**

Due au l'effort sismique exercé sur les poteaux ; les sections de ces derniers ont augmenté, alors les nouveaux sections adoptes sont :

| <b>Etage</b>     | $N_{\text{umajor\'e}}$<br>(statique) | choix     | $\mathbf{v}$ | $N_{rd}$<br>(dynamique) | choix     | $\mathbf{v}$ | $<$ 0.3 |
|------------------|--------------------------------------|-----------|--------------|-------------------------|-----------|--------------|---------|
| 10               | 256,65                               | $(30*30)$ | 0,11         | 230,53                  | $(35*35)$ | 0,0768       | cv      |
| 8et9             | 520,74                               | $(30*30)$ | 0,23         | 660,53                  | $(40*40)$ | 0.1651       | CV      |
| 6et7             | 1038,46                              | $(35*35)$ | 0.34         | 1104,71                 | $(45*45)$ | 0,2209       | CV      |
| 4et <sub>5</sub> | 1548,60                              | $(40*40)$ | 0.39         | 1567,54                 | $(50*50)$ | 0,2508       | CV      |
| 2et3             | 2057,00                              | $(45*45)$ | 0.41         | 2088,76                 | $(55*55)$ | 0,2785       | CV      |
| <b>RDCet1</b>    | 2903,13                              | $(50*50)$ | 0.46         | 2678,7                  | $(60*60)$ | 0,2976       | CV      |

**Tableau IV.22 :** redimensionnement de section des poteaux

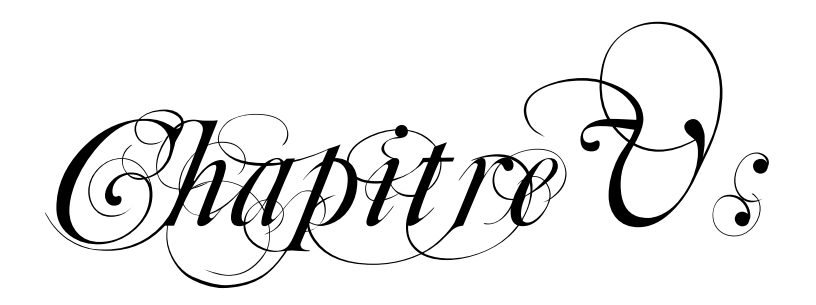

Etude des éléments

réfisieunt

### **V.1 : Introduction**

 Après avoir calculé les sollicitations, nous proposons de déterminer les sections d'aciers nécessaires à la résistance et à la stabilité des éléments porteurs de notre ouvrage. Le calcul des sections sera mené selon les règles du calcul de béton armé (CBA 93, BAEL91/99 et RPA99/ version2003).

 Les objectifs ainsi visés sont d'assurer une protection acceptable des vies humaines et des constructions vis à vis de l'effet des actions sismiques par une conception et un dimensionnement appropriés.

 Les poteaux sont soumis à des efforts normaux, des efforts tranchants et à des moments fléchissant et seront donc calculés en flexion composée.

 Les poutres sont soumises aux moments fléchissant, et des efforts tranchants donc elles sont calculées à la flexion simple.

Les voiles qui sont soumis à la flexion composée.

 Pour pouvoir ferrailler les éléments de la structure, on a utilisé l'outil informatique à travers le logiciel d'analyse des structures ( ETABS) , qui permet la détermination des différents efforts internes de

 Chaque section des éléments pour les différentes combinaisons de calcul. Les armatures seront calculées dans les situations durables et accidentelles sous l'effet des sollicitations les plus défavorables.

### **V.2 : Ferraillage des poteaux**

 Les poteaux sont des éléments structuraux assurant la transmission des efforts des poutres vers les fondations. Un poteau est soumis à un effort normal « N » et à un moment de flexion « M » dans les deux sens soit dans le sens longitudinal et le sens transversal. Donc les poteaux sont sollicités en flexion composée. Les armatures seront calculées à l'état limité ultime « ELU » sous l'effet des sollicitations les plus défavorables

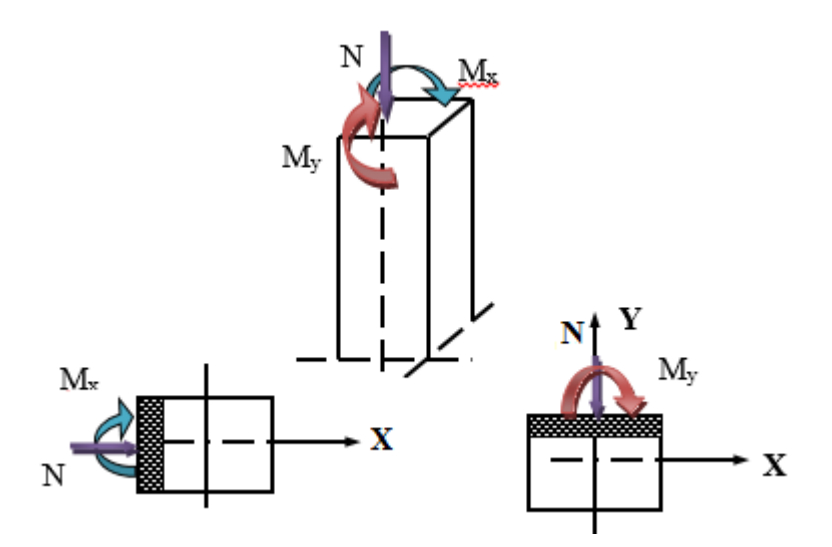

**FigureV.1 :** Les sollicitations exercées sur les poteaux.

### *V.2.1 : Caractéristiques des matériaux*

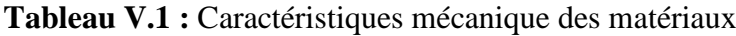

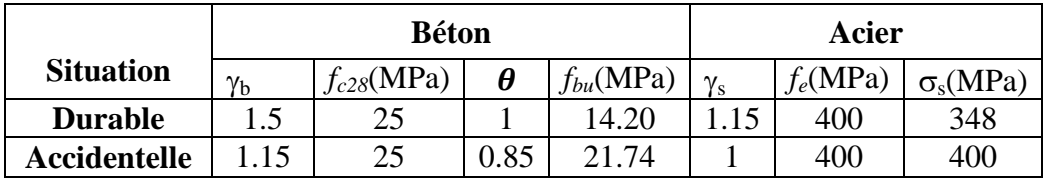

### *V.2.2 : Etapes du calcul*

### **Selon le BAEL91/99**

**Tableau V.2 :** Calcule en flexion composée avec un effort normal et un moment

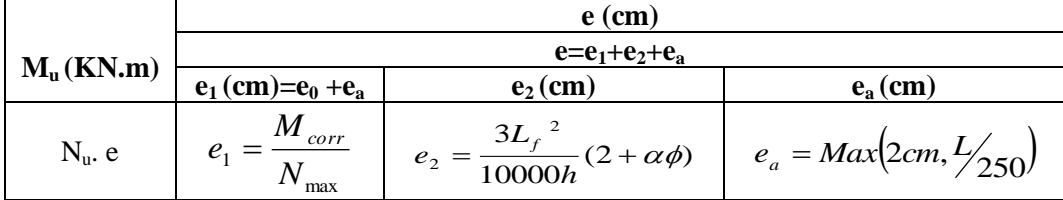

**Avec :** 

$$
L_f = 0.7 \times L_0
$$

$$
\alpha = 10 \times \left(1 - \frac{M_u}{1.5 \times M_{ser}}\right)
$$

- **e<sup>1</sup> :** excentricité du premier ordre de la résultante des contraintes normales avant application des excentricités additionnelles.
- **e<sup>2</sup> :** excentricité dus aux effets du second ordre.
- **e<sup>a</sup> :** excentricité additionnelle traduisant les imperfections géométriques initiales (Après exécution).
- $\bullet$   $\&$ : Le rapport de la déformation final due au fluage à la déformation instantanée sous charge considère ; ce rapport est généralement pris égal à 2.

### **Recommandation du RPA 99/version 2003**

 $\triangleright$  Les armatures longitudinales :

 D'après l'article 7.4.2.du RPA99/version 2003, les armatures longitudinales doivent être à haute adhérence, droites et sans crochets. Leur pourcentage en zone sismique IIa est limité par :

- Le pourcentage minimal est de 0.8% en zone IIa.
- Le pourcentage maximal est de :

4% en zone courante.

6% en zone de recouvrement.

- Le diamètre minimum est de 12mm.
- La longueur minimale de recouvrement est de  $40\phi$ .
- La distance entre les barres verticales dans une face de poteau ne doit pas dépasser 25 cm.
- Les jonctions par recouvrement doivent être faites si possible à l'extérieure des zones nodales (zones critiques)

1 1 60 6 *<sup>h</sup><sup>e</sup> h max( ,b ,h , cm )* ..................................................................................................V.1

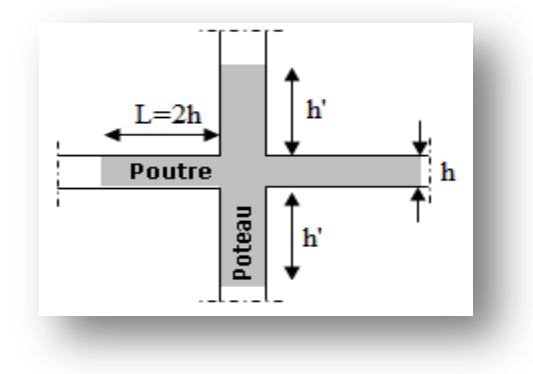

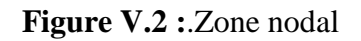

Recommandations du BAEL91/99 **:** 

$$
\begin{cases}\nA_{\min} = \max\left(4cm^2/ml, \frac{2B}{1000}\right) \\
A_{\max} = \frac{5B}{100}\n\end{cases}
$$

Avec : B : Section du béton =  $b \times h$ ; ( $b = h = c$ ôtes du poteau, d = 0.9h) Ferraillage minimum d'après le CBA93 :

Condition de non fragilité :

$$
A_{\text{CNF}} \ge \frac{0.23 \, b_0 \, d \cdot f_{\text{128}}}{f_e} \tag{V.2}
$$

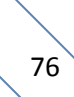

### **Les armatures transversales**

D'après l'article 7.4.2.2 du RPA99/version2003, les armatures transversales des poteaux sont calculées à l'aide de la formule :

$$
\frac{A_i}{t} = \frac{\rho_a V_u}{\hbar t.f_e}
$$

Avec :

- $\bullet$   $\mathbf{V}_{\mathbf{u}}$ : L'effort tranchant du calcul.
- **h<sup>t</sup> :** Hauteur totale de la section brute.
- *f<sup>e</sup>* **:** Contrainte limite élastique de l'acier d'armature transversale.
- *ρ<sup>a</sup>* **:** Est un coefficient correcteur qui tient compte du mode fragile de la rupture par effort tranchant.
- **t :** L'espacement des armatures transversales.

La valeur de  $\rho_a$  est pris égale à 2.50 si l'élancement géométrique  $\lambda_g$  dans la direction considérée est supérieur ou égale à 5 et 3.75 dans le cas contraire.

### **Remarque**

Le calcul des armatures sera effectuer par zone, elles seront définies comme suit :

- Zone  $01 : E-SOL (65x65)$
- Zone  $02$ : RDC et  $1^{\text{ère}}$  étages (60x60)
- Zone  $03:2^{\text{ème}}$  et  $3^{\text{ème}}$  étages (55x55).
- Zone  $04:4^{e^m}$  et  $5^{e^m}$  étages (50x50).
- Zone  $05 : 6^{\text{ème}}$  et  $7^{\text{ème}}$  étage (45x45).
- Zone  $06:8^{\text{ème}}$  et  $9^{\text{ème}}$  (40x40
- Zone 07 :10<sup> $\epsilon$ me</sup> étage (35x35)

|              |                                 |                                  | <b>BAEL 91/99</b>               | <b>CBA93</b>                |                                 | RPA99/version2003                                    |                                     |
|--------------|---------------------------------|----------------------------------|---------------------------------|-----------------------------|---------------------------------|------------------------------------------------------|-------------------------------------|
| Zone         | <b>Section</b><br>$\text{cm}^2$ | $A_{\min}$<br>(cm <sup>2</sup> ) | $A_{max}$<br>(cm <sup>2</sup> ) | <b>ACNF</b><br>$\rm (cm^2)$ | $A_{min}$<br>(cm <sup>2</sup> ) | $A_{\rm max}$ (cm <sup>2</sup> )<br>Zone<br>courante | $A_{max}(cm2)$ Zone<br>recouvrement |
| 1            | 65x65                           | 8.45                             | 211.25                          | 4.59                        | 33.38                           | 126.75                                               | 253.35                              |
| $\mathbf{2}$ | 60x60                           | 7.2                              | 180.00                          | 3.91                        | 28.8                            | 108                                                  | 216                                 |
| 3            | 55x55                           | 6.05                             | 151.25                          | 3.29                        | 24.20                           | 90.75                                                | 181.5                               |
| 4            | 50x50                           | 5                                | 125                             | 2.72                        | 20                              | 75                                                   | 150                                 |
| 5            | 45x45                           | 4.05                             | 101.25                          | 2.20                        | 16.20                           | 60.75                                                | 121.5                               |
| 6            | 40x40                           | $\overline{4}$                   | 80                              | 1.74                        | 12.8                            | 45                                                   | 96                                  |
| 7            | 35x35                           | $\overline{4}$                   | 61.25                           | 1.33                        | 9.8                             | 36.75                                                | 73.5                                |

**Tableau V.3 :** Armatures maximales et minimales pour chaque zone.

La section d'acier sera calculée pour différentes combinaisons d'efforts internes

- N<sub>max</sub> ; M correspondant
- $N_{\text{min}}$  ;  $M_{\text{correspondant}}$
- $\bullet$   $M_{max}$  ;  $N_{correspondant}$

|                         |                          | $\mathbf{N}_{\max}$ | $\mathbf{N}_{\text{min}}$ | $\mathbf{M}_{\text{max}}$ |
|-------------------------|--------------------------|---------------------|---------------------------|---------------------------|
| Zone                    | Combinaison              | <b>ELU</b>          | $0.8G + Ex$               | $G+Q+E$                   |
| $\mathbf{1}$            | N(KN)                    | -2999,91            | $-5181,26$                | $-5408,3$                 |
|                         | $M_{\text{corr}}$ (KN.m) | 7,89                | $-111,919$                | $-111,861$                |
|                         | Combinaison              | <b>ELU</b>          | $0.8G + Ex$               | $G+Q+E$                   |
| $\overline{2}$          | N(KN)                    | $-2687,89$          | $-3793,95$                | $-3974,78$                |
|                         | $M_{\text{corr}}$ (KN.m) | 17,121              | $-78,979$                 | $-79,334$                 |
|                         | Combinaison              | <b>ELU</b>          | $0.8G + Ex$               | $G+Q+E$                   |
| 3                       | N(KN)                    | $-2097,97$          | $-1752,31$                | $-1874,89$                |
|                         | $M_{\text{corr}}$ (KN.m) | 15,94               | $-37,256$                 | $-37,643$                 |
|                         | Combinaison              | <b>ELU</b>          | $0.8G + Ex$               | $G+Q+E$                   |
| $\overline{\mathbf{4}}$ | N(KN)                    | $-1576,8$           | $-834,71$                 | $-1188,41$                |
|                         | $M_{corr}$ (KN.m)        | 15,123              | $-80,875$                 | $-77,27$                  |
|                         | Combinaison              | <b>ELU</b>          | $0.8G + Ex$               | $G+Q+E$                   |
| 5                       | N(KN)                    | $-1114,07$          | $-591,99$                 | $-840,95$                 |
|                         | $M_{\text{corr}}$ (KN.m) | 14,933              | $-68,16$                  | $-64,561$                 |
|                         | Combinaison              | <b>ELU</b>          | $0.8G + Ex$               | $G+Q+E$                   |
| 6                       | N(KN)                    | $-670,11$           | $-359,54$                 | $-506,99$                 |
|                         | $M_{\text{corr}}$ (KN.m) | 13,656              | $-50,658$                 | $-47,386$                 |
|                         | Combinaison              | <b>ELU</b>          | $0.8G + Ex$               | $G+Q+E$                   |
| 7                       | N(KN)                    | $-236,29$           | $-133,17$                 | $-180,53$                 |
|                         | $M_{corr}$ (KN.m)        | 10,963              | $-31,19$                  | $-28,624$                 |

**Tableau V.4 :** Les sollicitations obtenues par ETABS

### *V.2.3 : Exemple du calcul du ferraillage*

Les efforts ci-dessus sont donnés par le logiciel ETABS 9.7.1 et à partir de la combinaison la plus défavorable.

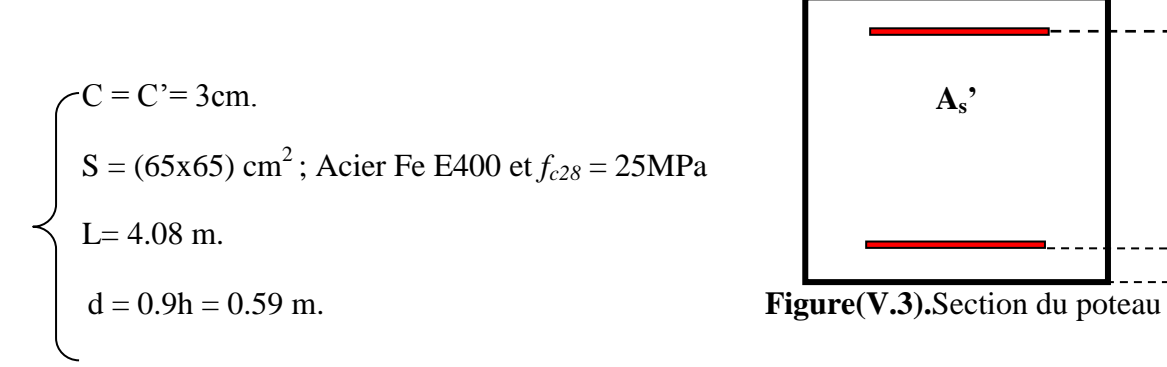

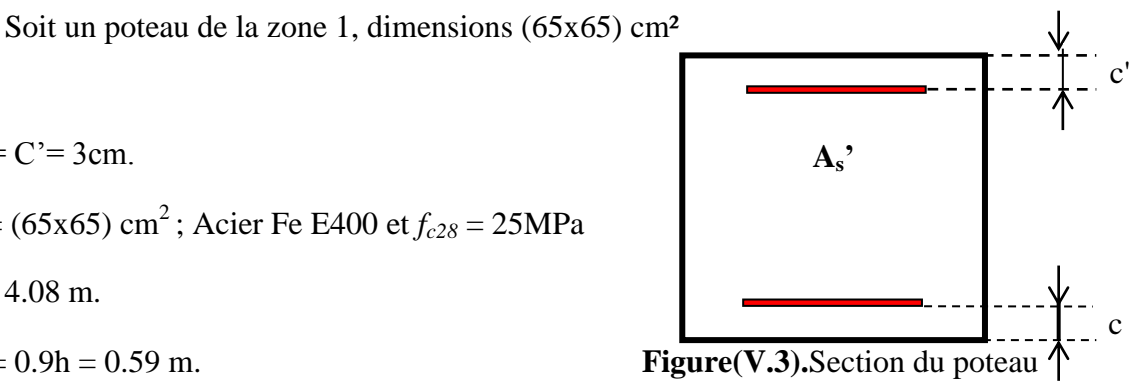

### **Ferraillage longitudinal**

La combinaison ELU : **1.35 G+1.5 Q** :  $N_{max} = 2999,91 \text{KN} \longrightarrow M_{corr} = 7,89 \text{KN} \cdot \text{m}.$ **Tableau V.5 :** Calcule en flexion composée avec un effort normal et un moment

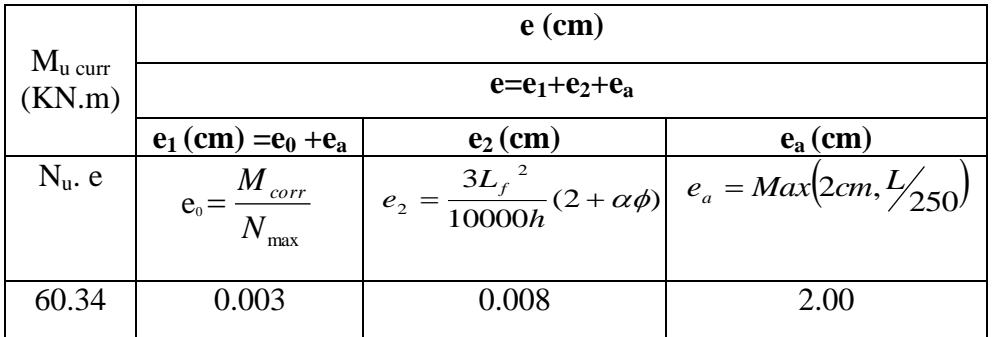

$$
\lambda = \sqrt{12} \frac{L_f}{h} = 11.42
$$

$$
\lambda \le 50 \Rightarrow \alpha = \frac{0.85}{1 + 0.2 \left(\frac{\lambda}{35}\right)^2} = 0.83
$$

- 
- **L :** Hauteur totale du Poteau. ; **L***f* **:** Longueur de flambement du poteau.

• 
$$
L_f = 0.7 \times L_0 = 2.142
$$
m.

L*<sup>f</sup>* / h < Max (15 ; 20.e<sup>1</sup> / h) **....................................CV**

**Donc :** On peut utiliser la méthode forfaitaire.

### **Tableau V.6 :** Calcule de A et B

![](_page_91_Picture_566.jpeg)

 $A = 1168.40$  KN.m > B = 660.04 KN.m; Donc la section est entièrement comprimée.

L'effort normal étant un effort de compression ; le centre de pression est à l'intérieur du noyau central de la section (e  $\langle \frac{h}{6} \rangle$ 

![](_page_91_Picture_567.jpeg)

$$
\mu_{bu} \prec \mu_{bc}
$$
 *minimum*. Méthode simplifiée.  

$$
A_{f} = \frac{M_{ua}}{\sigma_{s} * Z} = \frac{840.32 * 10}{348 * 0.49} = 49.28 cm^{2}
$$

$$
A = A_f - \frac{N}{\sigma_s} = 49.28 - \frac{2869.73 \times 10}{348} = -33.18 \text{ cm}^2 < 0 \text{ (Flexion composite)}.
$$

Cette dernière quantité étant négative, on prend comme section  $A_s$  la section minimale  $A_{min}$ 

### **La section d'acier minimale**

 $\checkmark$  Condition de non fragilité

$$
A_{\text{CNF}} \ge \frac{0.23 \cdot b_0 \cdot d_f_{228}}{f_e} = \frac{0.23 \times 0.65 \times 0.585 \times 2.1}{400} = 4.29 \text{cm}^2.
$$

 $\checkmark$  Selon RPA99/version2003

2  $A_{\min} = 0.8\%b.h = 0.008 * 65 * 65 \Rightarrow A_{\min} = 33.8cm$ 

Donc :  $A_{\text{adopté}} = \text{Max}(A_{\text{cal}}; A_{\text{CNF}}; A_{\text{min(RPA)}}) = \text{Max}(0; 4.29; 33.8) = 33.8 \text{ cm}^2$ 2

On adopte: 12 HA 20 
$$
\longrightarrow
$$
 A<sub>adopté</sub> = 37.7cm<sup>2</sup>

 Pour le calcul des différentes sections de ferraillage, on a utilisé le logiciel SOCOTEC, qui calcul le ferraillage selon les règles de BAEL91/99 (section rectangulaire).

Les résultats du ferraillage longitudinal sont résumés dans le tableau suivant

| <b>Niveau</b>                          | ${\bf N}$<br>(KN) |            | $\mathbf{M}$<br>(KN.m)      |            | <b>Section</b><br>(cm <sup>2</sup> ) | $\mathbf{A}_{cal}$<br>(cm <sup>2</sup> ) | $\mathbf{A}_{\text{CNF}}$<br>$\text{cm}^2$ | $A_{RPA}$<br>(cm <sup>2</sup> ) | <b>Choix</b><br>des<br><b>barres</b> | Aréel<br>$(cm^2)$ |
|----------------------------------------|-------------------|------------|-----------------------------|------------|--------------------------------------|------------------------------------------|--------------------------------------------|---------------------------------|--------------------------------------|-------------------|
| E-SOL                                  | $N_{max}$         | $-2999,91$ | $M_{cor}$                   | 7,89       |                                      | 43.56                                    | 4.29                                       | 33.8                            | 12HA25                               |                   |
|                                        | $N_{min}$         | $-5181.26$ | $M_{cor}$                   | $-111.919$ | (65x65)                              | 83.93                                    |                                            |                                 | $\mathrm{+}$<br><b>8 HA20</b>        | 84.05             |
|                                        | $N_{cor}$         | $-5408.3$  | $M_{max}$                   | $-111.861$ |                                      | 83.93                                    |                                            |                                 |                                      |                   |
|                                        | $N_{max}$         | $-2687.89$ | $M_{cor}$                   | 17.21      |                                      | 39.67                                    |                                            | 28.8                            | <b>8HA25</b>                         | 64.4              |
| RDC,<br>1ère                           | $N_{min}$         | -3793.95   | $M_{cor}$                   | $-78.979$  | (60x60)                              | 59.27                                    | 3.91                                       |                                 | $+$                                  |                   |
|                                        | $N_{cor}$         | $-3974.78$ | $M_{max}$                   | 79.334     |                                      | 61.89                                    |                                            |                                 | <b>8HA20</b>                         |                   |
| 2 <sup>eme</sup><br>$\overline{3}$ ème | $N_{max}$         | $-2097.97$ | $M_{cor}$                   | 15.94      |                                      | 31.2                                     |                                            | 24.2                            |                                      |                   |
|                                        | $N_{min}$         | $-1752.31$ | $M_{cor}$                   | $-37.256$  | (55x55)                              | 27.62                                    | 3.29                                       |                                 | <b>12HA20</b>                        | 33.17             |
|                                        | $N_{cor}$         | $-1874.89$ | $\mathbf{M}_{\text{max}}$   | 37.643     |                                      | 29.41                                    |                                            |                                 |                                      |                   |
| 4 <sup>eme</sup> ,5 <sup>em</sup>      | $N_{max}$         | $-1576.8$  | $M_{cor}$                   | 15.123     | (50x50)                              | 23.75                                    | 2.72                                       | 20                              | <b>4HA2</b><br>$0+$<br><b>8HA16</b>  | 28.65             |
|                                        | $N_{min}$         | $-834.71$  | $M_{\rm cor}$               | $-80.875$  |                                      | 17.81                                    |                                            |                                 |                                      |                   |
|                                        | $N_{cor}$         | $-1118.41$ | $M_{max}$                   | $-77.27$   |                                      | 22.64                                    |                                            |                                 |                                      |                   |
|                                        | $N_{max}$         | $-1114.07$ | $\mathbf{M}_{\mathrm{cor}}$ | 14.933     | (45x45)                              | 17.21                                    | 2.20                                       |                                 |                                      |                   |
| 6 <sup>eme</sup><br>$,7^{\text{éme}}$  | $N_{\rm min}$     | $-591.99$  | $M_{cor}$                   | $-68.16$   |                                      | 13.95                                    |                                            | 16.2                            | 12HA16                               | 24.12             |
|                                        | $N_{cor}$         | $-840.95$  | $M_{max}$                   | $-64.561$  |                                      | 17.24                                    |                                            |                                 |                                      |                   |
|                                        | $N_{max}$         | $-670.11$  | $M_{cor}$                   | 13.656     |                                      | 10.86                                    | 1.74                                       | 12.8                            | <b>4HA16</b>                         |                   |
| 8 <sup>éme</sup><br>$,9$ éme           | $N_{min}$         | $-359.45$  | $M_{cor}$                   | $-50.568$  | (40x40)                              | 9.72                                     |                                            |                                 | $+$                                  | 14.2              |
|                                        | $N_{cor}$         | $-506.99$  | $M_{max}$                   | $-47.386$  |                                      | 11.55                                    |                                            |                                 | <b>4HA14</b>                         |                   |
| $10^{\rm \acute{e}me}$                 | $N_{max}$         | $-236.29$  | $M_{cor}$                   | 10.963     |                                      | 4.52                                     | 1.33                                       | 9.8                             | <b>8HA14</b>                         | 12.32             |
|                                        | $N_{\text{min}}$  | $-133.17$  | $N_{cor}$                   | $-31.19$   | (35x35)                              | 4.99                                     |                                            |                                 |                                      |                   |
|                                        | $N_{cor}$         | $-180.53$  | $N_{cor}$                   | $-28.624$  |                                      | 5.5                                      |                                            |                                 |                                      |                   |

**Tableau V.7.**Choix des armatures.

### **Longueur de recouvrement**

 D'après l'article 7.4.2.1.du RPA 99/version2003, Selon la zone sismique IIa, la longueur minimale de recouvrement est donnée par  $L_r = 40\phi$  en zone IIa.

Pour : T25….......................L<sup>r</sup> = 100cm. T20…………………L<sup>r</sup> = 80cm. T16…………………L<sup>r</sup> = 64cm. T14…………………L<sup>r</sup> = 56cm. T12…………………L<sup>r</sup> = 48cm.

*V.2.4 : Ferraillage transversal*

#### **Espacement des armatures transversales**

#### **D'après l'article 7.4.2.2.du RPA99/version2003**

la valeur maximale de l'espacement est fixée comme suit :

Dans la zone nodale :  $S_t \leq Min (10 \phi_l; 15cm) \Rightarrow S_t \leq Min (12; 15cm) \dots$  en zone IIa.

Dans la zone courante :  $S_t \le 15\phi_l = 18$ cm.... en zone IIa.

 $O\hat{u}$   $\phi$  est le diamètre minimal des armatures longitudinales du poteau.

On adopte un espacement de :

**8 cm** .........................................................en zone nodale.

**10 cm**....................................................... en zone courante.

#### **Vérification du ferraillage transversal selon l'RPA99/version2003**

Les armatures transversales des poteaux sont calculées à l'aide de la formule

suivante : 
$$
\frac{A_t}{t} = \frac{\rho_a.V_u}{h_t.f_e}
$$

- $\bullet$   $\mathbf{V}_u$ : L'effort tranchant du calcul.
- **h**<sub>t</sub>: Hauteur totale de la section brute.
- *fe :* Contrainte limite élastique de l'acier d'armature transversale.
- **t :** L'espacement des armatures transversales.
- **ρa :** Est un coefficient correcteur qui tient compte du mode fragile de la rupture par effort tranchant ; il est pris égale :

 $\rho_a = 2.5$  si l'élancement géométrique  $\lambda_g \geq 5$ ;  $\rho_a = 3.75$  si l'élancement géométrique  $\lambda_g < 5$ .

On a :

![](_page_93_Picture_349.jpeg)

**Vérification dans la zone courante** 

$$
A_{t} = \frac{\rho_{a} N_{u} S_{t}}{h_{t} f_{e}} = \frac{3.75 * 18.88 * 10^{3} * 0.10}{590 * 400} = 0.03 cm^{2}
$$

 $A_t = 8T8 = 3cm^2$ 

**Vérification dans la zone nodale** 

$$
A_{t} = \frac{\rho_{a} N_{u} S_{t}}{h_{t} f_{e}} = \frac{3.75 * 18.88 * 10^{3} * 0.08}{590 * 400} = 0.024 cm^{2}
$$

 $A_t = 6T8 = 3$  cm<sup>2</sup>

### **Vérification des cadres des armatures minimales**

La quantité d'armatures transversales minimale exprimée par  $(\% )$ *S* .*b A t t* est donnée comme suit :

$$
\begin{cases}\n\text{Si } \lambda g \ge 5 & 0.3\% \\
\text{Si } \lambda g \ge 3 & 0.8\% \\
\text{Si } 3 < \lambda g < 5\n\end{cases}
$$
\ninterpoler entre les valeurs limites précédentes\n
$$
\lambda_{\text{SUS}} = 1.11
$$

*g* : Est l'élancement géométrique du poteau est donnée par :

$$
\lambda_g = (\frac{L_f}{a} \, ou \, \frac{L_f}{b})
$$

Avec "a" et "b", dimensions de la section droite du poteau dans la déformation considérée, et "Lf" longueur de flambement du poteau.

Les cadres et les étriers doivent être fermés par des crochets à 135° ayant une longueur droite minimum de  $10 \phi t$ 

On a : 
$$
3 < \frac{\lambda_s}{s} = 3.296 < 5
$$
 par interpolation on obtient :  $\frac{A_t}{S_t b}$  (\*)  $\ge 0.27\%$ 

- Dans la zone courante :  $S_t = 10$  cm 0.97% 0.27%............... .  $10 \times 65$ 6.28 *CV*  $\times$
- Dans la zone nodale :  $S_t = 8$  cm 0.58% 0.27%............... .  $8 \times 65$ 6.28 *CV*  $\times$

Les résultats du ferraillage transversal sont résumés dans le tableau suivant :

#### **Zone courante**

![](_page_95_Picture_625.jpeg)

**Tableau V.8 :** Armature transversale (Zone courante).

### **Zone nodale**

**Tableau V.9 :** Armature transversale (Zone courante).

| <b>Poteaux</b> | V<br>KN) | $S_t$<br>(cm) | $A_t$<br>$\rm (cm^2)$ | $\lambda_g$ | $\rho_{_a}$ | <b>Choix</b> | $\mathbf{A}_{\text{adopté}}$<br>$\rm \left( cm^2 \right)$ | $\frac{6}{9}$<br>Cal | $\frac{6}{6}$<br>Min | <b>OBS</b> |
|----------------|----------|---------------|-----------------------|-------------|-------------|--------------|-----------------------------------------------------------|----------------------|----------------------|------------|
| (65x65)        | 18.88    | 8             | 0.024                 | 3.29        | 3.75        | 8HA10        | 6.28                                                      | 1.2                  | 0.73                 | CV         |
| (60x60)        | 32.5     | 8             | 0.041                 | 3.96        | 3.75        | 8HA10        | 6.28                                                      | 1.3                  | 0.56                 | <b>CV</b>  |
| (55x55)        | 24.38    | 8             | 0.031                 | 4.32        | 3.75        | 6HA8         | 3.02                                                      | 0.68                 | 0.47                 | <b>CV</b>  |
| (50x50)        | 40.35    | 8             | 0.051                 | 4.76        | 3.75        | 6HA8         | 3.02                                                      | 0.76                 | 0.36                 | <b>CV</b>  |
| (45x45)        | 38.07    | 8             | 0.048                 | 5.29        | 2.5         | 6HA8         | 3.02                                                      | 0.84                 | 0.3                  | <b>CV</b>  |
| (40x40)        | 32.55    | 8             | 0.041                 | 5.95        | 2.5         | 4HA8         | 2.1                                                       | 0.66                 | 0.3                  | CV         |
| (35x35)        | 21.86    | 8             | 0.028                 | 6.8         | 2.5         | 4HA8         | 2.1                                                       | 0.75                 | 0.3                  | <b>CV</b>  |

### **Vérification du poteau à l'effort tranchant**

 = x < *u Min* 0.20 *f cj* / *<sup>b</sup>* ; 5*MPa* 3.33*MPa* ...........................................V.4 On a **:** Vu max = 18.88KN =≫ τ<sup>u</sup> = x = 18.88x10−3 0.65x0.59 = 0.049 MPa.

Donc :  $\tau_u = 0.049MPa < \overline{\tau_u} = 3.33 MPa$  **...........................**C.V

### **Vérification de la contrainte de cisaillement**

La contrainte de cisaillement conventionnelle de calcul dans le béton  $\tau_{bu}$  sous combinaison sismique doit être inférieure ou égale à la valeur limite suivante :

............................................................................

 $Avec: \qquad \rho_{d} = \begin{cases} 0.075 \, .... . . . . . j \lambda_{e} \geq 5 \\ 0.04 \, .... . . . . . j \lambda_{e} \leq 5 \end{cases}$ 

V .5

![](_page_96_Picture_384.jpeg)

Les autres résultats sont résumés dans le tableau suivant :

### *V.2.5 : Vérification des poteaux à l'ELS*

 La fissuration est peu nuisible dans les sections des poteaux, donc la seule vérification à faire est la contrainte de compression du béton, cela pour le cas de sollicitations les plus défavorables.

![](_page_96_Picture_385.jpeg)

# $\begin{array}{cc} \backslash & 84 \end{array}$

Les résultats obtenus sont résumé dans le tableau suivant :

| Zone | M <sub>ser</sub><br>(KN.m) | $A_{s}$<br>$\text{cm}^2$ | Y<br>$(cm)$ | (cm <sup>4</sup> ) | K<br>(MPa/m) | $\sigma_{\rm bc}$<br>(MPa) | $\sigma_{bc}$<br>(MPa) | <b>OBS</b> |
|------|----------------------------|--------------------------|-------------|--------------------|--------------|----------------------------|------------------------|------------|
|      | 32.709                     | 84.05                    | 32,04       | 1595329,97         | 0,0020503    | 0,66                       | 15                     | CV         |
| 2    | 45.322                     | 64.4                     | 28,60       | 1091097,68         | 0,0041538    | 1,19                       | 15                     | CV         |
| 3    | 52.038                     | 33.17                    | 22,22       | 571404,40          | 0,009107     | 2,02                       | 15                     | CV         |
| 4    | 48.267                     | 28.65                    | 20,52       | 401542,50          | 0.0120204    | 2,47                       | 15                     | CV         |
| 5    | 45.751                     | 22.24                    | 18,19       | 256324,30          | 0,0178489    | 3,25                       | 15                     | CV         |
| 6    | 39.503                     | 14.2                     | 14,97       | 138932,10          | 0,0284333    | 3,66                       | 15                     | CV         |
| 7    | 32.497                     | 12.32                    | 13,71       | 88551,11           | 0,0366986    | 5,03                       | 15                     | CV         |

**Tableau V.11 :** Récapitulatif de vérification des poteaux à l'ELS

### *V.2.6 : Vérification de l'effort normale ultime*

 L'effort normal ultime est définit comme étant l'effort axial maximal que peut supporter un poteau sans subir des instabilités par flambement. L'expression de l'effort normal ultime est :

$$
N_u = \alpha \left[ \frac{B_r \cdot f_{c28}}{0.9 \cdot \gamma_b} + A \cdot \frac{f_e}{\gamma_s} \right]
$$

- $\alpha$ : Coefficient en fonction de l'élancement  $\lambda$ .
- *B*<sub>*r*</sub>: Section réduite du béton.
- *A* **:** Section d'acier comprimée prise en compte dans le calcul.

Calcul de  $\alpha$ :

 = 2 2 0.85 ................... 50 1 0.20 35 <sup>1500</sup> .................. 50 70 *si si f l i* , *I i B* 

- $\bullet$   $l_f$ : Longueur de flambement
- *i* : Rayon de giration
- $\bullet$  *B* : L'aire de la section
- *I* : Moment d'inertie de la section

**Calcul de B<sub>r</sub>** : B<sub>r</sub> =  $(a - 0.02)^2$ 

Les résultats sont récapitulés dans le tableau suivant :

| <b>Niveau</b> | <b>Section</b><br>(cm <sup>2</sup> ) | $\lambda$ | $\alpha$ | $B_r$<br>$\text{cm}^2$ | A<br>$\text{cm}^2$ ) | $N_{u}$<br>(KN) | $N_{max}$<br>(KN) | $N_{max} < N_u$ |
|---------------|--------------------------------------|-----------|----------|------------------------|----------------------|-----------------|-------------------|-----------------|
| <b>S-SOL</b>  | (65x65)                              | 3.29      | 0.85     | 3969                   | 84.05                | 8732.46         | 2999,91           | <b>CV</b>       |
| RDC, 1        | (60x60)                              | 4.76      | 0.85     | 3364                   | 64.4                 | 7199.19         | 2687.89           | CV              |
| 2'3           | (55x55)                              | 4.33      | 0.85     | 2809                   | 33.17                | 5402.25         | 2097.97           | CV              |
| 4,5           | (50x50)                              | 4.76      | 0.85     | 2502                   | 28.65                | 4785.38         | 1576.8            | <b>CV</b>       |
| 6,7           | (45x45)                              | 5.29      | 0.85     | 1849                   | 22.24                | 3567.99         | 1114.07           | CV              |
| 8,9           | (40x40)                              | 5.95      | 0.85     | 1444                   | 14.2                 | 2692.79         | 670.11            | CV              |
| 10            | (35x35)                              | 8.16      | 0.84     | 1089                   | 12.32                | 2078.41         | 236.29            | <b>CV</b>       |

**Tableau V.12 :** Vérification de l'effort normale ultime.

*V.2.7 : Conclusion :*

Le ferraillage choisit satisfait tous les vérifications.

![](_page_99_Figure_1.jpeg)

# Poteau (55\*55)

Poteau (50\*50)

![](_page_99_Figure_4.jpeg)

**Figure V.4 :** Schémas de ferraillage des poteaux

### **V.3 : Ferraillage des poutres**

### *V.3.1 : Introduction*

Les poutres sont des éléments structuraux qui transmettent les efforts du plancher vers les poteaux, Elles sont sollicitées par un moment fléchissant et un effort tranchant. Leur ferraillage donc sera déterminé en flexion simple à l'état limite ultime (ELU), puis vérifiées à l'état limite de service (ELS), suivant les recommandations du RPA99/version 2003.

Les poutres seront étudiées en tenant compte des efforts donnés par l'ETABS 9.7.1 qui résultent des combinaisons les plus défavorables, présenté par le RPA99/version2003 et le BAEL91/99 :

1.35G+1.5Q ; G+Q ; G+Q±E ; 0.8G±E

Que l'une des dimensions en plan du bâtiment est supérieure à 25 m (l'ouvrage objet de l'étude est situé dans une zone coutière).

![](_page_100_Picture_225.jpeg)

Le règlement **CBA 93 (Art B.5.1)** exige pour toute structure qui dépasse les distances limite de prendre en compte dans les calculs des effets du retrait et des variations de température extérieure à moins que des dispositions spéciales ne soient prises pour pallier ces effets. En plus des contraintes produites par les chargements verticaux et horizontaux, notre structure sera sollicitée par des contraintes thermiques.

### *V.3.2 : Recommandations du RPA 99/version2003*

### **a) Armatures longitudinales**

- $\triangleright$  Le pourcentage total minimum des aciers longitudinaux sur toute la longueur de la poutre est de **0.5%** en toute section.
- $\triangleright$  Le pourcentage totale maximum des aciers longitudinaux est de :

**4%** en zone courante; **6%** en zone de recouvrement.

 $\triangleright$  La longueur minimale de recouvrement est de :

 **40φ :** en zone I et IIa ; **50φ :** en zone IIb et III.

- L'ancrage des armatures longitudinales supérieures et inférieures dans les poteaux de rive et d'angle doit être effectué avec des crochets à **90°.**
- $\triangleright$  Les poutres supportant de faibles charges verticales et sollicitées principalement par les forces latérales sismiques doivent avoir des armatures symétriques avec une section en travée au moins égale à la moitié de la section sur appuis.

### **b) Armatures transversales**

- $\triangleright$  La quantité des armatures transversales minimales est de :  $A_t = 0.003.S_t.b$
- L'espacement maximum entre les armatures transversales est déterminé comme suit
	- Dans la zone nodale et en travée, si les armatures comprimées sont nécessaires : minimum de (h/4, 12ф, 30 cm).
	- En dehors de la zone nodale :  $S \le h/2$ .

La valeur du diamètre  $\varphi_1$  des armatures longitudinales à prendre est le plus petit diamètre utilisé

 Les premières armatures transversales doivent être disposées à 5 cm au plus du nu de l'appui ou de l'encastrement.

 Les moments max au niveau des appuis sont donnés par les combinaisons sismiques donc le calcul des armatures se fera en situation accidentelle, par contre ceux de travées sont donnés par les combinaisons statiques donc le calcul des armatures se fera en situation durable.

### **Poutre principale**

**Tableau V.13 :** Résultats des moments et efforts tranchants obtenus par ETABS

![](_page_101_Picture_217.jpeg)

### **Poutre secondaire**

**Tableau V.14 :** Résultats des moments et efforts tranchants obtenus par ETABS

![](_page_102_Picture_379.jpeg)

### *V.3.3.Exemple du calcul*

Poutre principale  $(30x40)$  cm<sup>2</sup>

### **Calcul des armatures longitudinales**

Les donné

H = 0.40 m ; b = 0.30 m ; d = 0.36 m ; 
$$
f_{c28}
$$
 = 25MPa ;  $f_{t28}$  = 2.1MPa ;  $f_{bc}$  = 14.16 MPa ;

 $\sigma_{St}$  = 348 MPa

**ELU :** 

$$
\checkmark \quad \mathbf{En} \; \mathbf{travée} : (M_{max}^T = 34,784 \, \text{KN.m})
$$

$$
\mu = \frac{M_{max}^T}{b.d^2.fbc} = \frac{34,784 \times 10^{-3}}{0.3 \times 0.36^2 \times 14.16} = 0.063 \rightarrow \mu_{bu} = 0.063 < \mu_l = 0.392
$$

 $\Rightarrow$  Pas d'armatures comprimé  $A_s$ =0

 $=\gg U_{bu} = 0.063 < 0.275 \rightarrow$  méthode simplifier

• 
$$
A^t = \frac{M_{max}^T}{Z_b \sigma_s}
$$

Avec :

$$
\bullet \quad Z_b = d(1 - 0.4\alpha)
$$

• 
$$
\alpha = 1.25(1 - \sqrt{1 - 2\mu_{bu}}) = 1.25(1 - \sqrt{1 - 0.192}) = 0.081
$$

$$
Z_b = 36(1 - 0.4 \times 0.081) = 34.83cm
$$

 $A^t =$ 34.78x10<sup>6</sup>  $\frac{348.3 \times 348 \times 10^2}{348.3 \times 348 \times 10^2} = 2.87 \text{ cm}^2$ 

 $\checkmark$  **En appuis** :  $(M_{max}^A = 64.07$ KN.m)

$$
\mu = \frac{M_{max}^A}{b.d^2.fbc} = \frac{64.07 \times 10^{-3}}{0.3 \times 0.36^2 \times 14.16} = 0.116 \rightarrow \text{Ubu=0.116} < \text{ul} = 0.392
$$

 $=\gg$ Pas d'armatures comprimé  $A_s$ =0

 $=\gg U_{\text{bu}} = 0.116 < 0.275$  méthode simplifié.

• 
$$
A^a = \frac{M_{max}^T}{Z_b \sigma_s}
$$

Avec :

$$
\bullet \quad Z_b = d(1 - 0.4\alpha)
$$

$$
\alpha = 1.25(1 - \sqrt{1 - 2\mu_{bu}}) = 1.25(1 - \sqrt{1 - 0.306}) = 0.155
$$

 $Z_b = 36(1 - 0.4 \cdot 0.155) = 37.11$ *cm* 

$$
A^{a} = \frac{64.07 \times 10^{6}}{371.1 \times 348 \times 10^{2}} = 4.68 \text{ cm}^{2}
$$

**Condition de non fragilité BAEL91/99**

 = 0.23. . . → = (0.23x30x36x 2.1 <sup>400</sup>) =≥ <sup>=</sup> 1.3<sup>2</sup> = 4.68 cm², = 2.87 cm² > 1.3cm² ..................**CV ACC : (** = 144,977 KN. m ; = 18.5MPa ; = 400)

Pour la Situation accidentelle :  $f_{bc} = \frac{f_{c28}x^{0.85}}{1.15}$  $\frac{1.88 \times 0.85}{1.15} = 18.5 MPa$ 

$$
\mu = \frac{M_{max}^T}{b.d^2.fbc} = \frac{144,977 \times 10^{-3}}{0.3 \times 0.405^2 \times 18.5} 0.21 \Longrightarrow U_{bu} = 0.2 \langle u_1 = 0.392 \rangle
$$

 $=\gg$ Pas d'armatures comprimé  $A_s=0$ 

 $=\gg U_{bu} = 0.2 < 0.275$  méthode simplifié.

 = . ............................................................................................................V.12

Avec :

 *Z d*(1 0.4) *b* ...................................................................................................V.13

• 
$$
\alpha = 1.25(1 - \sqrt{1 - 2\mu_{bu}}) = 1.25(1 - \sqrt{1 - 0.4}) = 0.284
$$
................. V.14

$$
Z_b = 36(1 - 0.4 \times 0.28) = 31.9 \, \text{cm}
$$

$$
At = \frac{144,977 \times 10^6}{319 \times 400 \times 10^2} = 11.79 \text{ cm}^2
$$

### **Condition de non fragilité BAEL91/99**

 $A^a = 11.79$  cm<sup>2</sup> > A<sub>min</sub>=1.3 cm<sup>2</sup>→ Condition vérifiée

### **Pourcentage exigé par RPA99/version 2003**

 $A<sub>s</sub>$ <sub>rpamin</sub> =  $0.005 \times 30 \times 40 = 6$  cm<sup>2</sup> >  $A<sub>s</sub>$  calculée

 $A<sub>s</sub>$  rpamax = 0.04  $\times$  30 $\times$  40 = 48cm<sup>2</sup> (Zone courante)

 $A_{s\text{ rpanax}} = 0.06 \times 30 \times 40 = 72 \text{ cm}^2$  (Zone de recouvrement)

### **Calcul des armatures transversales**

### **Selon BAEL91/99**

La section minimale At doit vérifier : At≥ 0.4xbxSt ....................................................................................................................V.15

- b : Largeur de la poutre.
- St : L'espacement des armatures transversales

### St≤ Min(0.9d; 30cm)

On adopte les espacements..... $S_t = 20$  cm

Donc:  $A_t \ge \frac{0.4 \times 30 \times 20}{400}$  =>A<sub>t</sub> ≥ 0.6cm<sup>2</sup>

Diamètre des armatures d'âme :

$$
\phi_t \le \text{Min}\left(\frac{\text{h}}{35}; \phi l_{min}; \frac{b}{10}\right) = \text{Min}\left(\frac{40}{35}; 1.4; \frac{30}{10}\right) = \text{Min}(1.14; 1.2; 3) = 1.14 \text{ cm}
$$

 $\phi_t \leq 1.14$  cm , On prend :  $\phi_t = 8$  mm

### **Selon l'RPA99/version2003**

La quantité d'armatures transversales minimale est donne par  $A_t = 0.003xS_txb$ 

L'espacement maximal :

- En zone nodale :  $S_t \leq \text{Min} (h/4 ; 12^{\phi} L) = 10 \text{ cm}$ 

- En zone courante :  $S_t \le h/2$ ;  $S_t = 20$  cm

On adopte les espacements suivants :

- En zone nodale : ..... $S_t = 10$  cm

- En zone courante : ..... $S_t = 20$  cm

On aura alors :

 $A_t = 0.003$  x  $S_t$  x b = 1.8cm<sup>2</sup>> 0.6 cm<sup>2</sup>

Le choix des barres est le suivant ..........................4T8 =  $\gg A_t = 2.01 \text{cm}^2$ 

St (adopté) =Min  ${S_{tB.A.E.L}} S_{tR.P.A}$  .  $S_{t} = 20$  cm

On aura un cadre et un étrier de diamètre «T8 ».

![](_page_105_Picture_354.jpeg)

### **Tableau V.15 :** Armatures transversales

### **Recouvrement des barres longitudinales**

Selon l'RPA99/version2003, la longueur de recouvrement dans la zone IIa est :

L<sub>r</sub>= 40  $\phi_l$  → L<sub>r</sub> = 40x1.6 → L<sub>r</sub> = 64 *cm* ; on adopte L<sub>r</sub> = 70 cm

- **Longueur de la zone nodale :**
- h' = 2×h = 80 cm...............................................RPA99/version 2003.
- **Vérification de l'effort tranchant** (BAEL 91/99 Art A 5-1.2)

Pour l'effort tranchant, la vérification du cisaillement suffira pour le cas le plus défavorable

• 
$$
\tau_u = \frac{V_u}{bd} \le \overline{\tau_u} = \text{Min} \left( \frac{0.2f_{c28}}{\gamma_b} , 5\text{MPa} \right) = 3.33\text{MPa}
$$

$$
V_u = T_{max} = 90.13KN \rightarrow \tau_u = \frac{90.13 \times 10^3}{30 \times 36 \times 100} = 0.83 MPa
$$

 $\tau_u = 0.83 \, MPa < \overline{\tau_u} = 3.33 \dots \dots \dots \dots \dots \text{CV}$ 

**Tableau V.16 :** Vérifications de l'effort tranchant.

![](_page_105_Picture_355.jpeg)

### *V.3.4 : Vérification à L'ELS :*

Comme la fissuration est peu nuisible, il suffira de vérifier seulement la contrainte dans le béton ≤ = 0.6 28 = 15 ...............................................................................V.16

 $\bullet$   $\sigma_{bc}$ : Contrainte maximale dans le béton comprimé( $\sigma_{bc} = Y.K$ )

Avec :  $K = \frac{M_{ser}}{I}$ <u>ser</u><br>1 **Avec <b>:**  $\eta = 15$  (c'est le coefficient d'équivalence acier – béton).  $A_{s}^{\prime}=0$ 

Moment d'inertie I

I=<sup>b</sup> 3 y 3 + ŋ [As (d-y) <sup>2</sup> + ′ (y-d') <sup>2</sup> ] .........................................................................V.18

$$
\checkmark \quad \text{En travée} : (M_{ser} = 25,433KN/m)
$$

Calcul Y

Y= 15 
$$
\frac{12.06}{30}
$$
  $\left(\sqrt{1 + \frac{30x36x12.06}{7.5(12.06)^2}} - 1\right)$   $\longrightarrow$  Y=15.66 cm

Calcul de Moment d'inertie I

$$
I = \frac{30x(15.66)^3}{3} + 15[12.06(36 - 15.66)^2] \longrightarrow I = 113234.05 \text{ cm}^4
$$

$$
\sigma_{bc} = \frac{M_{ser}}{I} \cdot y = \frac{25.433 \times 10^{-3}}{113234.05 \times 10^{-8}} \times 0.1566 = 3.52 MPa
$$

$$
\rightarrow \sigma_{bc} = 3.52 MPa < \overline{\sigma_{bc}} = 15 MPa
$$
............CV

$$
\checkmark \quad \text{Sur Appuis : } (M_{ser} = 46,785 \text{KN/m})
$$

Calcul Y

Y= 15 
$$
\frac{12.06}{30} \sqrt{1 + \frac{30 \times 36 \times 12.06}{7.5(12.06)^2}} - 1
$$
   
Y=15.66cm

Calcul de Moment d'inertie I

I = 30x(15.66 ) 3 3 + 15[12.06(36 − 15.66 ) 2 ] I = 113234.05 cm<sup>4</sup> σbc = Mser I . y = 46.785x10−3 113234.05x10−8 x0.1566 = 6.47MPa → σbc = 6.47 < σ̅̅bc̅̅ = 15.................CV

**Tableau V.17** : Vérifications à L'ELS

| <b>Position</b>   | $\mathbf{M_{ser}}$<br>(KN.m) | (cm)  | $\rm \ (cm^{4}$ | $\sigma_{bc}$<br>(MPa) | $\overline{\sigma_{bc}}$<br>(MPa) | $\sigma_{bc} < \overline{\sigma_{bc}}$ |
|-------------------|------------------------------|-------|-----------------|------------------------|-----------------------------------|----------------------------------------|
| <b>En Travée</b>  | 25,433                       | 15.66 | 113234.05       | 3.52                   |                                   | CV                                     |
| <b>Sur Appuis</b> | 46,785                       | 15.66 | 113234.05       | 6.47                   | 15                                | CV                                     |

### *V .3.5 : Vérification de la flèche*

La vérification de la flèche n'est pas nécessaire si les conditions suivantes sont vérifiées :

• 
$$
\left(\frac{h_t}{L}\right) \ge \left(\frac{1}{16}\right) \Rightarrow (0.08 > 0.0625) \Rightarrow
$$
 Condition vérifiée

- $\bullet$   $\left(\frac{h_t}{h}\right)$  $\left(\frac{M_{\rm{ser, trav\'ee}}}{10~M_{\rm{0,ser}}}\right)$  ⇒  $(0.08 > 0.054)$  ⇒ Condition vérifiée
- $\bullet$   $\left(\frac{A_{\rm S}}{A_{\rm M}}\right)$  $\left(\frac{A_{\rm S}}{b \times d}\right)$ ≤  $\left(\frac{4.2}{fe}\right)$  ⇒  $(0.01 < 0.012)$  ⇒ Condition vérifiée

Avec :

- *L* : La portée de la travée entre nus d'appui (L=546cm)
- $h_t$ : La hauteur totale de la section droite ( $h_t$ = 40 cm)
- $\bullet$  *d*: La hauteur utile de la section droite (d = 36cm)
- b : La largeur de la poutre (b = 30 cm)
- $\bullet$ *M*<sup>*tservice*: Le moment en travée maximal à E.L.S (M<sub>ser, travée</sub> = 25.43 KN.m)</sup>
- $\bullet$  $M$ <sub>aservice</sup>: Le moment en appui maximal à E.L.S ( $M$ <sub>0, ser</sub>= 46.78 KN.m)</sub>
- $\bullet$  *A*: La section des armatures tendue (As = 12.06cm2)
- $\bullet$ *e f* : La limite élastique de l'acier utilisé (fe = 400MPa)

Toutes les conditions sont vérifiées donc la vérification de la flèche n'est pas nécessaire

### *V.3.6 : Exemple du Calcul*

Poutres secondaires (30x45)  $\text{cm}^2$ 

On a suivi les mêmes étapes de calcul pour le ferraillage des poutres secondaires et les résultats obtenus sont résumés dans les tableaux suivants

### **Selon BAEL91/99**

La section minimale  $A_t$  doit vérifier :  $A_t \geq$ 

0.4xbxSt .................................................................................................................V.19

Avec :

- b : Largeur de la poutre.
- $\bullet$   $S_t : L$ 'espacement des armatures transversales
- $\bullet$  S<sub>t</sub> $\leq$  Min(0.9d; 40 cm)

On adopte les espacements suivants :...... $St = 20$  cm

Donc:  $A_t \ge 0.4x36x20/400$  =>  $A_t \ge 0.7$  cm<sup>2</sup>

Diamètre des armatures d'âme :

$$
\phi_t \le \text{Min}\left(\frac{\text{h}}{35}; \phi l_{min}; \frac{b}{10}\right) = \text{Min}\left(\frac{40}{35}; 1.6; \frac{30}{10}\right) = \text{Min}(1.14; 1.6; 3) = 1.14 \text{ cm}
$$

 $\phi_t \le 1.14$  cm , On prend :  $\phi_t = 10$  mm
### **Selon l'RPA99/version2003**

La quantité d'armatures transversales minimale est donne par  $A_t = 0.003xS_txb$ 

- L'espacement maximal :
- En zone nodale :  $S_t \leq Min(h/4 \; ; \; 12^{\phi}L) = 10$  cm
	- En zone courante :  $S_t \le h/2$ ;  $S_t = 20$  cm

On adopte les espacements suivants :

- En zone nodale : ..... $S_t = 10$  cm
- En zone courante : ..... $S_t = 20$  cm

On aura alors :

 $A_t = 0.003$  x  $S_t$  x b = 1.8 cm<sup>2</sup>> 0.7 cm<sup>2</sup>

Le choix des barres est le suivant : 4T8 :....  $A_t = 2.01 \text{cm}^2$ 

St (adopté) =Min  ${S_{tB.A.E.L}.S_{tR.P.A}}$ ......S<sub>t</sub> = 20 cm

On aura un cadre et un étrier de diamètre «T8 ».

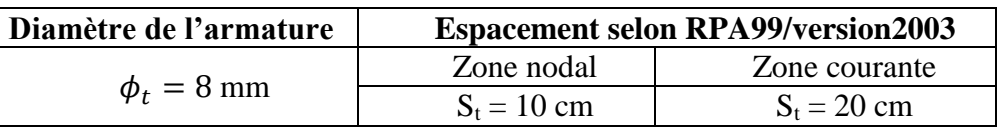

**Tableau V.18 :** .Armatures transversales

### **Recouvrement des barres longitudinales**

Selon l'RPA99/version2003, la longueur de recouvrement dans la zone IIa est :

 $L_r = 40 φ_l → L_r = 40x1.6 → L_r = 64 cm$ , on adopte:  $L_r = 70 cm$ 

- **Longueur de la zone nodale**
- h' = 2×h = 80 cm...............................................RPA99/version 2003

### **Vérifications de l'effort tranchant**

**Tableau V.19 :** Vérifications de l'effort tranchant.

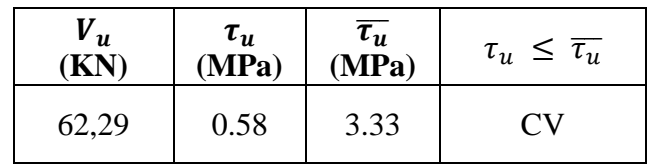

*V.3.7 : Vérifications à L'ELS*

**Tableau V.20 :** Vérifications à L'ELS

| <b>Position</b> | $\mathbf{M_{ser}}$<br>KN.m) | $\mathbf{cm}$ | $\epsilon$ cm <sup>4</sup> | $\sigma_{bc}$<br>(MPa) | $\overline{\sigma_{bc}}$<br>(MPa) | $\sigma_{bc} < \overline{\sigma_{bc}}$ |
|-----------------|-----------------------------|---------------|----------------------------|------------------------|-----------------------------------|----------------------------------------|
| Travée          | 6.28                        | 7.57          | 136841.43                  | 2.05                   |                                   | CV                                     |
| <b>Appuis</b>   | 40.12                       | 16.87         | 139682.16                  | 5.06                   | 15                                | CV                                     |

### *V.3.8 : Vérification de a flèche*

La vérification de la flèche n'est pas nécessaire si les conditions suivantes sont vérifiées :

- $\bullet$   $\left(\frac{h_t}{h}\right)$  $\left(\frac{h_{\rm t}}{h_{\rm L}}\right)$ ≥  $\left(\frac{1}{16}\right)$  ⇒  $(0.085 > 0.0625)$  ⇒ Condition vérifiée
- $\bullet$   $\left(\frac{h_t}{h}\right)$  $\left(\frac{M_{\rm{ser,travée}}}{10~M_{\rm{0,ser}}}\right)$ ⇒ (0.09 > 0.056) ⇒ Condition vérifiée

• 
$$
\left(\frac{A_s}{b \times d}\right) \le \left(\frac{4.2}{fe}\right) \implies (0.011 < 0.012) \implies
$$
 Condition vérifiée

Avec :

- $h_t$  = 40 cm ; b = 30 cm ; d = 36 cm ; L = 470 cm ; A<sub>s</sub> = 16.77 cm<sup>2</sup>
- $M_{ser, travée = 16.28 KN.m ; M<sub>0, ser appuis</sub> = 40.12KN.m ; f<sub>e</sub> = 400MPa$

Toutes les conditions sont vérifiées donc la vérification de la flèche n'est pas nécessaire.

*V.3.9 : Schémas de ferraillage des poutres*

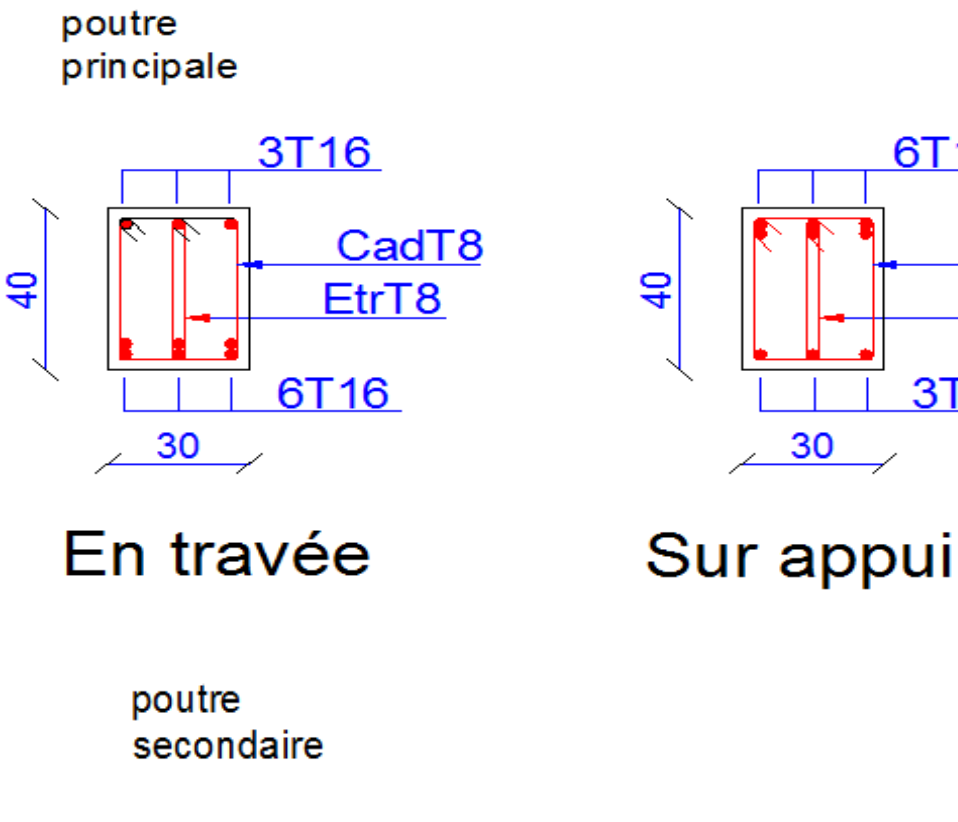

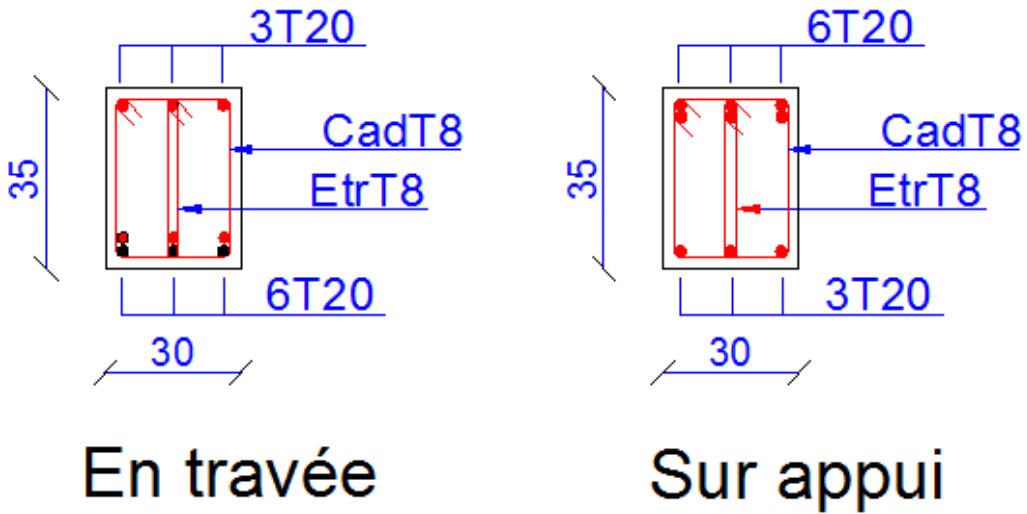

6T16

CadT8

Etr<sub>T8</sub>

3T<sub>16</sub>

30

**Figure V.5 :** Schémas de ferraillage des poutres

## **V.4 : Ferraillage des voiles**

## *V.4.1 : Introduction*

Le ferraillage des voiles s'effectuera selon le règlement BAEL91/99 et les vérifications selon le règlement parasismique Algérien RPA99/version 2003 Sous l'action des forces horizontales du séisme qui sont supérieure à celles du vent et sous les forces dues aux charges verticales, le voile est sollicité à la flexion composée avec effort tranchant.

Les sollicitations engendrées dans le voile sont :

- Moment fléchissant et effort tranchant provoqués par l'action du séisme.
- Effort normal du à la combinaison des charges permanentes, d'exploitations et la charge sismique.

Notre ouvrage comprend cinq (4) types des voiles

Type  $1: L = 1.5m$ , type  $2: L = 2m$ , type  $3: L = 3.15 m$ , type  $4: L = 5.2m$ ,

Que nous allons ferrailler par zone. Car on a constaté qu'il est possible d'adopter le même ferraillage pour un certain nombre de niveau.

- **Zone 1 :** RDC et 1<sup>ère</sup> étage.
- **Zone 2:**  $2^{6me}$  et  $3^{6me}$  étage.
- **Zone 3**  $: 4^{6me}$  et  $5^{6me}$  étage.
- **Zone 4**  $: 6^{6me}$  et  $7^{6me}$  étage.
- **Zone 5 :**  $8^{6me}$  et  $9^{6me}$ .
- **Zone 6**  $: 10^{6}$  étage.

### *V.4.2 : Recommandations du RPA99/version2003*

### **Armatures verticales**

La disposition du ferraillage vertical se fera de telle sorte qu'il reprendra les contraintes de la flexion composée en tenant compte des prescriptions imposées par le RPA99/version 2003 :

- $\checkmark$  L'effort de traction engendré dans une partie du voile doit être repris en totalité par les armatures dont le pourcentage minimal est de 0.20% de la section horizontale du béton tendu.
- $\checkmark$  Les barres verticales des zones extrêmes devraient être ligaturées avec des cadres horizontaux dont l'espacement ne doit pas être supérieur à l'épaisseur du voile.
- $\checkmark$  Les barres verticales du dernier niveau doivent être munies de crochets à la partie supérieure. Toutes les autres barres n'ont pas de crochets (jonction par recouvrement).
- $\checkmark$  A chaque extrémité du voile l'espacement des barres doit être réduit de moitié sur (1/10) du largueur du voile, cet espacement doit être au plus égal à 15cm.

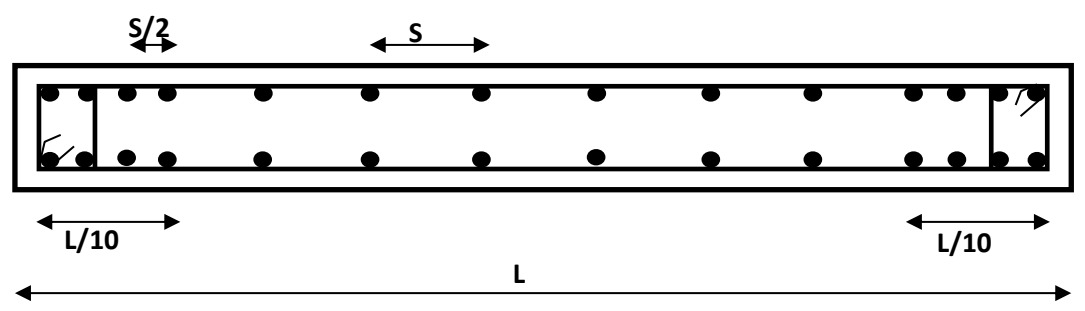

**Figure V.6:** Disposition des armatures verticales dans le voile.

### **Armatures horizontales**

Les armatures horizontales parallèles aux faces du mur doivent être disposées sur chacune des faces entre les armatures verticales et la paroi du coffrage et doivent être munie de crochets à (135°) ayant une longueur de 10Φ.

Ces armatures reprennent les sollicitations de l'effort tranchant.

### **Armatures transversales**

Les armatures transversales doivent respecter les dispositions suivantes :

- $\checkmark$  L'espacement des barres verticales et horizontales doivent être inférieur à la plus petite valeur de deux valeurs suivantes :
	- o S ≤ 1.5 e (**e :** épaisseur du voile) =≫ S ≤ 30 cm
- $\checkmark$  Les deux nappes d'armatures doivent être reliées avec au moins quatre épingles au mètre carré. Dans chaque nappe, les barres horizontales doivent être disposées vers l'extérieur.
- $\checkmark$  Le diamètre des barres verticales et horizontales des voiles (à l'exception des zones d'about) ne devrait pas dépasser 1/10 de l'épaisseur du voile.
- $\checkmark$  Les longueurs de recouvrement doivent être égales à :
	- 40Φ pour les barres situées dans les zones ou le renversement du signe des efforts sont possibles.
	- 20Φ pour les barres situées dans les zones comprimées sous l'action de toutes les combinaisons des charges possibles.

### **Armatures de coutures**

Le long des joints de reprise de coulage, l'effort tranchant doit être repris par les aciers de coutures dont la section est donnée par la formule :

$$
A_{\text{vj}} = 1.1 \frac{\bar{v}}{f_e}
$$
 Avec T = 1.4 V<sub>u</sub>.................  
V.20

Vu : Effort tranchant calculée au niveau considéré.

Cette quantité doit s'ajouter à la section d'aciers tendus nécessaire pour équilibrer les efforts de traction dus au moment de renversement.

### **Armatures de potelet**

Il faut prévoir à chaque extrémité du voile un potelet armé par des barres verticales, dont la section de celle-ci est ≥ 4T10 ligaturées avec des cadres horizontaux dont l'espacement ne doit pas être supérieur à l'épaisseur du voile.

### **Combinaisons du calcul**

Les combinaisons d'actions sismiques et d'actions dues aux charges verticales à prendre sont données ci-dessous :

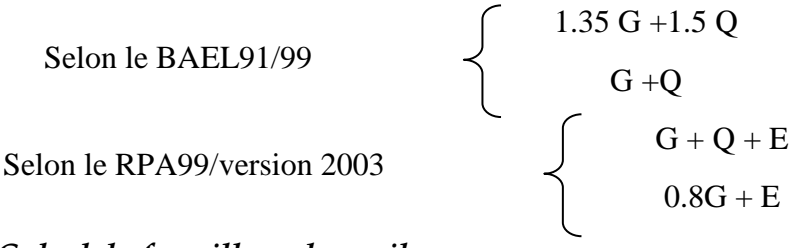

### *V.4.3.Calcul du ferraillage des voiles*

Le calcul des armatures sera fait par la méthode des contraintes et vérifiée, selon RPA99/vesrion2003 sous les sollicitations suivantes :

- 1.  $N_{compression}^{max}$ ,  $M_{corr}$
- 2.  $N_{traction}^{max}$ ,  $M_{corr}$
- 3.  $M_{max}$ ,  $N_{corr}$

### *V.4.3 : Présentation de la méthode du calcul*

On utilise la méthode des contraintes (la formule classique de la R.D.M.)

 $\sigma_{1,2} = \frac{N}{R}$  $\frac{N}{B} \pm \frac{MV}{I}$ I ..............................................................................................................V.21

Avec :

- N : Effort normal appliqué,
- $\bullet$  M : Moment fléchissant appliqué.
- B : Section du voile.
- V : Distance entre le centre de gravité du voile et la fibre la plus éloignée.
- I : Moment d'inertie.

**NB :** L'ETABS donne les efforts de compression avec un signe négatif et les efforts de traction avec un signe positif donc pour faire les calculs on doit renverser les signes des efforts.

### **On distingue 3 cas**

**1er cas** 

Si ( $\sigma$ 1 et  $\sigma$ 2) > 0 : la section du voile est entièrement comprimée " pas de zone tendue ".

F : Volume de contrainte

 $L_c$ : Longueur de la section comprimée (  $L_c = L$ )

$$
A_v = \frac{F - Bf_{bc}}{f_e}.
$$
 V.22  

$$
F = \frac{\sigma_1 + \sigma_2}{2} L_c e.
$$
 V.23

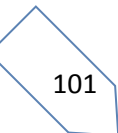

#### **2ème cas**

Si ( $\sigma$ 1 et  $\sigma$ 2) < 0 : la section du voile est entièrement tendue " pas de zone comprimée"

 $L_T$ : Longueur de la section tendue.

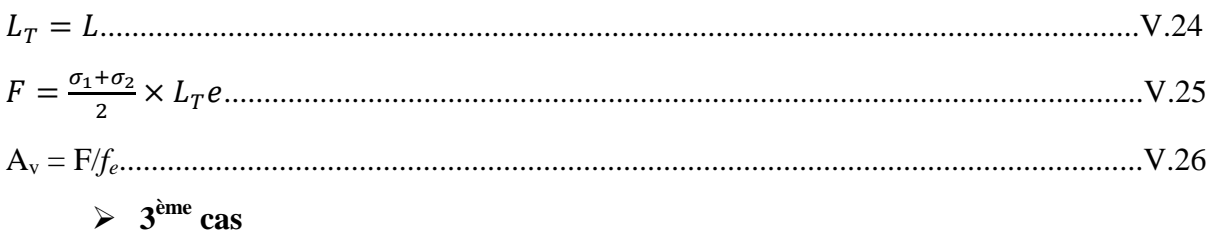

Si (σ1 et σ2) sont de signe différent, la section du voile est partiellement comprimée, donc on calcule le volume des contraintes pour la zone tendue.

 $L_T = \frac{\sigma_2}{\sigma_1 + \sigma_2}$ σ1+σ2 .........................................................................................................................V.27  $F = \frac{\sigma_2}{\sigma_1}$ 2 × × LT...................................................................................................................V.28

$$
A_v = F/f_e
$$

- $\triangleright$  Si A<sub>v</sub> < A <sub>min</sub>, on ferraille avec la section minimale.
- $\triangleright$  Si A<sub>v</sub> > A <sub>min</sub>, on ferraille avec A<sub>v</sub>.

#### *V.3.5 : Exemple du calcul*

Nous proposons le calcul détaillé en prenant le voile (Type1 ; Zone1) de (L= 1.5m ; e  $=0.2$  m)

**Détermination des sollicitations**

N = 265,64KN ; M = 731,74KN.m ; V = 4.95 KN ; B = L x e = 0.3 m<sup>2</sup>  
\n
$$
I = \frac{eL^{3}}{12} = 0.056m^{3} ; V = \frac{L}{2} = 0.75 m
$$

D'où :

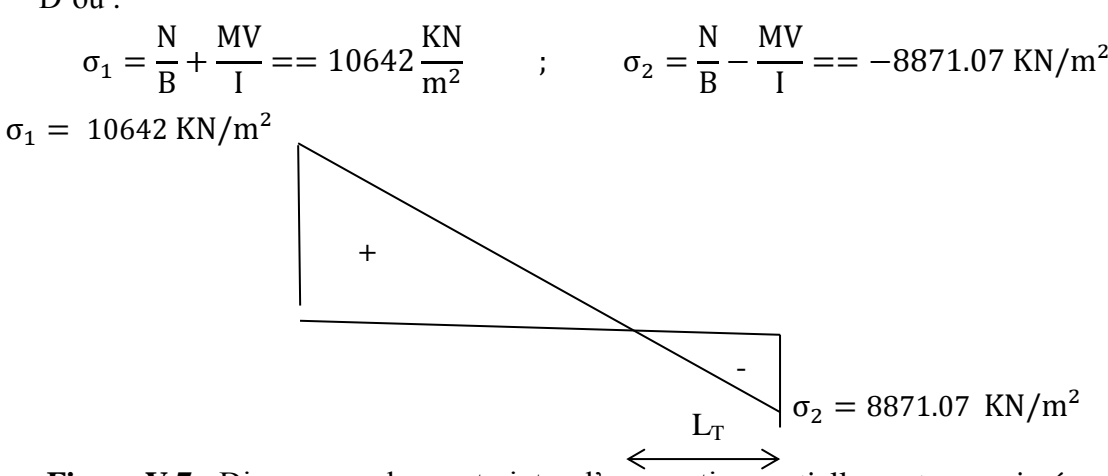

**Figure V.7 :** Diagramme des contraintes d'une section partiellement comprimée.

La section est partiellement comprimée

$$
L_T = \frac{\sigma_2}{\sigma_1 + \sigma_2}
$$
;  $L = 0.68$ m;  $F = \frac{\sigma_2}{2} \times e \times L_T = 639,74$ KN;

#### **Armature verticale**

$$
A_v = \frac{F}{fe} + A_{vj} \qquad ; \qquad A_s = \frac{F}{fe}
$$

Avec : V= l'effort tranchant.  $\Rightarrow$  Av=15.99+0.19=16.18 cm<sup>2</sup> Section minimale d'armature verticale :

#### **Selon RPA**

Amin =  $0,2\%$ .  $l_t$ . e =  $2.72 \text{ cm}^2$ 

### **Selon le BAEL**

Section partiellement comprimée :

$$
A_{min} \ge \max\left(\frac{bh}{1000}, 0.23B\frac{f_{t28}}{f_e}\right) = \gg A_{min} = 3.62 \text{m}^2
$$

La longueur minimale d'après l'article 7.7.4.3 du RPA99V2003

#### **Zone tendue**

- Zone d'about :  $(150/10) = 15$ cm.  $S_t = 7.5$ cm
- Zone courante :  $48cm$   $S_t = 15 cm$
- Zone comprimée :  $82cm$   $S_t = 20 cm$

On adopte :

 $(2x3 HA14 potelets)$  Avec St=7.5cm

 $(2x3HA14$  courante) Avec St= 15cm

$$
\left.\begin{array}{c}\n9.23 \text{cm}^2 \\
9.23 \text{cm}^2\n\end{array}\right\} A_{\text{adopté}} = 18.46 \text{cm}^2
$$

$$
A_{vj} = \frac{1,4v}{fe} x1,1 = \frac{1,4x4.95 x10^3}{fe} x1,1 = 0.19 cm^2
$$

### *Armature minimale dans la zone tendue*

Vérifications vis à vis du RPA V 2003(art : 7.7.4.1) :  $A_{\text{adopté}} = 18.46 \text{ cm}^2$ 

$$
A_{min}=(0,2/100) (L_t x e)
$$

$$
A_{\text{adoptet}}\!\!=\!\!18.48\text{cm}^2\!>\!A_{\text{min}}\!\!=\!\!2.92\text{cm}^2
$$

Amin=2.72 cm²

### **Armatures horizontales**

### **Selon RPA**

Globalement dans la section du voile :  $A_H$  = 0,15% x1.5 x0,2 = 4.5cm<sup>2</sup>

### **Selon le BAEL**

 $A_H = A_v / 4 = 4.62$  cm<sup>2</sup>

Donc : A<sub>H</sub>=max [RPA.V2003 ; BAEL =  $4.62 \text{cm}^2$ 

Soit : 15 HA10 =  $11.77$  cm<sup>2</sup>/nappe.

### **Armatures transversales**

D'après l'RPA 99 les deux nappes armatures doivent être reliées entre elles avec au moins 4 épingles en mètre carré.

### **Vérification de contrainte de cisaillement**

### **Selon le RPA :**

La contrainte de cisaillement dans le béton est limitée selon le RPA99 art 7.7.2 à :

τadm= 0,2xfc28 = 5 MPA....................................................................................V.30

D'après les résultats obtenus des analyses on a  $V_{\text{max}} = 4.95 \text{KN}$ 

$$
\tau = 1.4 \frac{V}{b.d} = \frac{1.4 \times 4.95 \times 103}{(200 \times 0.9 \times 1500)} = 0.0257 < \tau_{\text{adm}} = 5 \text{MPa} \dots \text{CV}
$$

**Selon le BAEL :** 

$$
\tau_{\rm b} = \frac{V}{b.d} = 4.95 \times 10^3 / (0.20 \times 0.9 \times 1.5) = 0.018
$$

MPa...........................................V.31

$$
\tau_{\rm b} \leq \bar{\tau}_{\rm u} = \min (0.15.f_{c28} / \gamma_{\rm b}, 4 \text{ MPA}) = 2.5 \text{ MPA} \dots \text{CV}
$$

*V.3.4 : Vérification à L'ELS* 

*On doit vérifier que* :  $\sigma_{bc} \leq \sigma_{bc} = 15 MPa$ 

$$
\sigma_{bc} = \frac{N_s}{B + 15A}
$$

 $\sigma_{bc} = \frac{B+15A}{B+15A}$ <br>*Avec*: **B** :section du béton

A : section d'armatures

Ns : effort normal de service (sous  $G + Q$ ).

N 0.6f b c28 B 15A 2,31MPa 15MPa .....................................................CV

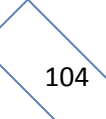

Les résultats de calcul pour tous les voiles sont regroupés dans les tableaux ci-après :

|                | <b>Sollicit</b>      | $\mathbf N$ | M      | 6 <sub>1</sub>       | 6 <sub>2</sub>       | <b>Nature</b> | $L_c$ | $L_T$ | F      | $A\mathbf{v}$      |
|----------------|----------------------|-------------|--------|----------------------|----------------------|---------------|-------|-------|--------|--------------------|
|                | ation                | (KN)        | (KN.m) | (KN/m <sup>2</sup> ) | (KN/m <sup>2</sup> ) |               | (m)   | (m)   | (KN)   | (cm <sup>2</sup> ) |
| $\blacksquare$ | $N^{min}$            | 1314,44     | 733,53 | 14161,87             | -5398,93             | <b>SPC</b>    | 1,09  | 0,41  | 223,52 | 5,59               |
| Zone           | $N^{max}$            | 22,17       | 144,15 | 1995,90              | $-1848,10$           | <b>SPC</b>    | 0,78  | 0,72  | 174,66 | 4,37               |
|                | $M^{max}$            | 265,64      | 731,74 | 10642,08             | $-8871,15$           | <b>SPC</b>    | 0,82  | 0,68  | 639,74 | 15,99              |
| $\mathbf{a}$   | $N^{min}$            | 971,84      | 109,96 | 4705,63              | 1773,31              | <b>SEC</b>    | 1,50  |       | 933,86 | $\overline{0}$     |
| Zone           | $\overline{N^{max}}$ | 156,37      | 56,188 | 1270,41              | $-227,94$            | <b>SPC</b>    | 1,27  | 0,23  | 6,06   | 0,15               |
|                | $M^{max}$            | 811,5       | 391,42 | 7924,04              | $-2514,04$           | <b>SPC</b>    | 1,14  | 0,36  | 92,51  | 2,31               |
| 3              | $N^{min}$            | 786,53      | 87,02  | 3782,03              | 1461,50              | <b>SEC</b>    | 1,50  |       | 754,39 | $\theta$           |
| Zone           | $N^{max}$            | 133,22      | 63,99  | 1297,27              | $-409,13$            | <b>SPC</b>    | 1,14  | 0,36  | 14,71  | 0,37               |
|                | $M^{max}$            | 617,51      | 305,35 | 6129,70              | $-2012,97$           | <b>SPC</b>    | 1,13  | 0,37  | 75,44  | 1,89               |
| 4              | $N^{min}$            | 570,12      | 78,58  | 2948,08              | 852,72               | <b>SEC</b>    | 1,50  |       | 570,12 | $\overline{0}$     |
| Zone           | $\overline{N^{max}}$ | 107,01      | 62,66  | 1192,17              | $-478,77$            | <b>SPC</b>    | 1,07  | 0,43  | 20,58  | 0,51               |
|                | $M^{max}$            | 442,02      | 261,15 | 4955,40              | $-2008,60$           | <b>SPC</b>    | 1,07  | 0,43  | 86,90  | 2,17               |
| 5              | $N^{min}$            | 380,33      | 9,99   | 1400,97              | 1134,57              | <b>SEC</b>    | 1,50  |       | 380,33 | $\theta$           |
| Zone           | $N^{max}$            | 74,09       | 51,298 | 930,94               | $-437,01$            | <b>SPC</b>    | 1,50  | 0,48  | 278,76 | 6,97               |
|                | $M^{max}$            | 302,21      | 267,57 | 4575,03              | $-2560,30$           | <b>SPC</b>    | 0,96  | 0,54  | 231,30 | 5,78               |
| $\bullet$      | $N^{min}$            | 174,18      | 18,50  | 827,29               | 333,91               | <b>SEC</b>    | 1,50  |       | 380,33 | $\boldsymbol{0}$   |
| Zone           | $N^{max}$            | 32,31       | 300,77 | 4117,97              | $-3902,57$           | <b>SPC</b>    | 1,50  | 0,73  | 278,76 | 6,97               |
|                | $M^{max}$            | 122,89      | 320,81 | 3867,85              | $-4687,11$           | <b>SPC</b>    | 0,68  | 0,82  | 231,30 | 5,78               |

**Tableau V.21 :** Ferraillage verticale du voile type 1

**NB :** Concernant le choix des barres La section à prendre et celle correspondante au maximum des valeurs calculées avec N<sup>max</sup>; N<sup>min</sup>; M<sup>max</sup>.

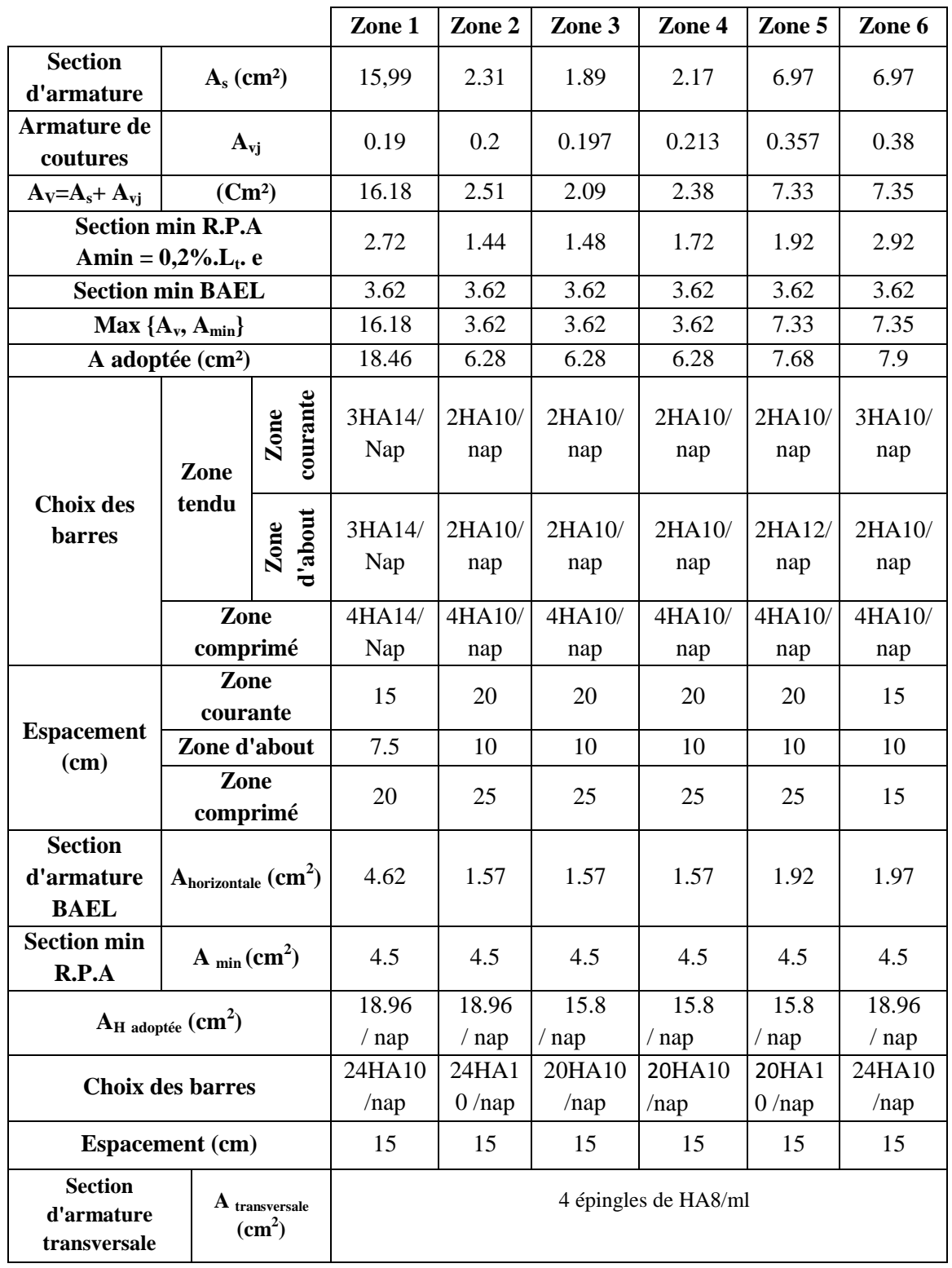

# **Tableau V.22 :** Choix des barres du voile type 1

|                     | Sollici-<br>tation          | N<br>KN | M<br>KN.m | 6 <sub>1</sub><br>$KN/m^2$ | $\mathbf{6}_2$<br>$KN/m^2$ | Nature     | $L_c$<br>m | $L_T$<br>m | $\mathbf{F}$<br><b>KN</b> | $A_{v}$<br>$\text{cm}^2$ |
|---------------------|-----------------------------|---------|-----------|----------------------------|----------------------------|------------|------------|------------|---------------------------|--------------------------|
|                     | $N^{\min}$                  | 1937,31 | 533,30    | 8853,05                    | 833,50                     | <b>SEC</b> | 2,00       | $\sqrt{2}$ | 1855,8                    | 0,00                     |
| $\blacksquare$      | N <sub>max</sub>            | 183,15  | 171,90    | 1750,42                    | $-834,67$                  | <b>SPC</b> | 1,30       | 0,70       | 64,89                     | 1,62                     |
| Zone                | $\mathbf{M}^{\max}$         | 1645,69 | 1280,1    | 13738,7                    | $-5510,25$                 | <b>SPC</b> | 1,40       | 0,60       | 352,20                    | 8,81                     |
|                     | $N^{\min}$                  | 1750,61 | 941,00    | 11451,7                    | $-2698,67$                 | <b>SPC</b> | 1,59       | 0,41       | 117,96                    | 2,95                     |
|                     | N <sub>max</sub>            | 69,67   | 617,79    | 4819,25                    | $-4470,90$                 | <b>SPC</b> | 1,01       | 0,99       | 460,43                    | 11,51                    |
| Zone <sub>2</sub>   | M <sub>max</sub>            | 1750,61 | 941,00    | 11451,7                    | $-2698,67$                 | <b>SPC</b> | 1,59       | 0,41       | 117,96                    | 2,95                     |
|                     | $N^{\min}$                  | 1411,43 | 768,13    | 9303,99                    | $-2246,84$                 | <b>SPC</b> | 1,59       | 0,41       | 96,04                     | 2,40                     |
|                     | N <sub>max</sub>            | 99,34   | 697,78    | 5494,88                    | $-4998,18$                 | <b>SPC</b> | 1,02       | 0,98       | 509,62                    | 12,74                    |
| Zone 3              | $\mathbf{M}^{\text{max}}$   | 1411,43 | 768,13    | 9303,99                    | $-2246,84$                 | <b>SPC</b> | 1,59       | 0,41       | 96,04                     | 2,40                     |
|                     | $N^{\min}$                  | 1012,6  | 231,24    | 4270,17                    | 792,83                     | <b>SEC</b> | 2,00       | $\sqrt{2}$ | 1936,7                    | 0,00                     |
|                     | N <sub>max</sub>            | 128,59  | 187,64    | 1732,35                    | $-1089,40$                 | <b>SPC</b> | 1,04       | 0,96       | 489,17                    | 12,23                    |
| $\mathbf{Z}$ one 4  | $M^{max}$                   | 346,16  | 708,74    | 6194,34                    | $-4463,54$                 | <b>SPC</b> | 1,13       | 0,87       | 412,19                    | 10,30                    |
|                     | $N^{\overline{\text{min}}}$ | 612,96  | 253,82    | 3440,82                    | $-376,02$                  | <b>SPC</b> | 1,81       | 0,19       | 6,77                      | 0,17                     |
| m                   | N <sub>max</sub>            | 113,27  | 156,35    | 1458,81                    | $-892,46$                  | <b>SPC</b> | 1,00       | 1,00       | 445,16                    | 11,13                    |
| Zone.               | $\mathbf{M}^{\max}$         | 274,19  | 627,49    | 5403,46                    | $-4032,51$                 | <b>SPC</b> | 1,11       | 0,89       | 374,74                    | 9,37                     |
|                     | $N^{\min}$                  | 208,66  | 54,287    | 929,82                     | 113,48                     | <b>SEC</b> | 2,00       | $\sqrt{2}$ | 208,66                    | 0,00                     |
|                     | N <sub>max</sub>            | 44,89   | 321,54    | 2529,87                    | $-2305,42$                 | <b>SPC</b> | 2,00       | 0,95       | 219,84                    | 5,50                     |
| $\sum$ one $\delta$ | $\mathbf{M}^{\text{max}}$   | 75,07   | 611,19    | 4783,13                    | $-4407,78$                 | <b>SPC</b> | 2,00       | 0,96       | 422,78                    | 10,57                    |

**Tableau V.23** : Ferraillage verticale du voile type 2

|                                                                 |                                                    |                          | Zone 1            | Zone 2          | Zone 3            | Zone 4            | Zone 5                     | Zone 6        |
|-----------------------------------------------------------------|----------------------------------------------------|--------------------------|-------------------|-----------------|-------------------|-------------------|----------------------------|---------------|
| <b>Section</b><br>d'armature                                    |                                                    | $A_s$ (cm <sup>2</sup> ) | 8.81              | 11,51           | 12,74             | 12,23             | 11,13                      | 10,57         |
| Armature de<br>coutures                                         |                                                    | $A_{\rm vj}$             | 0.48              | 0.61            | 0.74              | 0.9               | 1.153                      | 0.38          |
| $A_V = A_s + A_{vi}$                                            |                                                    | (Cm <sup>2</sup> )       | 9.29              | 12.12           | 13.48             | 13.3              | 12.28                      | 10.95         |
| <b>Section min R.P.A</b><br>Amin = $0,2\%$ . L <sub>t</sub> . e |                                                    | 2.4                      | 3.96              | 3.92            | 3.84              | $\overline{4}$    | 3.84                       |               |
|                                                                 | <b>Section min BAEL</b>                            |                          | 4.83              | 4.83            | 4.83              | 4.83              | 4.83                       | 4.83          |
| $Max \{Av, Amin\}$                                              |                                                    |                          | 9.29              | 12.12           | 13.48             | 13.3              | 12.28                      | 10.95         |
| A adoptée (cm <sup>2</sup> )                                    |                                                    |                          | 11.3              | 15.82           | 15.82             | 15.82             | 15.82                      | 15.82         |
|                                                                 | Zone                                               | courante<br>Zone         | 3HA12/<br>nap     | 4HA12/<br>nap   | 4HA12/<br>nap     | 4HA12/<br>nap     | 4HA12<br>$\sqrt{2}$<br>nap | 4HA12/<br>nap |
| <b>Choix des</b><br><b>barres</b>                               | tendu                                              | d'about<br>Zone          | 2HA12/<br>nap     | 3HA12/<br>nap   | 3HA12/<br>nap     | 3HA12/<br>nap     | 3HA12<br>nap               | 3HA12/<br>nap |
|                                                                 | Zone<br>comprimé                                   |                          | 5HA10/<br>nap     | 4HA10/<br>nap   | 4HA10/<br>nap     | 4HA10/<br>nap     | 4HA10<br>$\sqrt{2}$<br>nap | 4HA10/<br>nap |
|                                                                 |                                                    | Zone<br>courante         | 15                | 20              | 20                | 20                | 20                         | 20            |
| <b>Espacement</b><br>(cm)                                       |                                                    | Zone d'about             | 7.5               | 10              | 10                | 10                | 10                         | 10            |
|                                                                 |                                                    | Zone<br>comprimé         | 25                | 25              | 25                | 25                | 25                         | 25            |
| <b>Section</b><br>d'armature<br><b>BAEL</b>                     | A <sub>horizontale</sub><br>(cm <sup>2</sup> )     |                          | 2.82              | 3.95            | 3.95              | 3.95              | 3.95                       | 3.95          |
| <b>Section min</b><br>R.P.A                                     |                                                    | $A_{min}(cm^2)$          | 6                 | 6               | 6                 | 6                 | 6                          | 6             |
| AH adoptée (cm <sup>2</sup> )                                   |                                                    | 18.96<br>$/$ nap         | 18.96<br>$/$ nap  | 15.8<br>$/$ nap | 15.8<br>$/$ nap   | 15.8<br>$/$ nap   | 18.96<br>$/$ nap           |               |
| <b>Choix des barres</b>                                         |                                                    | 24HA1<br>$0/$ nap        | 24HA10<br>$/$ nap | 20HA10<br>/nap  | 20HA10<br>$/$ nap | 20HA1<br>$0/$ nap | 24HA10<br>/nap             |               |
| <b>Espacement</b> (cm)                                          |                                                    |                          | 15                | 15              | 15                | 15                | 15                         | 15            |
| <b>Section</b><br>d'armature<br>transversale                    | $\mathbf{A}$<br>transversale<br>(cm <sup>2</sup> ) | 4 épingles de HA8/ml     |                   |                 |                   |                   |                            |               |

**Tableau V.24 :** Choix des barres du voile type 2

**NB :** Il est nécessaire d'adopter un ferraillage symétrique pour tous les voiles, afin d'assurer la sécurité en cas d'inversion éventuelle de l'action sismique.

|                       | Sollici-                             | N         | M       | 61       | 62         | <b>Natu</b> | Lc   | LT   | F      | $A$ v         |
|-----------------------|--------------------------------------|-----------|---------|----------|------------|-------------|------|------|--------|---------------|
|                       | tation                               | <b>KN</b> | KN.m    | $KN/m^2$ | $KN/m^2$   | re          | m    | m    | KN     | $\text{cm}^2$ |
|                       | $N^{min}$                            | 2446,96   | 15,94   | 3932,34  | 3835,78    | <b>SEC</b>  | 3,15 | 0,00 | 2446,7 | 0,00          |
| $\blacksquare$        | N <sub>max</sub>                     | 627,40    | 431,66  | 2303,30  | $-311,56$  | <b>SPC</b>  | 2,77 | 0,38 | 11,69  | 0,29          |
| Zone                  | $\mathbf{M}^{\text{max}}$            | $-1360,9$ | 3498,33 | 8435,73  | $-12756,8$ | <b>SPC</b>  | 1,25 | 1,90 | 2418,7 | 60,4          |
|                       | $N^{\min}$                           | 2147,23   | 11,08   | 3441,86  | 3374,74    | <b>SEC</b>  | 3,15 | 0,00 | 2147,2 | 0,00          |
| $\mathbf{\mathbf{z}}$ | N <sub>max</sub>                     | 511,03    | 389,91  | 1992,14  | $-369,82$  | <b>SPC</b>  | 2,66 | 0,49 | 18,24  | 0,46          |
| <b>Zone</b>           | $M^{\overline{\text{max}}}$          | 703,76    | 1861,77 | 6756,09  | $-4521,94$ | <b>SPC</b>  | 1,89 | 1,26 | 571,12 | 14,3          |
|                       | $N^{\min}$                           | 1771,04   | 15,47   | 2858,03  | 2764,32    | <b>SEC</b>  | 3,15 | 0,00 | 1771,1 | 0,00          |
| $\mathbf{Z}$ one 3    | N <sub>max</sub>                     | 408,83    | 383,69  | 1811,07  | $-513,20$  | <b>SPC</b>  | 2,45 | 0,70 | 35,69  | 0,89          |
|                       | M <sub>max</sub>                     | 950,90    | 783,10  | 3881,25  | $-862,52$  | <b>SPC</b>  | 2,64 | 0,51 | 37,16  | 0,93          |
|                       | $N^{min}$                            | 1354,78   | 22,62   | 2218,96  | 2081,93    | <b>SEC</b>  | 3,15 | 0,00 | 1354,8 | 0,00          |
| 4                     | N <sub>max</sub>                     | 291,98    | 349,42  | 1521,80  | $-594,88$  | <b>SPC</b>  | 2,26 | 0,89 | 52,66  | 1,32          |
| Zone                  | $M^{\overline{\text{max}}}$          | 669,54    | 621,36  | 2944,77  | $-819,24$  | <b>SPC</b>  | 2,46 | 0,69 | 56,17  | 1,40          |
|                       | $\overline{\mathbf{N}^{\min}}$       | 864,17    | 31,93   | 1468,41  | 1274,99    | <b>SEC</b>  | 3,15 | 0,00 | 864,17 | 0,00          |
| S                     | N <sub>max</sub>                     | 145,48    | 387,645 | 1405,04  | $-943,20$  | <b>SPC</b>  | 1,98 | 1,17 | 22,62  | 0,57          |
| Zone                  | $M^{\overline{\text{max}}}$          | 554,83    | 586,25  | 2656,34  | $-894,98$  | <b>SPC</b>  | 2,36 | 0,79 | 71,05  | 1,78          |
|                       | $N^{\min}$                           | 273,75    | 51,278  | 589,84   | 279,21     | <b>SEC</b>  | 3,15 | 0,00 | 273,75 | 0,00          |
| $\bullet$             | N <sub>max</sub>                     | 43,02     | 86,647  | 330,73   | $-194,15$  | <b>SPC</b>  | 1,98 | 1,17 | 22,62  | 0,57          |
| Zone                  | $\mathbf{M}^{\overline{\text{max}}}$ | 156,41    | 426,451 | 1539,92  | $-1043,38$ | <b>SPC</b>  | 1,88 | 1,27 | 132,75 | 3,32          |

**Tableau V.25 :** Ferraillage verticale du voile type 3

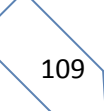

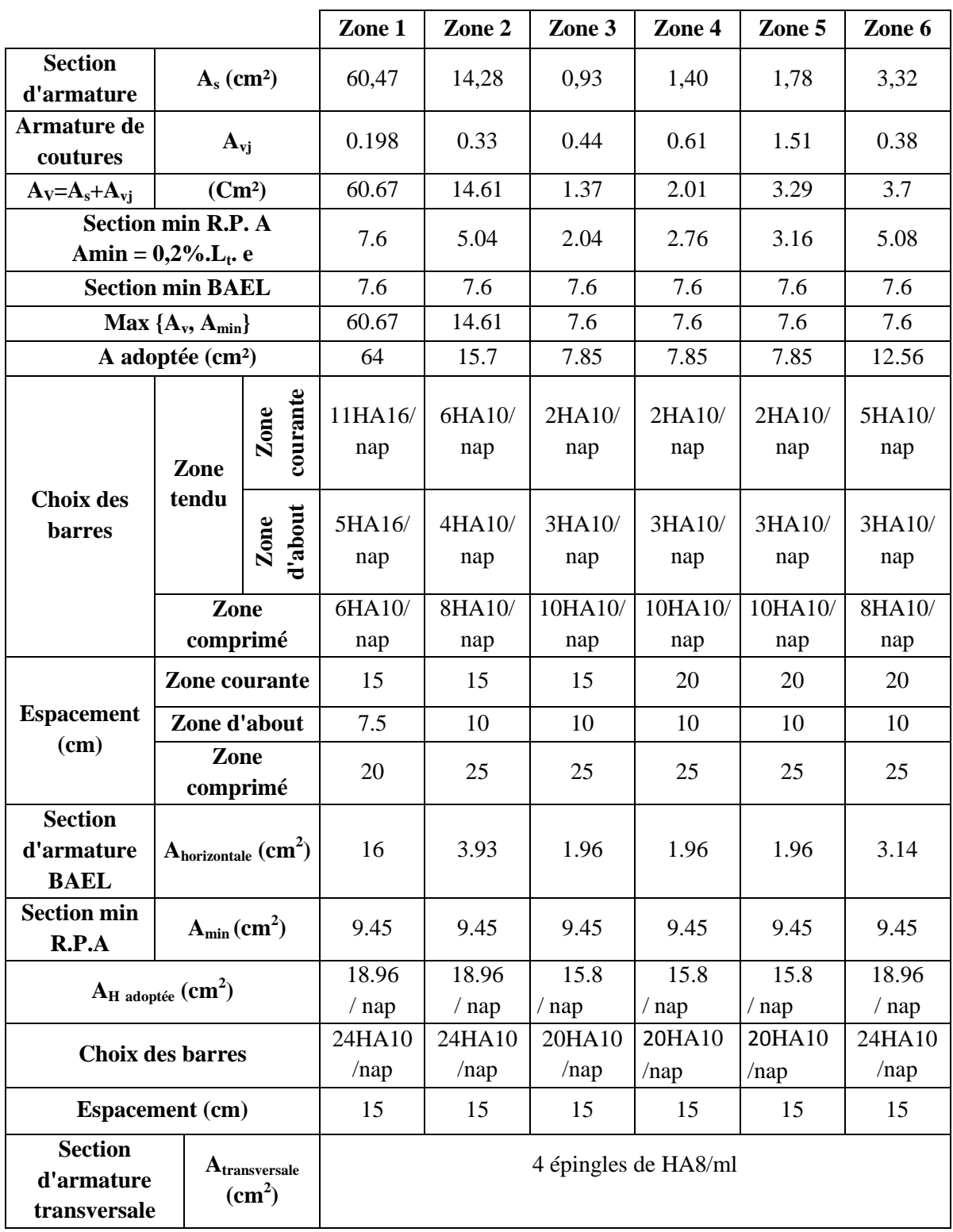

# **Tableau V.26 :** Choix des barres du voile type 3

110

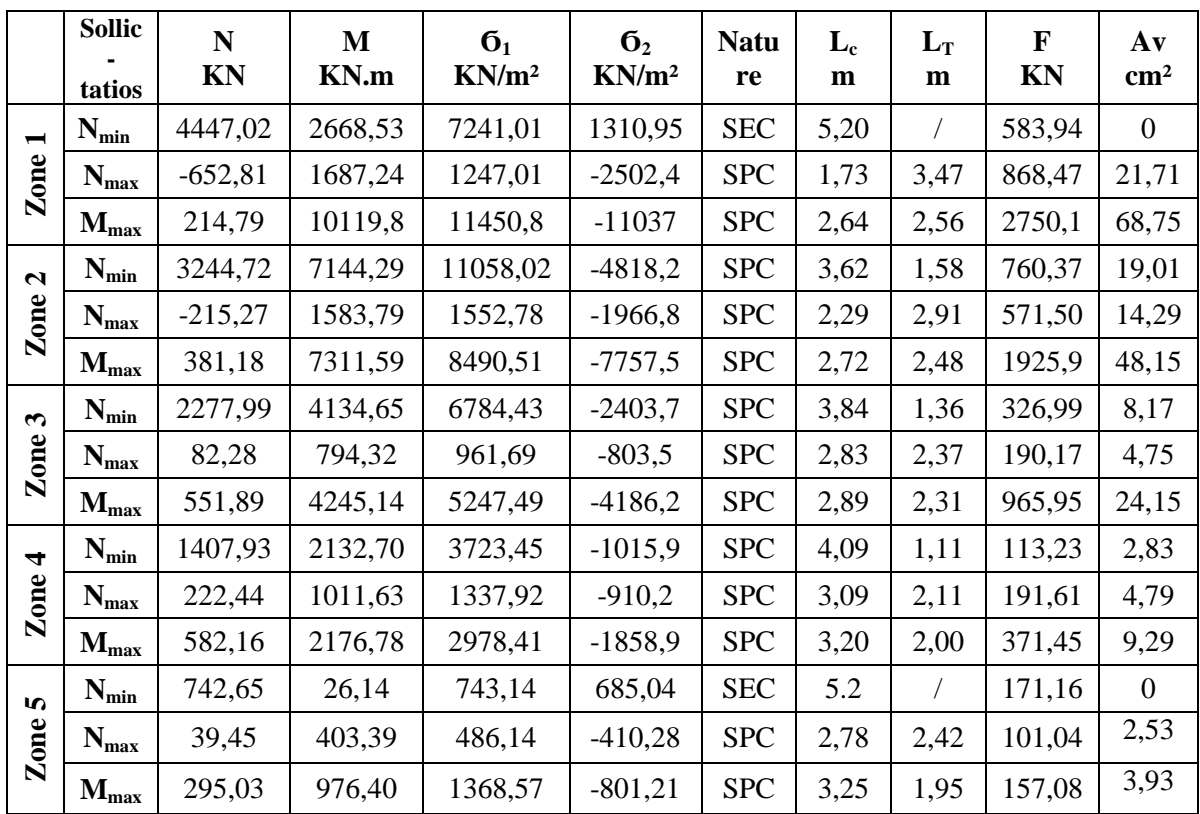

# **Tableau V.27 :** Ferraillage verticale du voile type 4

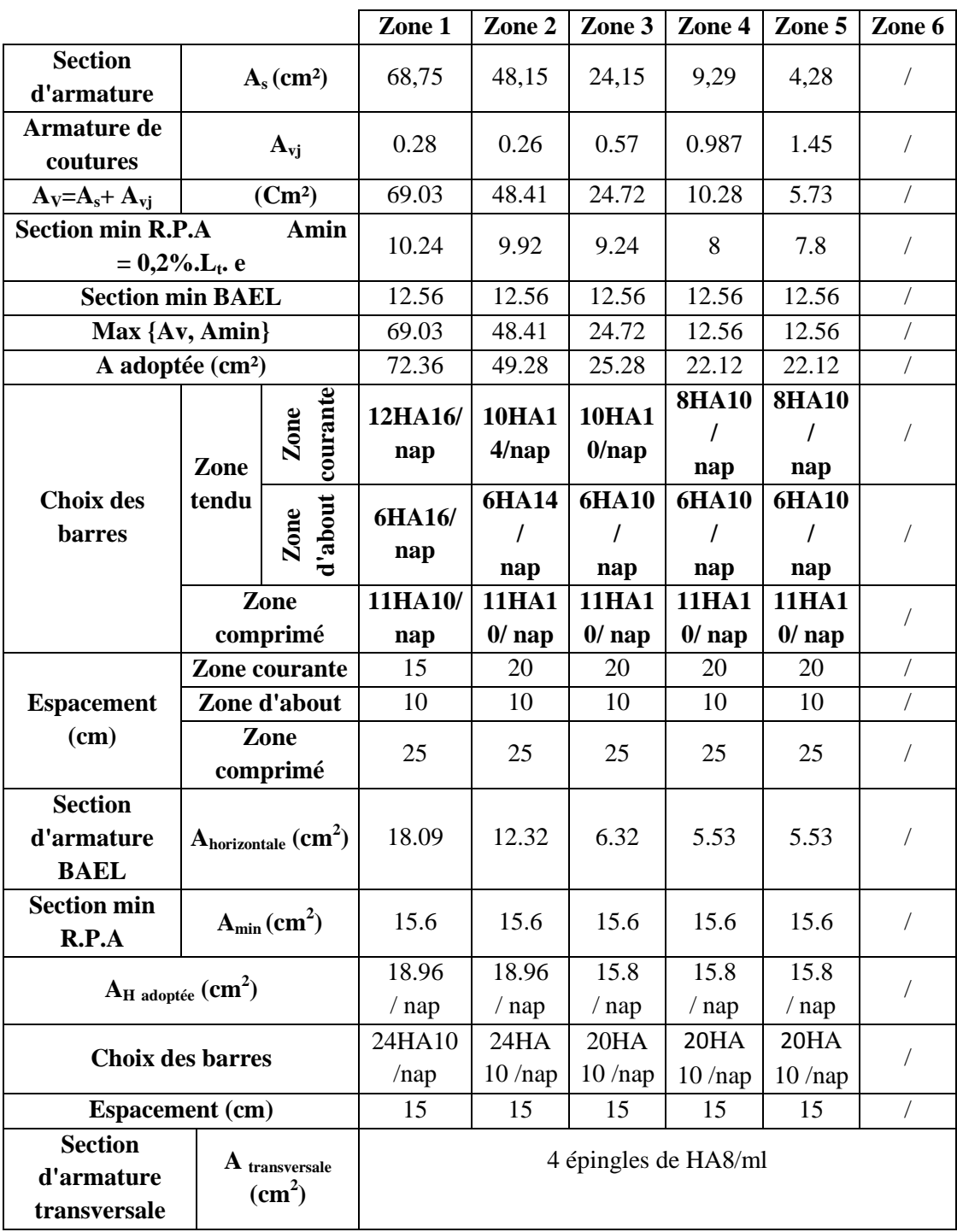

# **Tableau V.28 :** Choix des barres du voile type 4

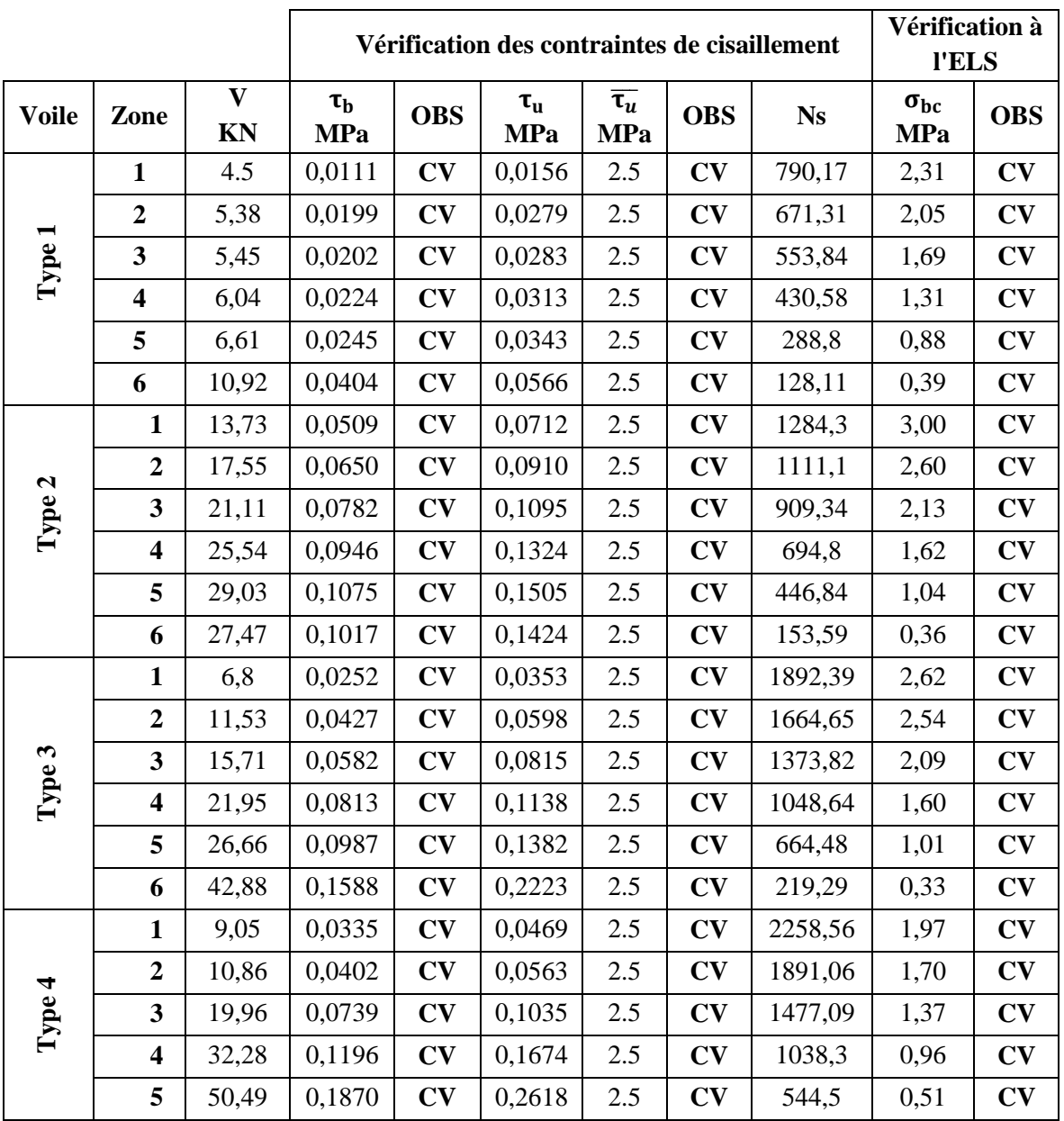

## **Tableau V.29 :** Les vérifications à ELS et de contrainte de cisaillement.

113

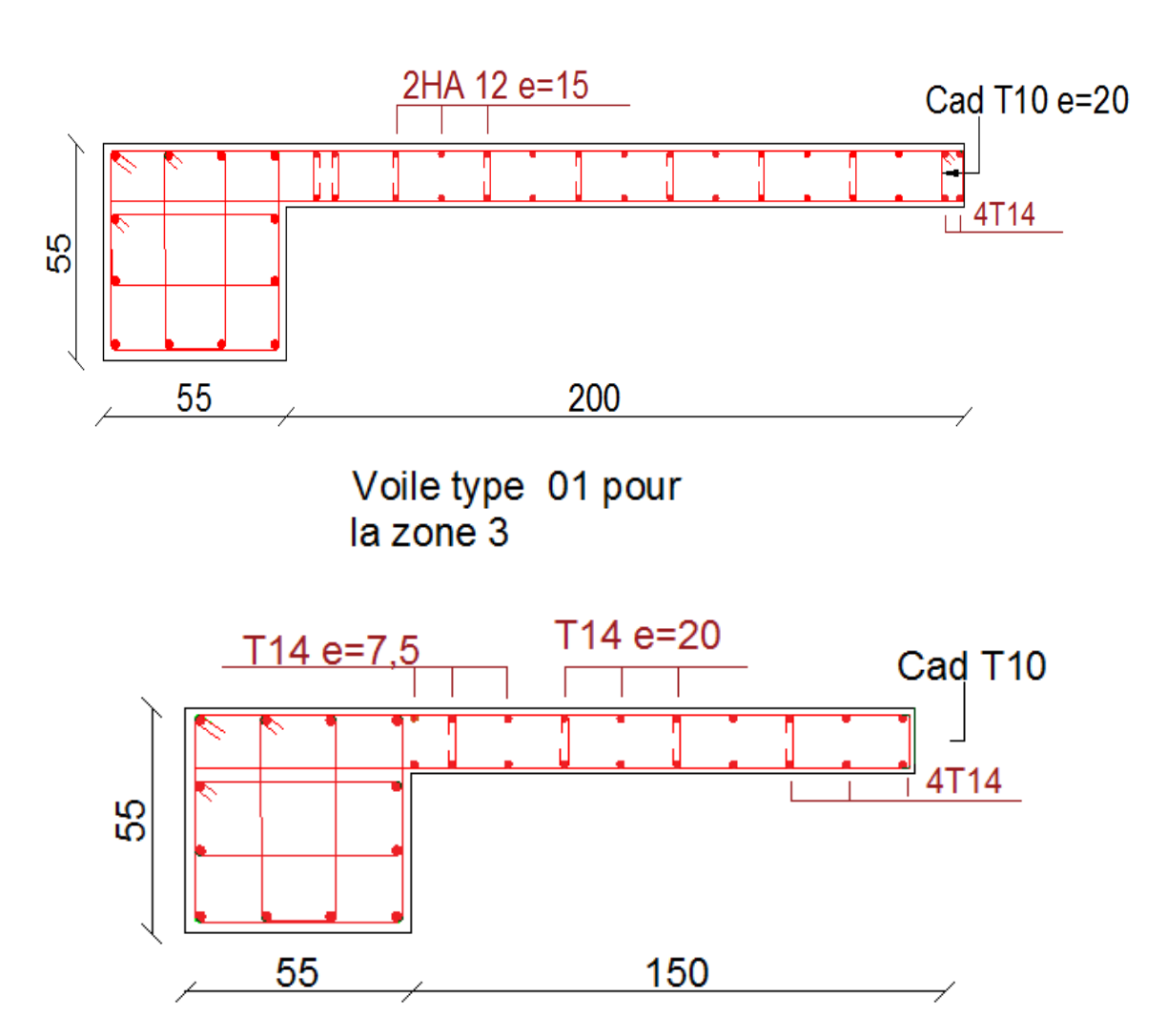

Voile type 02 pour la zone 3

**Figure V.8 :** Schémas de ferraillage des voiles

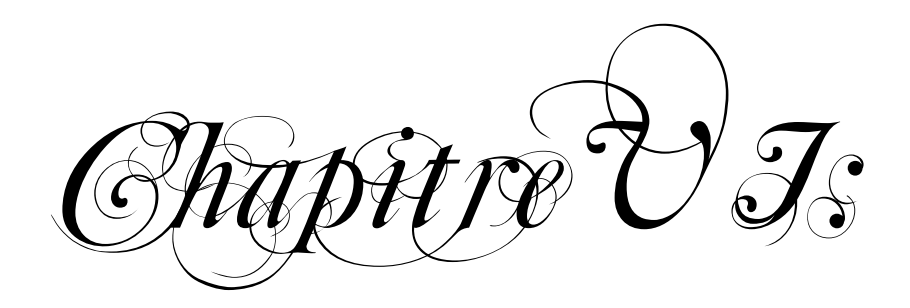

Etude de l'infrastructure

## **VI.1 : Introduction**

 Une fondation est destinée à transmettre au sol, dans les conditions les plus favorables, les charges provenant de la superstructure. En cas de séisme, les fondations exécutent un même mouvement de translation que le sol qui les supporte. Le calcul des fondations ne peut se faire que lorsque l'on connaît :

La charge totale qui doit être transmise aux fondations (donc au sol).

Les caractéristiques du sol sur lequel doit reposer la structure.

On distingue deux types des fondations :

- $\checkmark$  **Fondation superficielles** : elles sont utilisables dans le cas où le bon sol n'est pas situé à une grande profondeur, elles permettent la transmission directe des efforts au sol, cas des semelles isolées, semelles filantes et radiers.
- **Fondations profondes** : elles sont utilisées lorsque le bon sol est situé à des profondeurs importantes, la transmission des efforts est assurée par d'autre éléments : cas des semelles sur pieux ou puits.

## **VI.2 : Etude de sol**

 La valeur de la contrainte du sol est donnée par l'expérience, en raison de la connaissance que l'on peut avoir du terrain sur lequel des ouvrages ont déjà été réalisés, soit à partir des résultats de sondages effectués au laboratoire de mécanique des sols. Une étude préalable du sol a donné la valeur de la contrainte admissible du sol  $\overline{\sigma}_{sol}$ =0.2MPa.

## **VI.3 : Choix du type de fondation**

Le choix du type de fondation se fait suivant trois paramètres.

- La nature et le poids de la superstructure.
- La qualité et la quantité des charges appliquées sur la construction.
- La qualité du sol de fondation et sa profondeur.

En ce qui concerne notre ouvrage, nous avons le choix entre :

- Semelles continues (semelles filantes sous murs)
- Radier général

## **VI.4 : Calcule de surface revenant à la semelle**

La surface des semelles doit être inférieure à 50% de la surface totale du bâtiment :

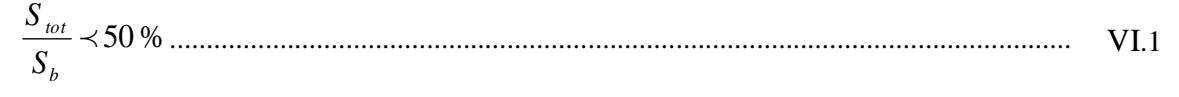

La surface de la semelle est donnée par :

N Ssemelle ≤ σ̅sol => Ssemelle ≥ N σ̅sol ................................................................................ VI.2 N<sup>s</sup> = 2183.55 KN ; σ̅sol = 2 bars = 200 KN/m<sup>2</sup> S<sup>1</sup> ≥ 2183.55 200 = 10.92 m²

• 
$$
S_{TOT} = S_1 x n_{pot} = 10.92x47 = 513.24 m^2
$$

La surface d'emprise du bâtiment est  $S<sub>bat</sub> = 532.24$  m<sup>2</sup>.

**Vérification**

$$
\frac{S_{\text{tot}}}{S_{\text{b}}} = \frac{513.24}{532.24} = 0.96 = 96\% > 50\%
$$

#### **Conclusion**

La surface totale des semelles dépasse 50% de la surface d'emprise du bâtiment, ce qui induit le chevauchement de ces semelles.

En effet, cels nous conduit à opter pour un mode de fondation dont la modalisé d'exécution du coffrage et du ferraillage est facile à réaliser : c'est le radier général.

- L'augmentation de la surface de la semelle (fondation) minimise la pression exercée par la structure sur le sol.
- La réduction des tassements différentiels.
- La facilité d'exécution.

### **VI.5 : Etude du radier général**

Un radier est une dalle plane, éventuellement nervurée, constituant l'ensemble des fondations d'un bâtiment, il s'étend sur toute la surface de l'ouvrage .Elle comporte parfois des débords (consoles extérieures)

Comme toute fondation, elle transmet les charges du bâtiment, sur l'ensemble de sa surface, au sol.

### **L'épaisseur de radier**

### **Condition forfaitaire**

L'épaisseur du radier doit satisfaire la condition suivante :

Lmax  $\frac{\text{max}}{8}$  < h<sub>r</sub> <  $\frac{\text{L}_{\text{max}}}{5}$ 5 ................................................................................................... VI.3  $L_{\text{max}} = 5.88 \text{ m} : c'$ est la plus grande distance entre deux points d'appuis.  $D'$ où ∶ 68.25 cm < h<sub>r</sub> < 109.2 cm

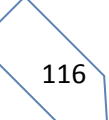

#### **Condition de la raideur**

Pour étudier la raideur de la dalle du radier, on utilise la notion de la largeur définie par l'expression suivante :

Lmax ≤ π 2 L<sup>e</sup> Avec ∶ L<sup>e</sup> = √ 4EI bK 4 ................................................................................. VI.4

Avec :

- E = 32164195 KN/m<sup>2</sup>. MPa (module de young du béton).
- K ∶ Coefficient de raideur du sol pour un sol de densité moyenne = 40000 KN/m<sup>3</sup>.
- b ∶ Largeur de la semelle, les calcul sont faite pour une bande de 1 mètre.
- I ∶ Inertie de la section transversale du radier.

$$
\bullet \quad I = \frac{bh^3}{12}
$$

Donc on aura :

$$
h_r \ge \sqrt[3]{\frac{48KL_{\text{max}}^4}{E\pi^4}} \Rightarrow h_r \ge 80 \text{ cm}
$$

D'après les résultats trouvés à {1} et {2}, on prend l'épaisseur de radier **(hr=85 cm)**

#### **Le calcul de débord**

Calcul du D (débordement)

D 
$$
\geq
$$
 Max  $(\frac{h_r}{2}; 30cm) = 42.5cm$ . Soit : D= 50cm

La surface totale de l'immeuble est de 450 m<sup>2</sup> est donc par conséquente supérieure à la surface nécessaire au radier à cet effet, nous avons prévu un débord minimum.

L'emprise totale avec un débordement (D) sera :

$$
Sr = Sbat + D. (Périmètre) = 532.24 + 0,50x (102.45) = 583.47 m2
$$

- **Sr** : Surface de radier.
- S<sub>hat</sub>: Surface totale de bâtiment.

Alors la surface de radier est :  $S_r = 583.47 \text{m}^2$ .

Il faut que la surface du radier doive vérifier la condition suivante :

$$
N_{u}=1.35\ G_{\rm totale}+1.5\ Q_{\rm totale}\quad;\quad N_{s}=G_{\rm totale}+G_{\rm totale}\\ G_{\rm totale}=75290.3KN\quad;\quad Q_{\rm totale}=11383.78\ KN\\ \checkmark\quad {\bf A}~{\bf l'ELU: S_{rad}}\geq \frac{Nu}{1,3.\sigma_{\rm adm}}\frac{_{-118717.575}}{_{-1,3\times200}}\text{=445.61.33m}^{2}
$$

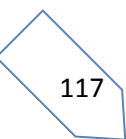

### **Condition de cisaillement**

L'épaisseur du radier sera déterminée en fonction de la contrainte de cisaillement du radier.

D'après le règlement (CBA93 Art 5.1.1 page 38)

*cj b u u f b d V* 0.06 / . ......................................................................................................VI.5

V<sup>u</sup> : Valeur de calcule de l'effort tranchant vis-à-vis l'ELU.

b : Désigne la largeur.

$$
\gamma_b = 1.5 \quad ; \quad d = 0.9h \quad b = 1m
$$
\n
$$
L_x = 4.10 \text{ m.} \quad ; \quad L_y = 5.10 \text{ m.}
$$
\n
$$
G = \frac{Gt}{S_{rad}} = \frac{75290.3}{583.47} = 129.04 \text{KN/m}^2
$$
\n
$$
Q = \frac{Qt}{S_{rad}} = \frac{11383.78}{583.47} = 19.51 \text{ KN/m}^2
$$
\n
$$
N_U (KN/m^2) \qquad P(KN) \qquad V_{UX} (KN/m) \qquad V_{UY} (KN/m)
$$
\n
$$
1.35G + 1.5Q \qquad P = Nu \times lx \times ly \qquad \frac{P}{2L_y + L_x} \qquad \frac{P}{3L_y}
$$
\n
$$
203.47 \qquad 4254.56 \qquad 397.52 \qquad 278.08
$$

• 
$$
\tau_u = \frac{v_{ux}}{bx0.9h} \le \frac{0.06f_{cj}}{\gamma_b} \implies h_1 \ge \frac{v_{ux} \times \gamma_b}{bx0.9x0.06f_{cj}} \implies h_1 = 44.17 \text{cm}
$$

• 
$$
\tau_u = \frac{v_{uy}}{bx \cdot 0.9h} \le \frac{0.06f_{cj}}{\gamma_b} \implies h_1 \frac{v_{uy} \times \gamma_b}{bx \cdot 0.9x \cdot 0.06f_{cj}} \implies h_1 = 30.89cm
$$

### **Condition de non poinçonnement**

Le poinçonnement se fait par expulsion d'un bloc de béton de forme tronconique à 45°, la vérification se fait par la formule suivante :

N<sup>u</sup> ≤ 0.045×µc×h×28 b ................................................................................................VI.6

 $\bullet$   $\mu_c$ : Périmètre du contour

$$
\left\langle \begin{array}{c}\n\hline\n118\n\end{array}\right\rangle
$$

**Sous voiles** 

Nu,voil = 3079.94 KN ∶ Effort normal ultime de voile le plus sollicité  $\mu_c = 2(e + L + 2h) = 2(0.2 + 5.2 + 2h) = (10.8 + 4h)$  m  $N_u \leq$  $0.045 \times (10.8 + 4h) \times h \times 25$ 1.5  $N_u \leq 0.75(10.8 + 4h)$ xh On obtient :  $3h^2 + 8.1h - 3079.94$ D'où : h  $\geq$  30.27cm.

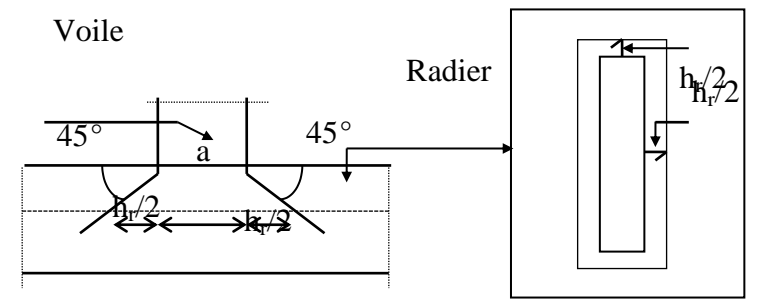

**Figure VI.1 :** Schéma de transmission des charges.

#### **Sous Poteaux**

 $N_{\text{u,pot}} = 2999.91 \text{ KN} : \text{Effort normal ultimate}$  de poteau le plus sollicité

$$
\mu_c = 4(a + h) = 4(0.65 + h) = (2.6 + 4h) m
$$
  
\n
$$
N_u \le \frac{0.045 \times (2.6 + 4h) \times h \times 25}{1.5}
$$
  
\n
$$
N_u \le 0.75(2.6 + 4h) \times h
$$
  
\nOn obtient : 3h<sup>2</sup> + 1.95h – 2999.91  
\nD'où :  $h \ge 31.29$ cm

### **Conclusion**

Pour satisfaire toutes les conditions précédentes on prend comme hauteur de radier  $h = 0.85$  m.

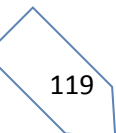

#### **Vérification sous l'effet de la pression hydrostatique**

La vérification d'un radier sous l'effet de la pression hydrostatique est nécessaire afin d'assurer le non soulèvement du bâtiment sous l'effet de cette dernière. Elle se fait en vérifiant que :

W≥F<sup>S</sup> x ZxS...................................................................................................................VI.7

Avec :

W : Poids total du bâtiment à la basse du radier.

#### $W= W_{\text{radier}} + W_{\text{bat}} = 98541.2$  KN

- $F_s$ : Coefficient de sécurité vis-à-vis au soulèvement  $F_s = 1.5$
- $\gamma$ : Poids volumique de l'eau ( $\gamma = 10$ KN/m<sup>3</sup>)
- Z : Profondeur de l'infrastructure  $(Z = 1.5 \text{ m})$
- S : Surface du radier  $(S_{rad} = 583.47 \text{ m}^2)$

Fs x  $\gamma$  x Z x S = 13128.075 KN =  $\gg$  **CV** (pas de risque de soulèvement)

#### **Caractéristique géométrique du radier**

Les coordonnées du centre de gravité du radier seront calculées comme suit

X<sup>G</sup> = ⅀SiX<sup>i</sup> ⅀S<sup>i</sup> et Y<sup>G</sup> = ⅀SiY<sup>i</sup> ⅀S<sup>i</sup> ........................................................................................VI.8

Avec :

S<sub>i</sub>: Aire de panneau considéré

 $(X_i; Y_i)$  : Centre de gravité du panneau considéré

Donc les coordonné de centre de gravité du radier sont :

 $X_G=15.45m$  ;  $Y_G=12.47m$ 

D'autre part on a les coordonnée de centre d'application des résultants des charges de la superstructure sont :

 $X_{\text{sun}}=15.27$  ;  $Y_{\text{sun}}=12.17$ 

Calcul de l'excentricité entre le centre d'application des résultantes des efforts de la superstructure et le centre de masse de radier :

 $e_x = |15.45 - 15.27| = 0.18$ m  $e_v = |12.47 - 12.17| = 0.3$  m

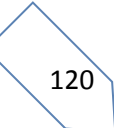

### **Moment d'inertie**

 $I_{xx} = 31347.8$  m<sup>4</sup>

 $I_{vv}$  = 34376 m<sup>4</sup>

### **Vérification de la stabilité au renversement du radier**

Il est important d'assurer la stabilité au renversement de cet ouvrage qui est dû aux efforts horizontaux

Le rapport  $\frac{M_s}{M_r}$  doit être supérieur au coefficient de sécurité :

 $M_{\rm s}$ Mr > 1.5 … … … … … .............................................................................................VI.9

- M<sup>s</sup> ∶ Moment stabilisateur sous l'effet du poids propre
- M<sup>r</sup> ∶ Le moment de renversement à la base du radier est donné par la formule

suivante ∶

$$
M_r = M_0 + V \times h
$$
.................  
10

Avec :

- M<sup>0</sup> ∶ Moment sismique à la base de la structure calculer dans le chapitre IV
- V ∶ L'effort tranchant à la base de la structure
- h : Profondeur de l'infrastructure dans notre cas c'est l'épaisseur de radier = 0.85 m
- $b_x = L_x X_g = 16.31 \text{ cm}$ ;  $b_y = L_y Y_g = 15.7 \text{ cm}$  $M_{\text{Sta,x}} = W \times b_x = 98541.2 \times 16.31 = 1607206.972 \text{ KN.m}$

 $M_{\text{Sta,v}} = W \times b_v = 98541.2 \times 15.70 = 1547096.84$  KN. m

Et :

$$
M_{\text{Ren,x}} = 236906,6338 + 8795.32 \times 0.85 = 245701.954 \text{ KN. m}
$$

$$
M_{\text{Ren,y}} = 227252669 + 843691 \times 0.85 = 235689.579 \text{KN}.
$$
 m

Donc:

$$
\frac{M_{\text{Sta,x}}}{M_{\text{Ren,x}}} = 6.54 > 1.5
$$
  

$$
\frac{M_{\text{Sta,y}}}{M_{\text{Ren,y}}} = 6.56 > 1.5
$$

Le rapport du moment de stabilité et du moment de renversement est supérieure à 1.5 donc notre structure est stable vis-à-vis au renversement dans les deux sens

### **Vérification de la stabilité au renversement du radier**

D'après l'RPA99/version2003 le radier est stable si

 $e = \frac{M}{N}$  $\frac{M}{N} < \frac{1}{4}$ 4 ......................................................................................................................VI.11

Avec :

- e ∶ L'excentricité de la résultante des charges verticales.
- M : Moment globale de la structure.
- N ∶ Effort normal globale de la structure.

Les efforts de la superstructure sont appliqués au centre de masse de la superstructure, donc pour transmettre les efforts au centre de masse de radier il faut prendre en considération l'excentricité entre le centre d'application des efforts de la superstructure et le centre de masse de radier.

Donc le moment résultant appliquée au centre de masse de radier est la superposition de moment résultant de la superstructure et le moment dû à l'excentricité de l'effort normal

|                     |                 | $0.8G+E$        |                 | $G+Q+E$         |
|---------------------|-----------------|-----------------|-----------------|-----------------|
|                     | <b>Sens X-X</b> | <b>Sens Y-Y</b> | <b>Sens X-X</b> | <b>Sens Y-Y</b> |
| $N$ (KN)            | 67453,84        | 67453,84        | 93954,21        | 93954,21        |
| Mstr (KN.m)         | 128984,31       | 76655,614       | 135620,03       | 66770,975       |
| e(m)                | 1.91            | 1.14            | 1.43            | 0.71            |
| $1/4$ (m)           | 4.08            | 3.93            | 4.08            | 3.93            |
| <b>Vérification</b> | e < l/4         | e < l/4         | e < l/4         | e < l/4         |

**Tableau VI.1 :** Vérification de la stabilité au renversement du radier.

### **Evaluation et vérification des contraintes sous le radier**

Sous l'effet des charges horizontales (forces sismiques), il y a développement d'un moment renversant, ce dernier engendre des contraintes de compression et de traction sous le radier, leurs contrainte moyenne doit être inférieure à la contrainte admissible.

La valeur de la contrainte moyenne est donnée par la formule suivante :

$$
\sigma_{\text{moy}} = \frac{3\sigma_1 + \sigma_2}{4} < 1.5\sigma_{\text{adm}}
$$

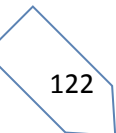

Avec :

$$
\sigma_{1\,;\,2}=\frac{N}{B}\pm\frac{MV}{I}
$$

- N : Effort normal appliqué à la surface de radier.
- M : Moment fléchissant appliqué à la surface de radier.
- B : Surface total du radier.
- V : Distance entre le centre de gravité du radier et l'extrémité de la structure.
- I : Moment d'inertie du radier.

A cet effet les extrémités du radier doivent être vérifie :

- Aux contraintes de traction (soulèvement) avec la combinaison  $0.8G \pm E$ .
- Aux contraintes de compression (tassement) avec la combinaison  $G + Q + E$

**Tableau VI.2 :** Vérification des contraintes de sol sous le radier

|                                            |                 | $0.8G + E$      |                 | $G + Q + E$     |
|--------------------------------------------|-----------------|-----------------|-----------------|-----------------|
|                                            | <b>Sens X-X</b> | <b>Sens Y-Y</b> | <b>Sens X-X</b> | <b>Sens Y-Y</b> |
| $N$ (KN)                                   | 67582.48        | 67453,84        | 79702,2         | 79702,2         |
| $M_{rad}$ (KN. m)                          | 128984,31       | 76655,614       | 145620,03       | 66770,975       |
| V(m)                                       | 15.45           | 12.47           | 15.45           | 12.47           |
| $I(m^4)$                                   | 33946.5         | 37212.8         | 33946.5         | 37212.8         |
| $B(m^2)$                                   | 583.47          | 583.47          | 583.47          | 583.47          |
| $\sigma_1$ (KN/m <sup>2</sup> )            | 174.48          | 141.29          | 202.88          | 158.98          |
| $\sigma_2$ (KN/m <sup>2</sup> )            | 57.12           | 89.92           | 70.32           | 114.23          |
| $\sigma_{\rm moy}$ (KN/m <sup>2</sup> )    | 145.14          | 83.49           | 151.91          | 168.04          |
| $\sigma_{\text{adm}}$ (KN/m <sup>2</sup> ) | 300             | 300             | 300             | 300             |
| <b>Vérification</b>                        | Vérifié         | Vérifié         | Vérifié         | Vérifié         |

#### **Ferraillage des panneaux du radier**

 Le radier sera calculé comme un plancher renversé dont les appuis sont constitués par les voiles de l'ossature, les panneaux seront calculés comme des dalles appuyées sur 4 côtés et chargés par les contraintes dues au chargement du sol, en tenant compte des ventilations des moments selon les conditions données par le BAEL91/99, le ferraillage sera calculé en flexion simple avec fissuration préjudiciable en raison de la présence de l'eau.

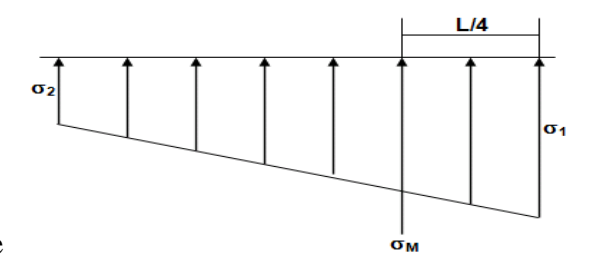

#### **Calcul des sollicitations**

Pour le calcul des sollicitations dans les panneaux dalle il faut voir en début si le panneau porte dans un seul sens ou dans les deux sens :

- $Si$  α < 0.4 : le panneau porte dans un seul sens
- Si  $0.4 < \alpha < 1$ : le panneau porte dans les deux sens

$$
\text{Avec}:\quad \alpha=\frac{L_x}{L_y}
$$

- $L_x$ : Le petit portée de panneau ( $L_x$ =4.10m)
- $\bullet$  L<sub>v</sub>: La grande portée de panneau ( L<sub>y</sub>=5.00m)

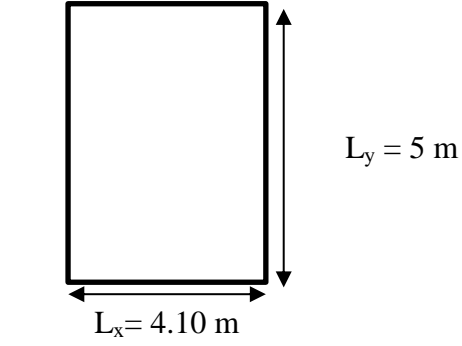

**Figure VI.2 :** Le panneau le plus sollicité.

Donc:  $\alpha = \frac{L_x}{L_x}$  $\frac{Z_{\rm x}}{L_{\rm y}}$  = 4.1  $\frac{1}{5}$  = 0.82 donc le panneau porte dans les deux sens

Les moments au centre de la dalle, pour une largeur unitaire, sont définis comme suit :

$$
M_x = \mu_x q L_x^2
$$
.................  

$$
M_y = \mu_y M_x
$$
.................  

$$
M_y = \mu_y M_x
$$

Notre panneau est intermédiaire donc il est encastré aux niveaux des appuis, d'où on déduit les moments en travée et les moments sur appuis

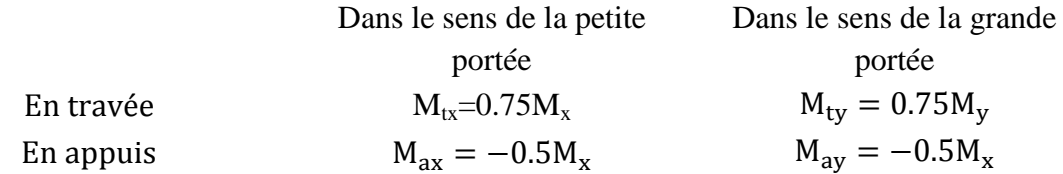

**Evaluation des Charges et Surcharges** 

\n- $$
q_{u} = \frac{N_{u}}{S_{\text{radier}}} = \frac{118717.575}{583.47} = 203.47 \, \text{KN/m}^2
$$
\n- $q_{\text{ser}} = \frac{N_{\text{ser}}}{S_{\text{radier}}} = \frac{86674.08}{583.47} = 148.55 \, \text{KN/m}^2$
\n

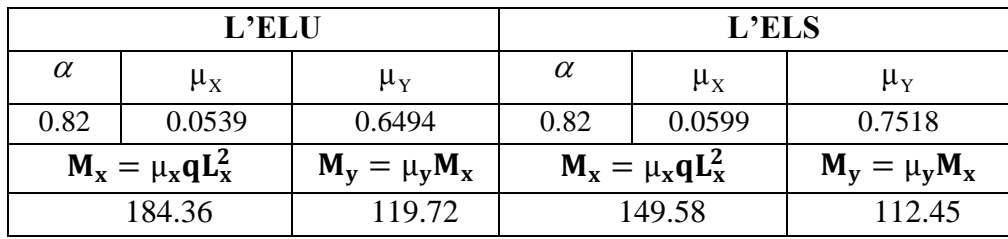

#### **Tableau.VI.3 :** Calcul des moments

Donc les moments en travée et en appuis sont

**Tableau.VI.4 :** Calcule des moments en travée et sur appuis

|            |                        | Dans le sens de la petite portée |                       | Dans le sens de la grande portée |  |  |
|------------|------------------------|----------------------------------|-----------------------|----------------------------------|--|--|
|            | en travée<br>en appuis |                                  | en travée             | en appuis                        |  |  |
|            | $M_{tx} = 0.75 M_x$    | $M_{\rm ax} = -0.5 M_{\rm x}$    | $M_{tv} = 0.75 M_{v}$ | $M_{\rm av} = -0.5 M_{\rm v}$    |  |  |
| <b>ELU</b> | 138.27                 | $-92.18$                         | 89.79                 | $-59.86$                         |  |  |
| <b>ELS</b> | 112.185                | $-74.79$                         | 84.34                 | $-56.225$                        |  |  |

### **Espacement maximal**

Fissuration préjudiciable

- $S_{tx} \leq$  Min (33cm; 3h) =>  $S_{tx}$  = 20 cm
- $S_{ty} \leq Min (45cm ; 4h) \Rightarrow S_{tx} = 20 cm$

## **Calcul des armatures à L'ELU**

$$
\mu_{bu} = \frac{M_u}{b \times d^2 \times f_{bu}} \text{ ; As} = \frac{Mu}{B d \sigma_s} \text{ ; } B = (1 - 0.4 \text{ a}) : \alpha = 1.25 \left(1 - \sqrt{1 - 2\mu_{bu}}\right) \text{ ; } \sigma_s = \frac{f_e}{\gamma_s} = 348 \text{ MPa}
$$

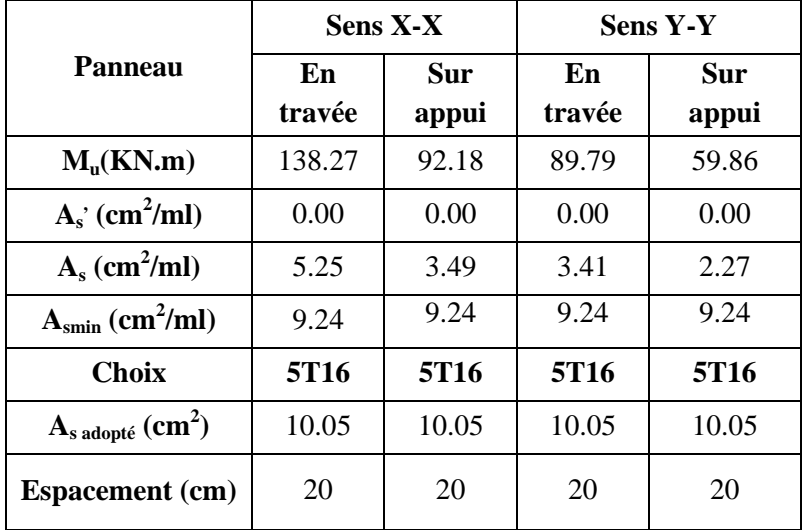

**Tableau VI.5 :** Calcul des armatures de radier a l'ELU

### **Vérification à l'ELS**

Il faut faire la vérification des contraintes suivantes

$$
\sigma_{bc} = \frac{M_{ser}y}{I} \le \overline{\sigma}_{bc} = 15 \text{ MPa}
$$
  

$$
\sigma_{st} = 15 \frac{M_{ser}}{I} (d - y) \le \overline{\sigma}_{st} = 201.63 \text{ MPa} \text{ Fissuration préjudiciable}
$$

### **Position de l'axe neutre**

$$
\frac{b}{2}y^2 + 15A'_s(y - c') - 15A_s(d - y) = 0
$$

La solution de cette équation est donnée par la formule suivante

$$
y = \frac{15(A_s + A'_s)}{b} \left[ \sqrt{1 + \frac{b(dA_s + C'A'_s)}{7.5(A_s + A'_s)^2}} - 1 \right]
$$

$$
I = \frac{by^3}{3} + 15A_s(d - y)^2 + 15A'_s(y - C')^2
$$

**Tableau VI.6 :** Vérification des contraintes du béton et l'acier.

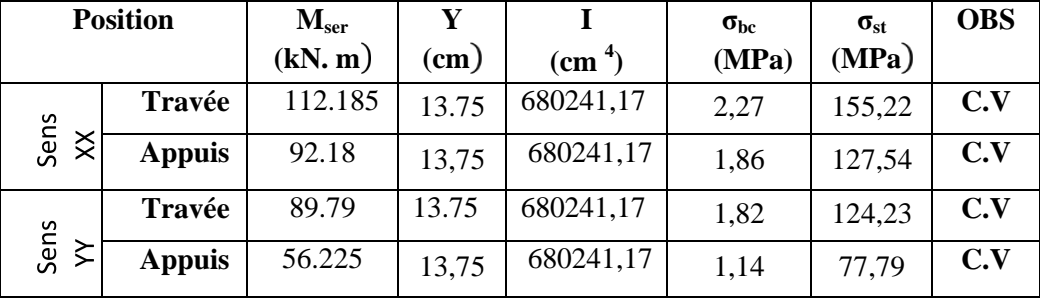

### **Ferraillage des débords**

Le débord du radier est assimilé à un consol de largeur  $L = 0.5$  m, le calcul de ferraillage se fera pour une bande de largeur  $b = 1$  m.

$$
M_{\text{max}} = \frac{q_{u\ 1^2}}{2} = 25.43
$$

**Tableau VI.7 :** Le ferraillage de débord à l'ELU

| $\mathbf{M}_{\mathbf{u}}$ | $\boldsymbol{\mu}_{\mathbf{u}}$ | $\mu$ <sub>1</sub> =0.392 | $\beta_{\rm u}$ | $A_{s}$<br>$\text{(cm}^2)$ | $A_{min}$<br>$\text{(cm}^2)$ | choix        | $H_{\rm c}$<br>adopté |
|---------------------------|---------------------------------|---------------------------|-----------------|----------------------------|------------------------------|--------------|-----------------------|
| 25.43                     | 0.0016                          | $\operatorname{CV}$       | 0.98            | 0.97                       | 9.24                         | <b>5HA16</b> | 10.05                 |

## **Vérification à l'ELS**

 $M_{\text{max}} = \frac{q_{s,1}^2}{2}$  $\frac{12}{2}$  = 18.57

**Tableau VI.8 :** La vérification de débords à l'ELS

|       | $Mser$   Y (cm) | $I$ (cm <sup>4</sup> ) |      | $\sigma_{bc}$ (MPa) $\sigma_{st}$ (M Pa) $\vert$ OBS |    |
|-------|-----------------|------------------------|------|------------------------------------------------------|----|
| 18.57 |                 | 13.75 680241.17        | 0.31 | 21.54                                                | СV |

## **Vérification au cisaillement**

• 
$$
\tau_{u} = \frac{V_{u}}{b.d} \le \overline{\tau}_{u} = \text{Min}\left\{0.15 \frac{f_{c28}}{\gamma_{b}}; 4 \text{ MPa}\right\}
$$

• 
$$
V_u = q_u l / 2 = 50.87 KN
$$

 $\tau_{u=0.066}$  MPa  $\leq \bar{\tau}_{u} = 2.50$  MPa .... **CV** 

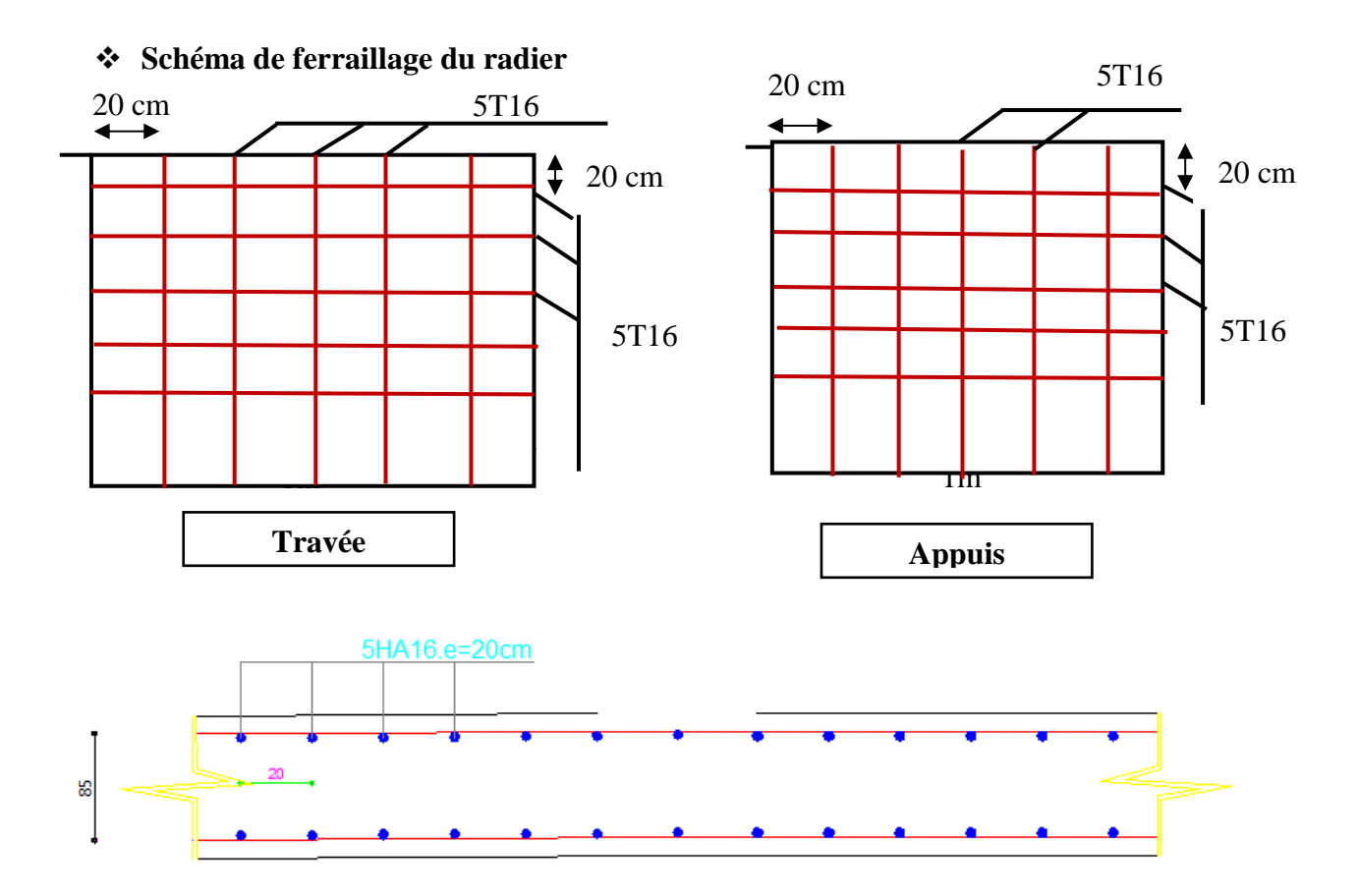

**Figure IV.3 :** Schémas de ferraillage des voiles

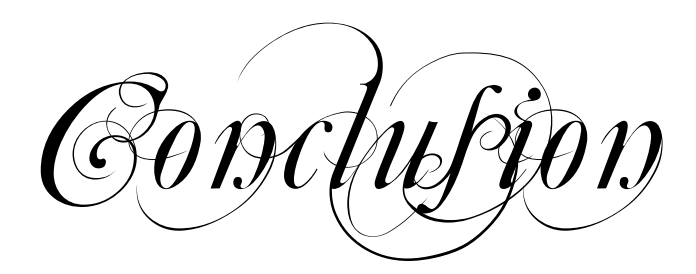

Notre projet donne un plus supplémentaire au secteur du tourisme sur le plan économique qu'il s'agit d'un secteur en pleine croissance et dont l'évolution à long terme est très prometteuse. L'industrie touristique fait preuve à la fois d'une résistance aux crises et d'une capacité d'adaptation aux évolutions sociales, politiques, économiques et environnementales.

La structure de notre projet a été dimensionné selon les règlements en vigueur à savoir RPA99, CBA83, BAEL91 et les DTR, tout en essayant de choisir les dimensions adéquates afin que la structure soit la plus résistante et la plus stable possible vis-à-vis des sollicitations les plus extrêmes auxquelles elle sera soumise, citons le séisme dont les effets sont dévastateurs sur une structure.

Ce projet, nous a permis de toucher aux véritables difficultés que peut rencontrer un ingénieur pour le choix du modèle de calcul à considérer pour l'étude de la structure. Parmi ces difficultés on cite le de la disposition des voiles, et cela est dû à la forme géométrique en plan de notre structure. Celle-ci était dictée par des contraintes architecturales.

Dans l'étude dynamique plusieurs dispositions des voiles ont étés essayés. La variante retenue a donné des résultats acceptables en termes de période, déplacements et efforts.

Le présent travail nous a permis aussi de faire connaissance sur le calcul et l'élaboration des plans du ferraillage pour la réalisation au chantier.

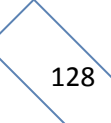

Bibliographie
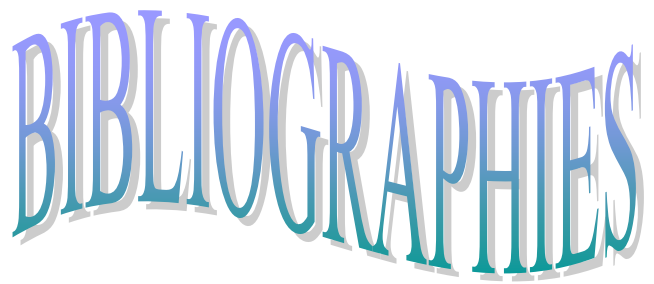

## *REGLEMENT S:*

- Règles Parasismiques Algériennes RPA99/version2003.
- Règles de Conception et de Calcul des Structures en Béton Armé CBA93.
- Règles de Calcul de Béton Armé Aux Etats Limites BAEL91 révisée 99.
- Document technique réglementaire DTR B.C 2.2 charges permanentes et charges d'exploitation.
- Document technique réglementaire DTR BC 2.331 Règles de calcul des fondations superficielles.

## *LIVRES:*

- Béton armé BAEL 91 modifié 99 et DTU associés, Jean-Pierre Mougin-Deuxiéme édition 2000.
- Béton armé Guide de calcul Henri Renaud et Jacques Lamirault.
- Cours et TD pendant notre formation.

## *LOGICIELS :*

- Logiciel d'analyse des structures **ETABS** version 9.7.4
- Logiciel de ferraillage **SOCOTEC** version 1.02.035
- EXCEL 2010
- $\bullet$  WORD 2010
- AUTO CAD 2018
- $\bullet$  RDM 6

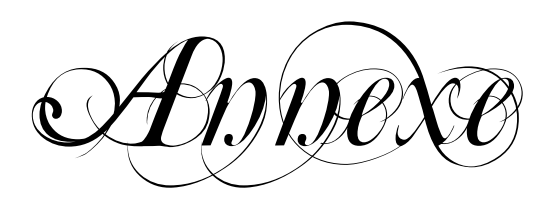